## İ**STANBUL TEKN**İ**K ÜN**İ**VERS**İ**TES**İ  **FEN B**İ**L**İ**MLER**İ **ENST**İ**TÜSÜ**

### **BEYKOZ-PA**Ş**ABAHÇE ATIKSU TÜNEL** İ**N**Ş**AATI SIRASINDA MEYDANA GELEN YERYÜZÜ OTURMALARININ JEO**İ**STAT**İ**KSEL YÖNTEMLE BEL**İ**RLENMES**İ

**YÜKSEK L**İ**SANS TEZ**İ **Ahu ÜNSAL (505081008)** 

**Tezin Enstitüye Verildi**ğ**i Tarih : 06 Mayıs 2011 Tezin Savunuldu**ğ**u Tarih : 10 Haziran 2011**

**Tez Danı**ş**manı : Doç. Dr. Hakan TUNÇDEM**İ**R (**İ**TÜ) Di**ğ**er Jüri Üyeleri : Doç. Dr. Hanifi ÇOPUR (**İ**TÜ) Yrd. Doç. Dr. Yılmaz MAHMUTO**Ğ**LU (**İ**TÜ)** 

**HAZ**İ**RAN 2011** 

## **ÖNSÖZ**

Bu tezin hazırlanmasında yardımlarını esirgemeyen ve bana yol gösteren danışmanım Doç. Dr. Hakan Tunçdemir'e , kıymetli hocalarım . Prof. Dr. Nuh Bilgin ve Mak. Yük. Müh. Mustafa Akgül'e Arş. Gör. Murat Özkan'a, Proje Müdürü Zafer Güçlücan, Şantiye Şefi Sermet Meriç, Saha Mühendisi İdris Güney ve Harita Mühendisi Ömer Bolat'a meslektaşlarım Maden Yük. Müh. Burak Gürkan ve Maden Yük. Müh. Mahir Akyol'a teşekkür ederim.

Ayrıca tüm hayatım boyunca bana destek olan sevgili anneme, kıymetli babama ve hep yanımda olan ablam Mak. Müh. Nihan Ünsal'a en derin saygı ve sevgilerimi sunarım.

Haziran 2011 Ahu ÜNSAL

Maden Mühendisi

# İ**Ç**İ**NDEK**İ**LER**

#### **Sayfa Sayfa** *Sayfa* **<b>Sayfa**

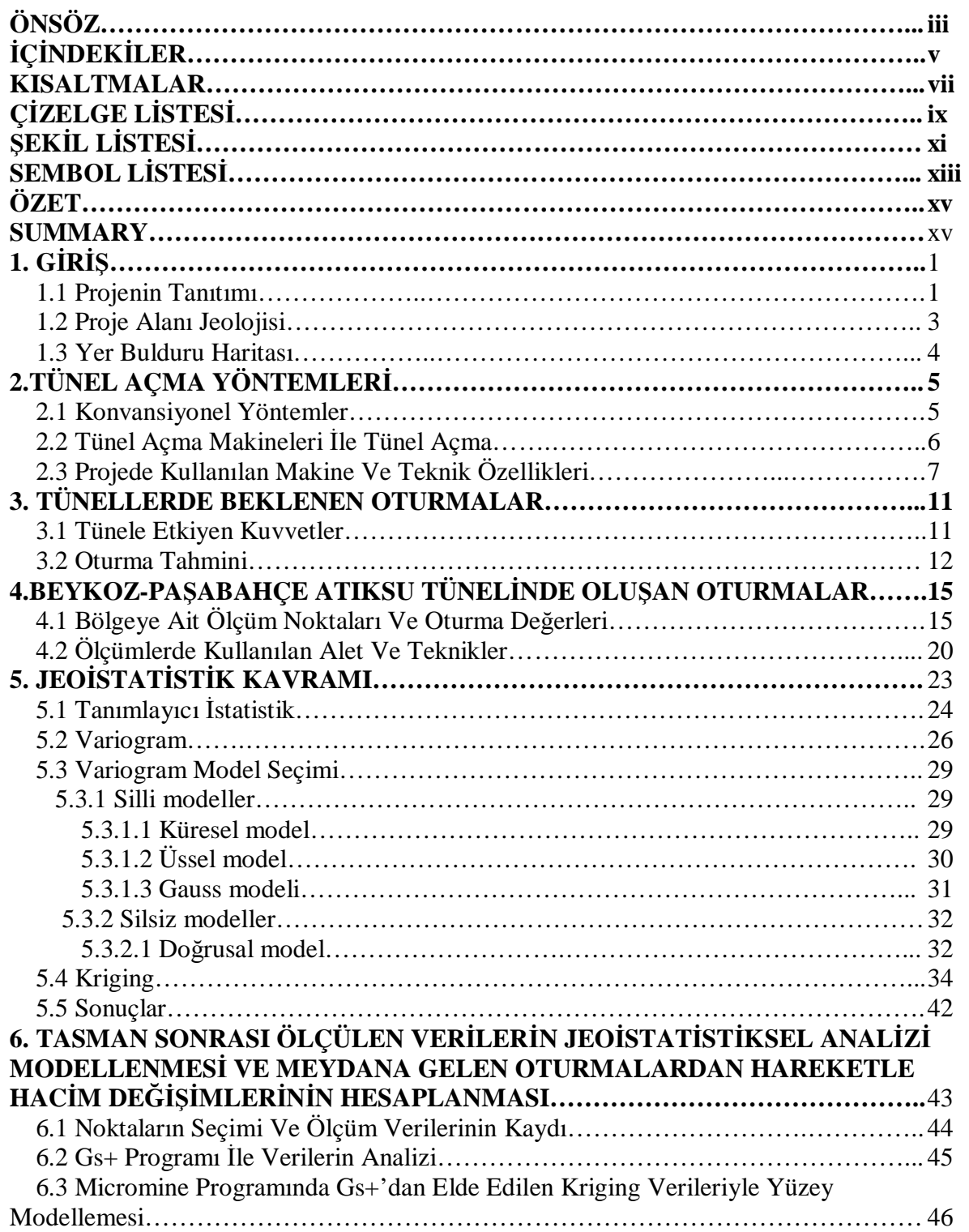

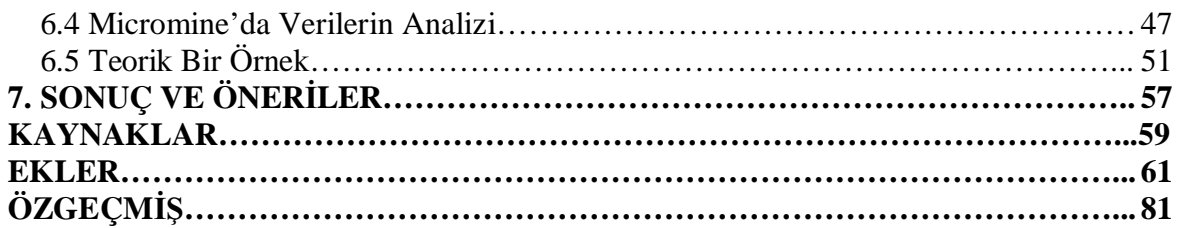

# **KISALTMALAR**

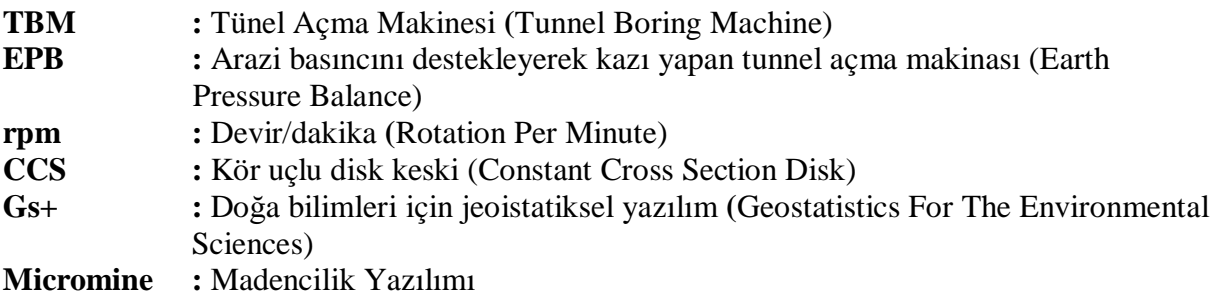

# **Ç**İ**ZELGE L**İ**STES**İ

#### **Sayfa**

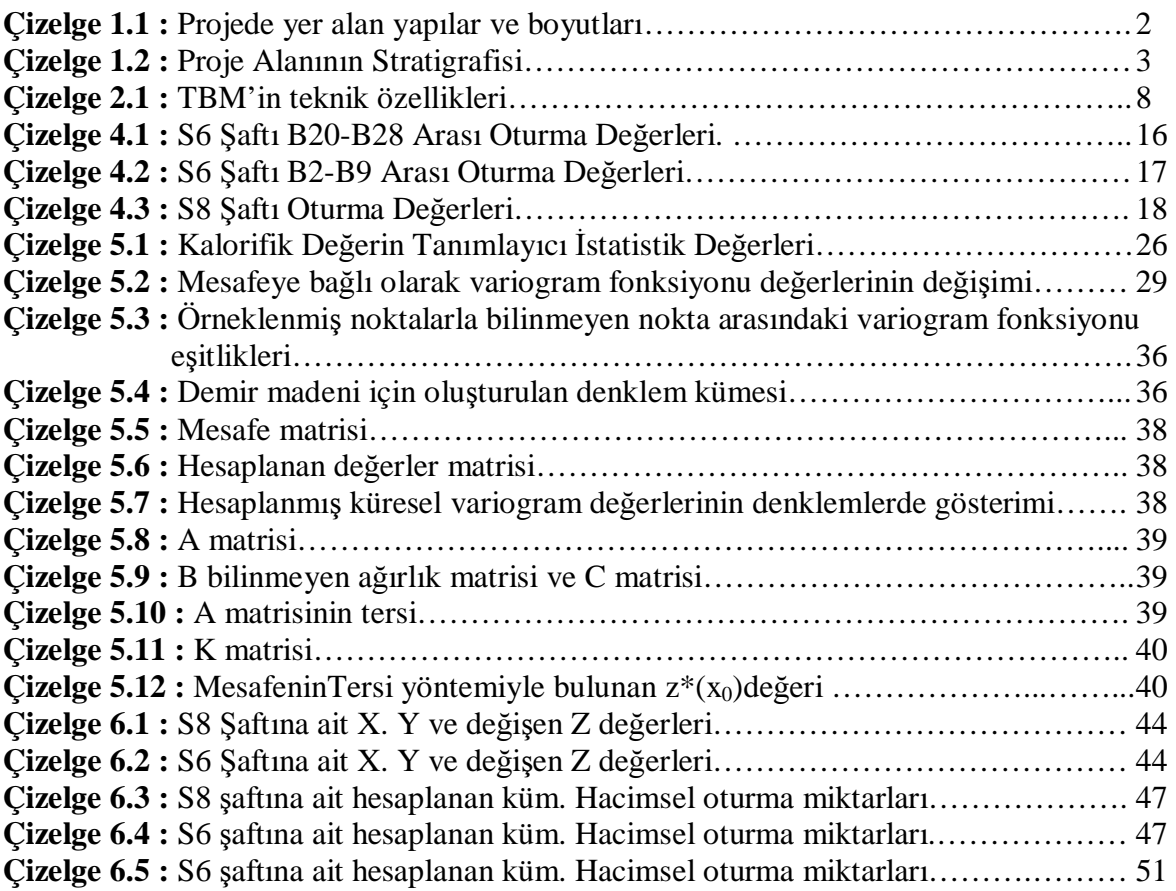

# Ş**EK**İ**L L**İ**STES**İ

#### **Sayfa**

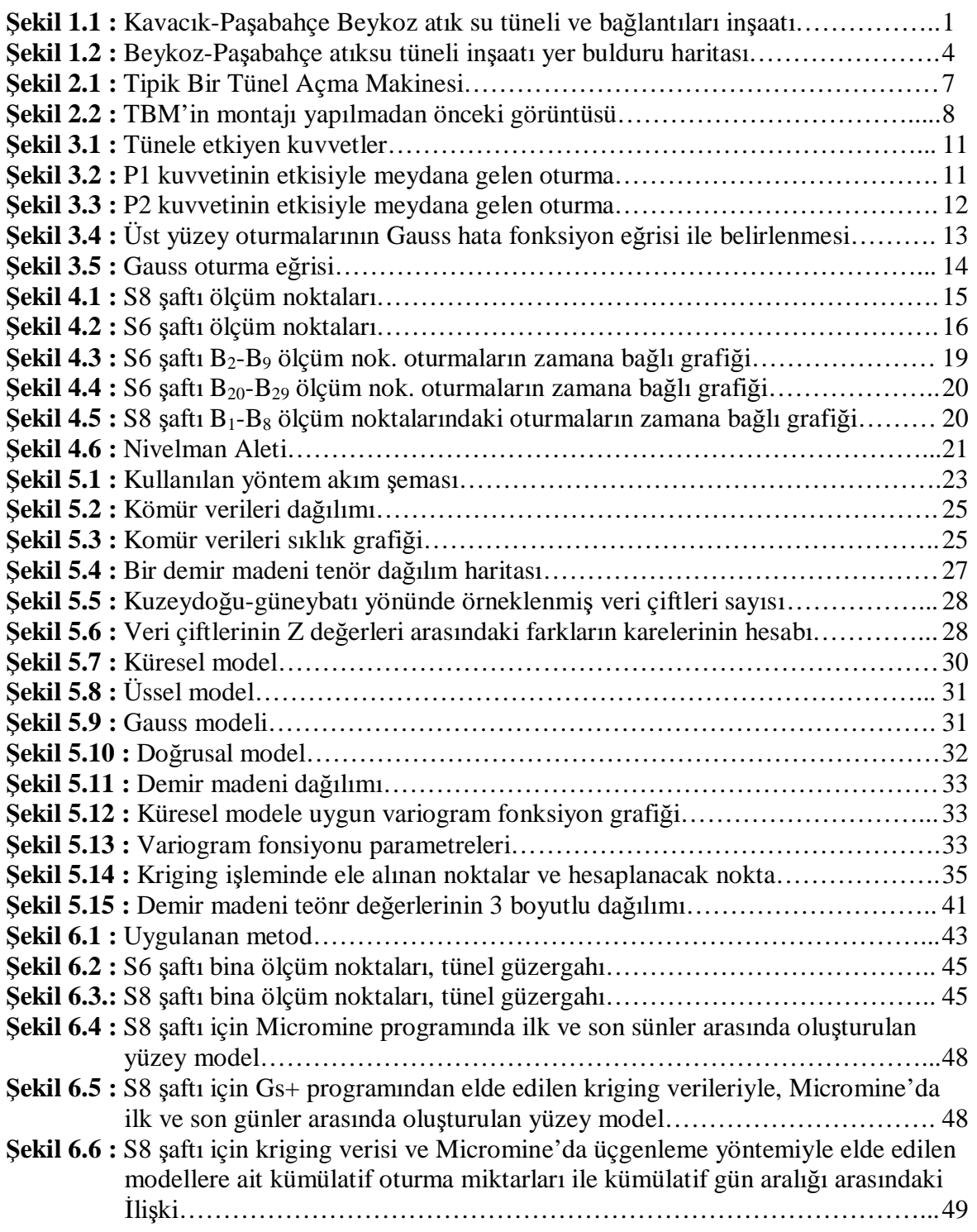

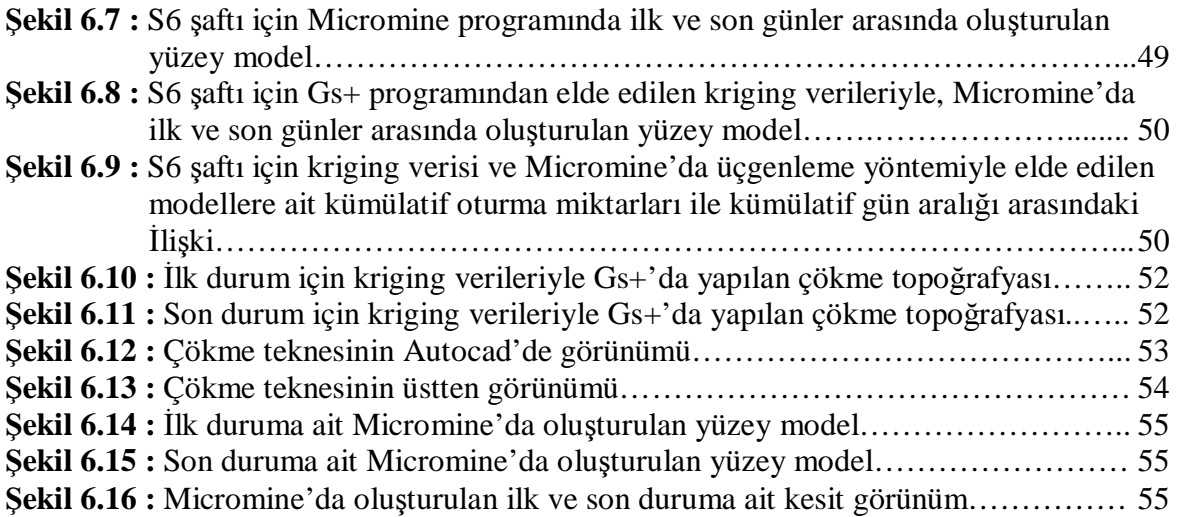

# **SEMBOL L**İ**STES**İ

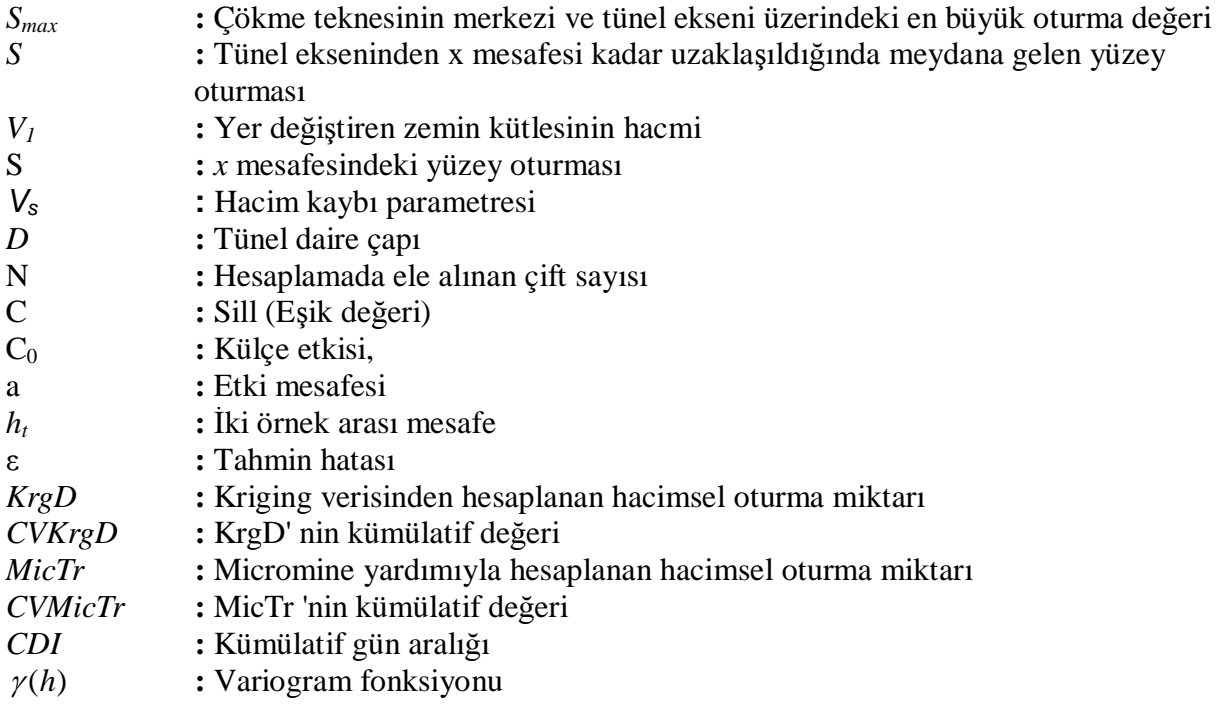

#### **BEYKOZ-PA**Ş**ABAHÇE ATIKSU TÜNEL** İ**N**Ş**AATI SIRASINDA MEYDANA GELEN YERYÜZÜ OTURMALARININ JEO**İ**STAT**İ**KSEL YÖNTEMLE BEL**İ**RLENMES**İ

## **ÖZET**

Tünel projeleri günlük hayatın içerisinde önemli bir yere sahiptir. Bu tünel projelerinden sorumlu mühendisler için tünel kazısı sırasında oluşan yüzey oturmaları her zaman önemli bir sorun teşkil etmektedir. Büyük kentlerde bu yer altı projeleri (tüneller, metrolar) kent içinde çoğunlukla yoğun yerleşim bölgelerinden geçmek zorunda kalmaktadır. Yoğun yerleşim yerlerinden geçerken yeraltı yapılarının inşaatı ve işletmesi sırasında civar yapılar üzerindeki etkilerinin önceden belirlenmesi olası bir felaketi önlemek açısından gerekli olup aletsel gözlemler yapılmasını zorunlu kılmaktadır. Kentlerde tüneller ve derin kazıların inşası sırasında jeolojik ortamda ve komşu yapılarda oluşan hareketlerin aletsel gözlemler ile izlenmesi ve alınan ölçümlerin irdelenerek kazı yapılan ortamın ve civar yapıların davranışının belirlenmesi, inşaat sırasında ve sonrasında ortaya çıkabilecek zarar ve felaketlerin önceden kestirilmesi ve uygun önlemler alınması açısından önemli katkılar sağlamaktadır.

Modern jeoistatistik yöntemler topoğrafyanın değerlendirilmesinde, zemindeki yapısal değişimi modellemekle birlikte, tahmin sonucunda hata miktarını da vermektedir, ayrıca hesaplama sonucunda hata oranını göstererek tahminin güvenirliliği hakkında bilgi vermektedir. Bu çalışmada, jeoistatiksel yöntemler kullanılarak Beykoz-Paşabahçe atıksu tüneli inşaatı sırasında ölçülen oturma değerlerinin yardımıyla sahanın modellemesi ve yüzey oturmaları sonucu meydana gelen hacim değişimlerinin hesaplanması amaçlanmıştır. Bu amaçla Gs+ programı kullanılarak krigging yöntemi ile bölgelere ait üç boyutlu oturma topoğrafyaları oluşturulmuştur.

Ayrıca, oluşturulan üç boyutlu modeller yardımıyla muhtemel oturma miktarları hesaplanmış, bunların aletsel gözlem ile belirlenen oturma miktarlarıyla tutarlılık gösterdiği gözlemlenmiş ve yine buna bağlı olarak variogramları oluşturulan bölgeler için hacim değişim miktarları hesaplanmıştır.

Daha sonra, literatürdeki gauss çökme prensibinden yararlanılarak teorik bir model oluşturulmuştur ve hem Autocad hem de Micromine yazılımında haritalandırılmıştır. Teorik modelin ilk ve son durumda ki yüzey topoğeafyası Gs+'da kriging yapılarak oluşturuldu, bu topoğrafya ile Micromine'da yapılan yüzey model in hemen hemen aynı olduğu gözlemlenmiştir.

Sonuç olarak, bu çalışmada Gs+ ve Micromine'da çizilen oturma haritalarından hacim kayıpları hesaplanmış olup, kriging verisi oluşturabilen herhangi bir jeoistatistik yazılımı ile de veri oluşturulabileceği unutulmamalıdır.

## **THE GEOSTATISTICAL EVALUATION OF SURFACE SETTLEMENTS FROM SURVEYING DATA IN BEYKOZ-PA**Ş**ABAHÇE SEWERAGE TUNNEL**

### **SUMMARY**

Tunnel constructions in urban areas play an important role in daily life. The surface settlements experienced during the tunnel excavation have always been an important issue for the responsible enginners in tunnel projects. In big cities, these underground projects i.e. tunnels, subways should usually be penetrated in high populated areas. It is necessary to be aware of the effects of these projects on neighboring constructions, which may appear during and/or after the excavation of the underground structure. Therefore these situations make the instrumental observations obligatory in order to avoid a big catastrophic incident. In cities the monitoring of geological conditions and neighboring structures in tunnels and deep excavations during the construction determining of movements in accordance with monitoring results, supply important assistance to predict any unforeseen failure during and after construction in according to take precaution.

Modern geostatistical methods model the structural variation at the surface and allow a determination of the reliability of the estimates, altough provide a calculation of the measure of the error associated with estimates.

This study covers the modeling of the surface by geostatistical methods and estimation of the volume loss with the help of the settlement measures that are evaluated in Beykoz-Paşabahçe seweage tunnel project. With this aim, the three –dimensional settlement mass of the area have been drawned by using both Micromine and the G<sub>s+</sub> program with the krigging method.

Furthermore with the assistance of the three-dimensional modellings that have been formed from Gs+ by data values of kriging application and the triangulation method used in Micromine, the assible settlement measures are determined, and the amount of the volume loss evaluated.

Subsequently, with the help of the gauss settlement theory in literature, a theoretical model is formed and designed both in Autocad and Micromine software. The surface topography of the theoretical model for the first and the definitive case, has been created in Gs+ software by kriging data and consequently the similarity, between the surface topography and the model estimated from Micromine is analyzed.

Finally, this study shows that volume loss after visible settlement are experienced , may be evaluated bu using two settlement maps drawn by Gs+ and Micromine. It should be born in mind that any other geostatistical software producing kriging data may be used for data handling. Nevertheless, the more data of the recording point, the higher the accuracy of the results.

#### **1. G**İ**R**İŞ

Bu tez tünel açma makinesi (TBM) ile açılan tünellerde meydana gelen yüzey deformasyonları hakkında bilgi vermek amacı ile hazırlanmış olup tezdeki veriler NTF inşaat LTD. ŞTİ. Firmasının Kavacık-Paşabahçe-Beykoz arasında açılan atıksu tüneli inşaatı projesinden alınmıştır.

#### **1.1 Projenin Tanımı**

İSKİ Genel Müdürlüğü tarafından 13 Eylül 2005 tarihinde ihalesi yapılan Kavacık-Paşabahçe Beykoz arasında açılmakta olan atık su tüneli Küçüksu Çevre Koruma Projesinin bir parçasıdır. Amaç; Ümraniye, Üsküdar, Beykoz, Çekmeköy ve Sarıgazi Bölgelerine ait atık suların Küçüksu ve Göksu derelerine ve dolayısıyla İstanbul Boğazı'na karışmasını önlemek, kollektörlerle toplanan atık suları arıtma tesisinde çevreye zarar vermeyecek düzeyde arıttıktan sonra deşarj etmektir.

Bu amaçla aşağıda aşamaları içeren bir tünel açılması planlanmıştır [1]. İş bünyesinde;

- 1. 7189,52 m. / 2200 mm. kesitli ana tünel
- 2. 1800 m. / 1200 mm. kesitli 1146 m. Bağlantı tüneli
- 3. 7500 mm. kesitli 12 adet ana tünel şaftı
- 4. 5000mm. kesitli 8 adet branşman tüneli şaftı, yer almaktadır.

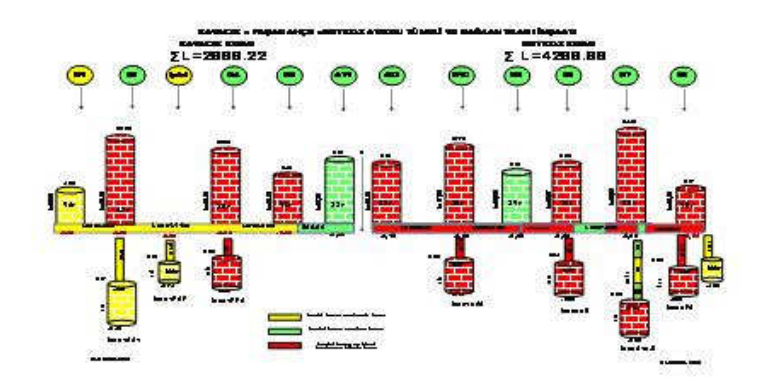

Ş**ekil 1.1 :** Kavacık-Paşabahçe-Beykoz atık su tüneli ve bağlantıları inşaatı.

Bu projeyde yüklenici firma ise NTF İnşaat Ticaret Ltd. Şirketidir. Zemin değişken olduğu için, tünel kazısında istenildiği zaman EPB'de (arazi basıncını dengeleyerek çalışan) çalışabilecek TBM tercih edilmiştir.

Projenin ilk kısmı 09 Ocak 2007 tarihinde, TBM'in AT2 şaftından indirilmesiyle başlanmış ve makinenin 26 Ocak 2009 tarihinde S6 şaftından çıkmasıyla tamamlanmıştır. Projenin ikinci kısmı olan Çubuklu Anadolu Hisarı tünelinin açılmasına 30 Nisan 2009 da TBM in AT1 şaftından girilerek başlanmıştır.

Dış çapı 3175 mm çapındaki makinenin kazı işi Ocak 2011'de tamamlanmıştır. Üç vardiya olarak sürdürülen çalışmalarda. makinenin operasyon kısmında, 1 mühendis ve 2 formen devamlı görev yapmaktadır. Her vardiya için bir operatör öngörülmüştür. Şu ana kadarki ilerleme için havalandırma AT2 şaftındaki emici vantilatör ve vantüp sistemiyle sağlanmaktadır. Ayrıca tahkimat görevi gören segmentler şantiye içinde C40 Betonu ile hazırlanmakta ve basınç dayanımı deneyleri yine şantiye içindeki laboratuarda yapılmaktadır [2].

|                | Km<br>Yapı |             | Uzunluklar&        | Çap  | Zemin | Akar    | <b>Notlar</b>          |  |  |
|----------------|------------|-------------|--------------------|------|-------|---------|------------------------|--|--|
|                |            |             | <b>Derinlikler</b> | (mm) | Kotu  | Kot     |                        |  |  |
|                |            |             | (m)                |      | (m)   | (m)     |                        |  |  |
|                | $S-$       | $7 + 077.1$ | 10.05              |      | 4.45  | $-4.60$ | Şaft derinlikleri akar |  |  |
|                | $1$ (Şaft) |             |                    |      |       |         | kotun 1 m altında      |  |  |
|                |            |             |                    |      |       |         | kabul edilmiştir       |  |  |
|                | Tünel      |             | 461.9              | 2200 |       |         | Maks. 65m örtü         |  |  |
| Kavacık Tüneli | $S-2$      | $6 + 615.2$ | 22.8               |      | 17.00 | $-4.80$ | 135m bağlantı tüneli   |  |  |
|                | Tünel      |             | 316                | 2200 |       |         | Maks. 42m örtü         |  |  |
|                | $S-3$      | $6 + 299.2$ | 18.01              |      | 12.00 | $-5.01$ |                        |  |  |
|                | Tünel      |             | 397.7              | 2200 |       |         | Maks. 52m örtü         |  |  |
|                | $S-4$      | $5+901.5$   | 15.8               |      | 9.50  | $-5.28$ |                        |  |  |
|                | Tünel      |             | 1108               | 2200 |       |         | Maks. 39m örtü         |  |  |
|                | $S-5$      | $4+793.5$   | 14                 |      | 6.95  | $-6.01$ |                        |  |  |
|                | Tünel      |             | 682.1              | 2200 |       |         | Maks. 13m örtü         |  |  |
|                |            |             |                    |      |       |         |                        |  |  |
|                | AT         | $4 + 111.4$ | 19.74              |      | 9.5   | $-9.24$ |                        |  |  |
|                | Tünel      |             | 940.6              | 2200 |       |         | Maks. 85m örtü         |  |  |
|                | $S-11$     | $3+170.8$   | 17.1               |      | 7.50  | $-8.61$ | 62m bağlantı tüneli    |  |  |
|                | Tünel      |             | 446.3              | 2200 |       |         | Maks. 34m örtü         |  |  |
|                | $S-10$     | $2+724.5$   | 35.8               |      | 26.5  | $-8.32$ |                        |  |  |
|                | Tünel      |             | 543.1              | 2200 |       |         | Maks. 30m örtü         |  |  |
| Beykoz Tüneli  | $S-9$      | $2+181.4$   | 14.5               |      | 5.50  | $-7.95$ |                        |  |  |
|                | Tünel      |             | 395                | 2200 |       |         | Maks. 13m örtü         |  |  |
|                | $S-8$      | $1+186.4$   | 17.7               |      | 9.00  | $-7.69$ | 196m bağlantı tüneli   |  |  |
|                | Tünel      |             | 916.1              | 2200 |       |         | Maks. 65m örtü         |  |  |
|                | $S-7$      | $0+870.9$   | 15.2               |      | 7.10  | $-7.08$ | 138m bağlantı tüneli   |  |  |
|                | Tünel      |             | 870.3              | 2200 |       |         | Maks. 45m örtü         |  |  |
|                | $S-6$      | $0+000$     | 12.9               |      | 5.40  | $-6.50$ | 197m bağlantı tüneli   |  |  |

**Çizelge 1.1**: Projede yer alan yapılar ve boyutları.

#### **1.2 Proje Alanı Jeolojisi**

İstanbul Boğazı kuzeyinde Beykoz kıyılarında yer alan güzergahta Paleozoik yaşlı Gözdağ, Dolayoba ve Kartal Formasyonları ile genç örtü olarak Belgrad Formasyonu (mevcut rapor bu birimi Alüvyon yelpazesi olarak adlandırmaktadır) ve vadilerde Alüvyon/dolgu oluşumları yer almaktadır.Güzergah boyunca gözlenen stratigrafi ve litolojiler basitleştirilmiş olarak aşağıdaki tabloda sunulmuştur. Paleozoik yaşlı birimler çok fazlı tektonik etkiler ile karmaşık kırıklı ve kıvrımlı bir yapı gösterirler. Mevcut raporda Dolayoba formasyonunun yer yer karstik özellik gösterdiği de belirtilmektedir. [2] Proje Alanının Stratigrafisi Çizelge 1.2' de gösterilmiştir ayrıca Ek 1.A'da Beykoz Tünel Güzergâhının ve Kavacık Tünel Güzergâhının jeolojisi ayrıntılı olarak verilmiştir [3].

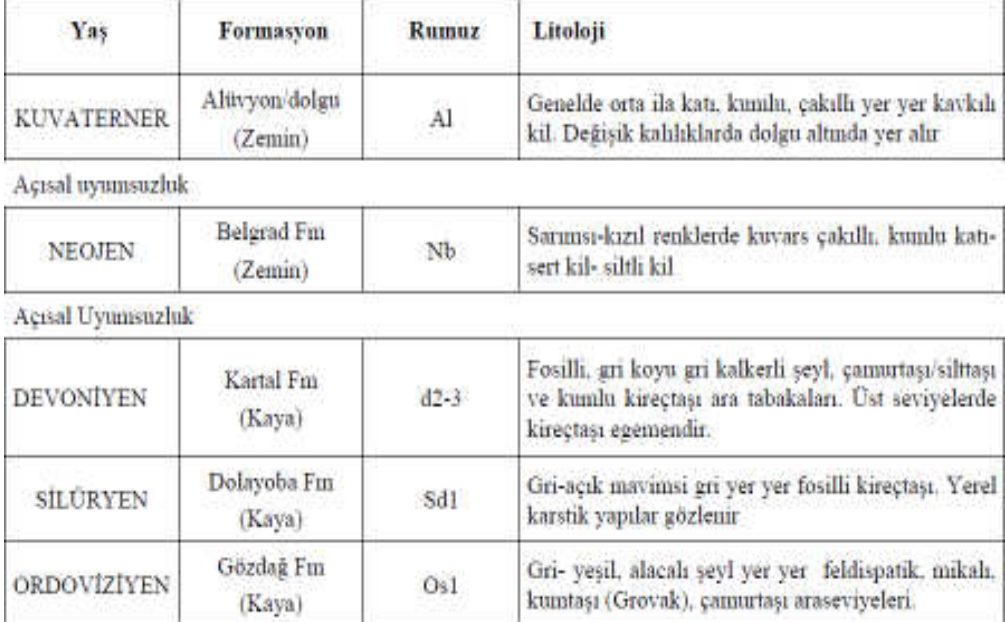

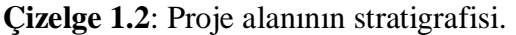

#### **1.3 Yer Bulduru Haritası**

Kavacık-Paşabahçe-Beykoz atıksu tüneli projesine ait yer bulduru haritası Şekil 1.2' de verilmiştir. Söz konusu yeryüzü oturmaları ölçümleri tasman meydana gelen  $S_6$  ve S<sup>8</sup> şaftlarında gerçekleştirilmiştir.

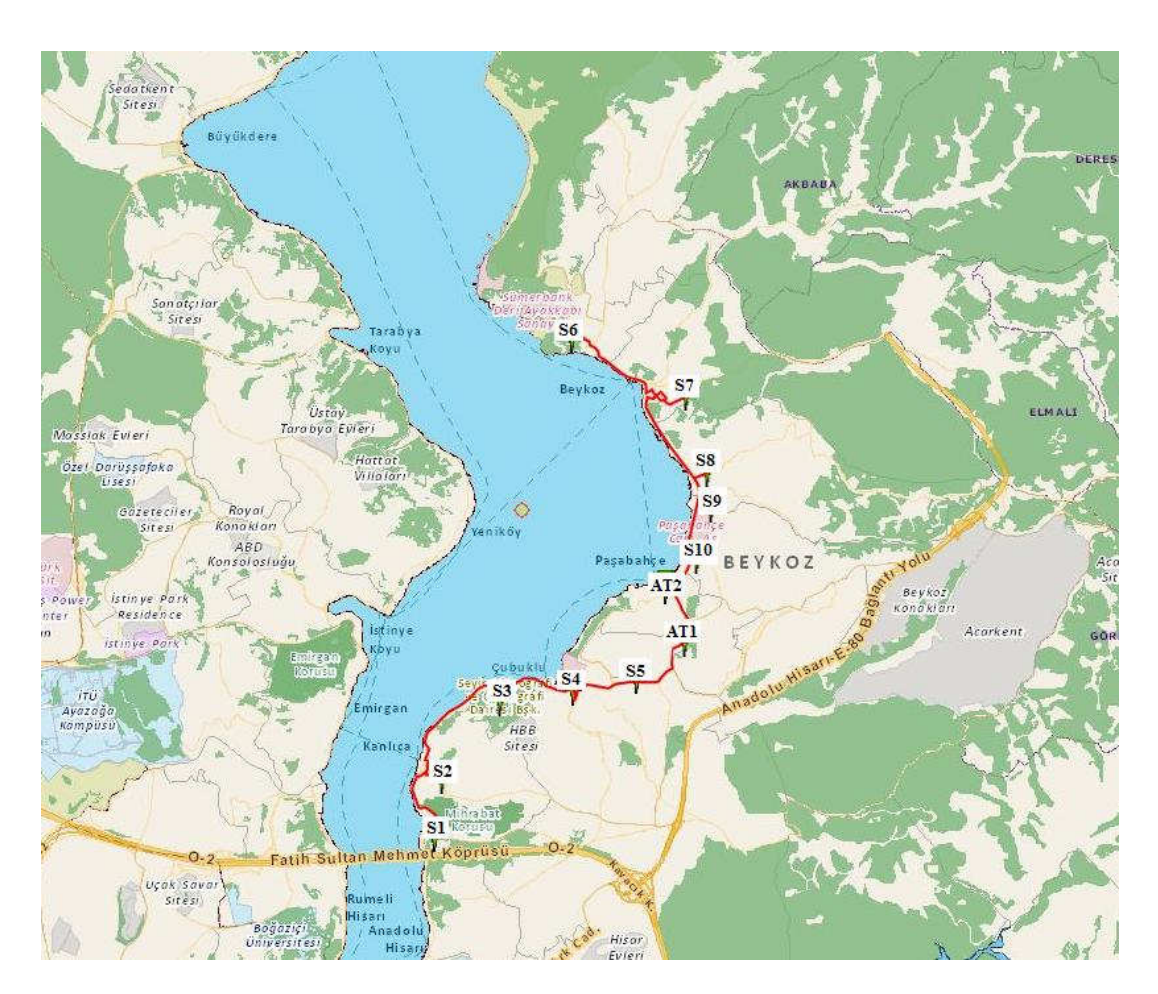

Ş**ekil 1.2 :** Beykoz-Paşabahçe atıksu tüneli inşaatı yer bulduru haritası.

## **2. TÜNEL AÇMA YÖNTEMLER**İ

Tünel açma yöntemlerini genel olarak ikiye ayırabiliriz, bunlar;

- Konvansiyonel (geleneksel) yöntemler
- Tünel açma makineleri ile tünel açma

#### **2.1 Konvansiyonel Yöntemler**

Kayaçların jeolojik yapılarını, fiziksel özelliklerini göz önünde bulundurarak açılan tünellerde; formasyon sağlam ve duyarlılığı yüksek ise tam kesit kazılabilir. Örneğin ayna dinamitle patlatılır. Yükleyicilerle pasa kamyonlara taşınır. Bu operasyondan sonra kavlak alma işlemi yapılır. İksa ve hasır çelik ile açılan kısımlara tahkimat yapılır ve püskürtme beton atılmak koşulu ile beton kabuk oluşturulur. Sistemin emniyeti sağlanır. Bu işlem genellikle 1,5 - 2 metrelik ilerlemeler şeklinde olur. Jumbo (delik delme makinesi) ile delinen deliklerin adedi ve derinliği ayna kesitine bağlı olarak değişir.

Eğer formasyon değişik kayaç yapılarını içeriyorsa ve tam ayna gitmekte problemler oluşuyorsa alt yarı, üst yarı şeklinde ilerlemeler yapılır. Bu sisteme ise Yeni Avusturya Tünel Açma Metodu denir. Bu yöntemde üst yarı öncelikle açılır, iksa sistemleri ile sağlamlaştırılır. Belli bir topuktan sonra alt yarı ilerlemesi yapılır. Üst yarı iksalarının devamı zemine oturtulur. Bu operasyonlarda kayan veya kayması muhtemel kayaçlara cıvatalama (rock bolting) yapılır. Jumbo (delik delme makinesi) birlikte kayaçlar delinir. Hazırlanmış çelik çubuklar yerleştirilir. Tavandan gelen yükler neticesinde çökme ihtimali varsa şemsiye şeklinde kaya cıvatalama yapılır, zemin şartları daha kötü ise basınçlı çimento enjeksiyonu yapılır. Özellikle açıklığı fazla olan tünellerde önceden pilot tünel açılır. Bu pilot tünel bir adet olabileceği gibi birden fazla da olabilir. Bu pilot tünel belli bir mesafe açılır, sonra tünel genişletilerek kesitine uygun ilerleme sağlanır. Bu pilot tünelin faydası, öndeki formasyon özellikleri tam olarak bilinir. Buna göre alınması gereken önlemler alınabilir. Bu önlemler tünel içinden veya zemin üstünden çimento enjeksiyonu olabilir[4].

#### **2.2 Tünel Açma Makineleri** İ**le Tünel Açma**

Tünel (galeri) açma makineleri de kendi aralarında özellikle de açılacak yerdeki formasyon özellikleri (kayaç özellikleri, kayaç sertliği veya yumuşaklığı), kazı performansları gibi bir çok değişik parametrelerin etkileri ile sınıflandırılmaktadırlar. Bu tünel açma makineleri de aşağıdaki gibi sınıflandırılmıştır;

Kollu Galeri Açma Makineleri (Roadheader)

Zırhlı Kollu Galeri Açma Makineleri (Roadheader Shield)

Zırhsız Kollu Galeri Açma Makineleri (Roadheader Open)

Tam Cephe Tünel Açma Makineleri (Full Face)

Tam Cephe Tek Zırhlı (Full Face Single Shield)

Tam Cephe Çift Zırhlı (Full Face Double Shield)

Sıvı İçerikle Çalışan Tünel Açma Makineleri (Slurry Shield)

Yeryüzü Basıncını Dengeleyerek Kazı Yapan Tünel Açma Makineleri (Earth Pressure Balance EPB)

Pipe Jacking (Boru İtme sistemi ile çalışan tünel açma makinesi)

Madencilik ve inşaat sektöründe yeraltı yapılarının önemi teknolojik gelişmelere paralel olarak gün geçtikçe artmaktadır. Özellikle yerleşim merkezleri ve büyük şehirlerde elektrik, su, kanalizasyon, telefon, doğalgaz ve metro tünelleri gibi yapıların açılması sırasında, çevreye ve yer üstünde yapılara zarar vermemesi için kullanılacak kazı yönteminin seçimi son derece önemlidir. Her ne kadar ilk yatırım maliyeti yüksek olsa da tam cepheli tünel açma makineleri (TBM) tasman gibi yeryüzünde çökmelere yol açan ve istenilmeyen yeraltı hareketlerini önleme kabiliyeti, daha sessiz, titreşimsiz ve hızlı çalışması nedeniyle günümüzde tercih edilen kazı makineleri haline gelmiştir. Sert, orta sert, yumuşak ve akıcı formasyonlar için kullanılacak kafa dizaynları ve keski tipleri, makineyi dengeleme sistemleri, tahkimat sistemleri, çıkarılan paşayı taşıma sistemleri çeşitli yönlerden farklılıklar göstermektedir. Açılacak yeraltı boşluğu boyunca geçilecek formasyonların önceden tespiti, kullanılacak makinenin seçiminde en önemli faktörlerden biri olmaktadır [5]. Tipik bir tünel açma makinesi Şekil 2.1' de mevcuttur.

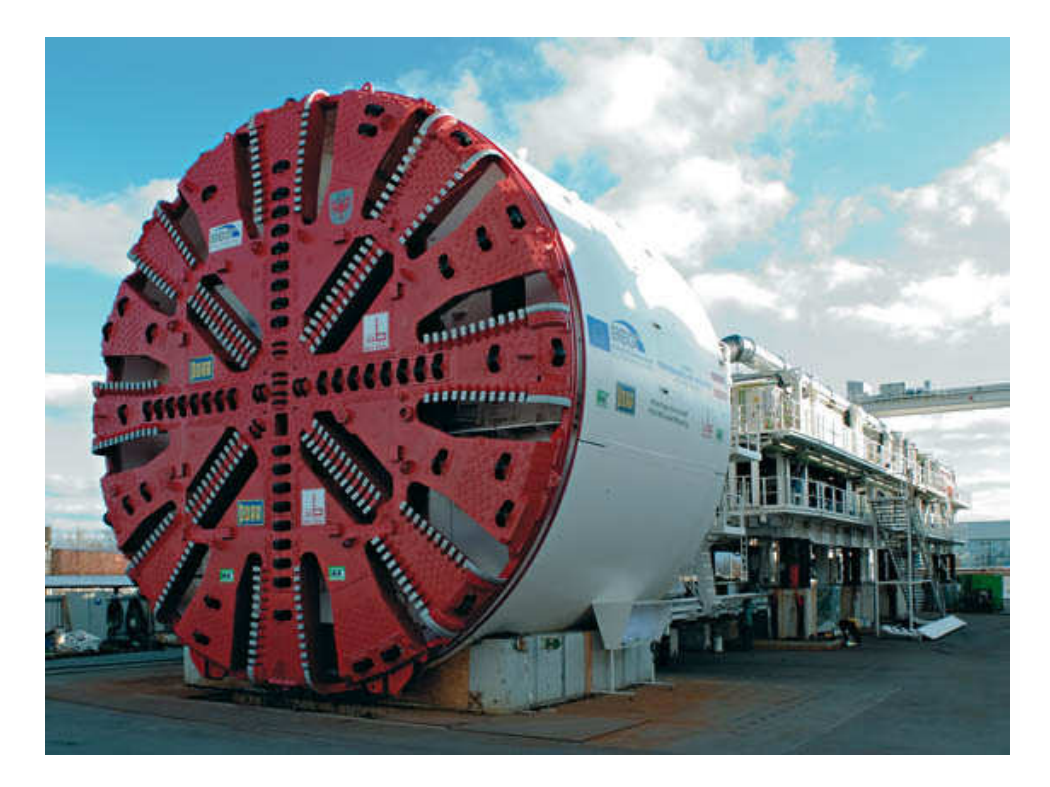

Ş**ekil 2.1 :** Tipik bir tünel açma makinesi.

#### **2.3 Projede Kullanılan Makine Ve Teknik Özellikleri**

Projede kullanılan TBM, Robbins firması tarafından üretilmiş olup, Mısır'daki bir projede 1400 m kazı yaptıktan sonra Beykoz - Kavacık Atık su Tünelinde kullanılmaya başlanmıştır.

Tek kalkanlı olarak tasarımlandırılan makine, EPB (Earth Pressure Balance) yani arazi basıncını dengeleyerek kazı yapan tünel açma makinesi modunda da çalışmaya uygun tasarlanmıştır. Kesici kafada hem disk keskiler hem de üzerlerinde kama tipi keskiler olan sıyırıcılar bulunmaktadır. TBM'e ait bir görüntü Şekil 2.2'de verilmiştir.

Montajı, NTF elemanları ve Robbins Firmasında çalışan ekip tarafından yapılan makinenin aşağı indirilmesi ve işbaşı yapması yaklaşık 40 gün sürmüştür. İlk olarak kesici kafa ve kalkanlı kısmı aşağı indirilip montajı tamamlanmıştır. Makine ilk tünele girdiğinde kendi itme silindirleri aracılığıyla öne doğru itilmiştir, ardından kuyruk (back-up) sistemlerin kafes yapıları aşağıya indirilmiştir. Makinenin öne itilmesiyle arkada yer açılmış ve gerekli bağlantılar yapılmıştır. Bu aşamaların atlatılması ve makinenin montajının tamamlanmasının ardından, makine çalışmaya başlamıştır [2]. TBM'e ait teknik özellikler Çizelge 2.1' de verilmiştir.

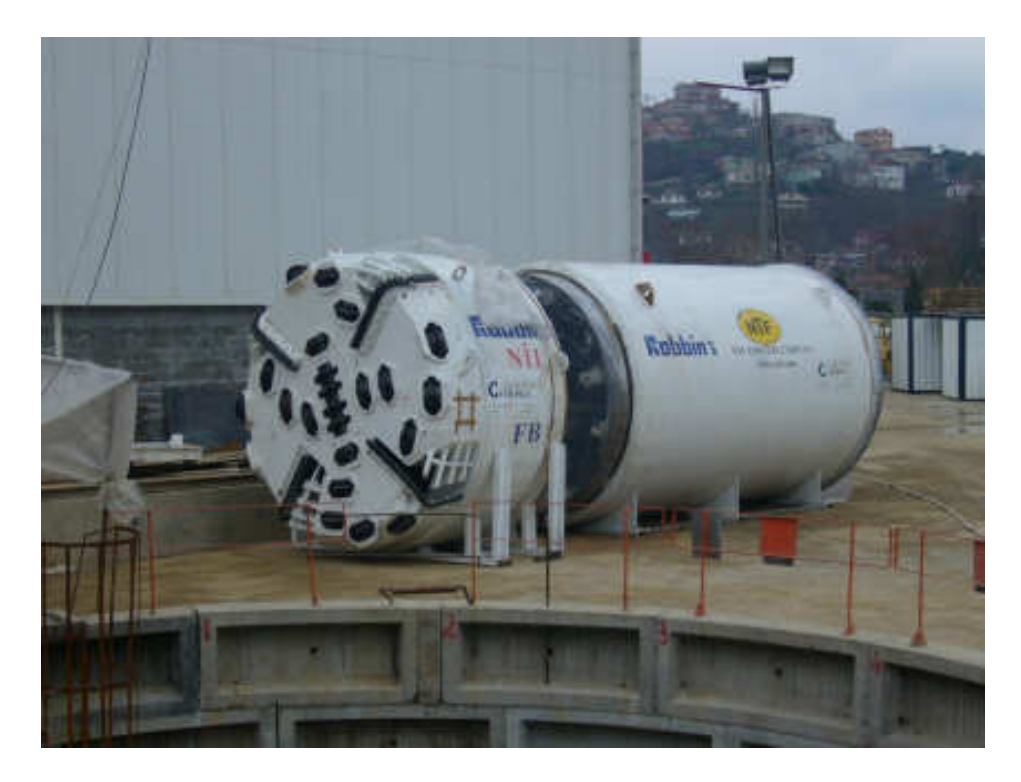

Ş**ekil 2.2 :** TBM'in montajı yapılmadan önceki görüntüsü [2].

| <b>Kesici Kafa</b>             |                      |  |  |  |  |  |
|--------------------------------|----------------------|--|--|--|--|--|
| Kazı Çapı                      | 3175 mm              |  |  |  |  |  |
| Tip                            | CCS Disk Keski,      |  |  |  |  |  |
|                                | Yumuşak Zemin Uyumlu |  |  |  |  |  |
| Disk Keskilerin Çapı           | 356 mm               |  |  |  |  |  |
| Keski Sayısı                   | 23                   |  |  |  |  |  |
| Nominal Keski Yükü             | 15 ton               |  |  |  |  |  |
| <b>Kazı Adımı</b>              |                      |  |  |  |  |  |
| İtme Silindiri Stroku          | 1670 mm              |  |  |  |  |  |
| Kafa İtme Sistemi              |                      |  |  |  |  |  |
| Tip                            | Hidrolik             |  |  |  |  |  |
| $H_{1Z}$                       |                      |  |  |  |  |  |
| Toplam Güç                     | $0-8.5$ rpm          |  |  |  |  |  |
| Tork                           | 400 kW (2x200kW)     |  |  |  |  |  |
|                                | Devamlı 8.5 rpm      |  |  |  |  |  |
|                                | En Yüksek 4.3 rpm    |  |  |  |  |  |
| <b>Bant Konveyör</b>           |                      |  |  |  |  |  |
| Bant Genişliği                 |                      |  |  |  |  |  |
| Toplam Bant Uzunluğu           | 610 mm               |  |  |  |  |  |
| Kalite Sinifi                  | 35 <sub>m</sub>      |  |  |  |  |  |
| <b>Bant Hizi</b>               | $1. \text{snnf}$     |  |  |  |  |  |
|                                | Yaklaşık 2.0 m/s     |  |  |  |  |  |
| <b>Beklenen</b> İlerleme       |                      |  |  |  |  |  |
| Saatlik İlerleme               | $2.1 m - 2.9 m$      |  |  |  |  |  |
| Vidalı Konveyör (EPB mod için) |                      |  |  |  |  |  |

**Çizelge 2.1 :** TBM'in teknik özellikleri [2].

| Iç Çap                        | 450 mm                            |  |  |  |  |  |
|-------------------------------|-----------------------------------|--|--|--|--|--|
| Maksimum H <sub>1</sub> z     | $\overline{0-20}$ rpm             |  |  |  |  |  |
| Güç                           | 50 kW                             |  |  |  |  |  |
| Hareket Sistemi               | Hidrolik                          |  |  |  |  |  |
| Enjeksiyon Noktaları          | 2 noktadan                        |  |  |  |  |  |
| Basınç Kontrol Sensörleri     | 2 adet                            |  |  |  |  |  |
| Kalkan Özellikleri            |                                   |  |  |  |  |  |
| Dış Kalkan Çapı               | 3115 mm                           |  |  |  |  |  |
| Kalkan ve Kesici Kafa Toplam  |                                   |  |  |  |  |  |
| Uzunluk                       | Yaklaşık 7 m                      |  |  |  |  |  |
| İtme Özellikleri              |                                   |  |  |  |  |  |
| Maksimum İtme Kuvveti         | 995 ton                           |  |  |  |  |  |
| İtme Silindiri Sayısı ve Çapı | $12 - 5.5$ inc                    |  |  |  |  |  |
| Silindir Özellikleri          | 83 ton/silindir                   |  |  |  |  |  |
| <b>Strok</b>                  | 1670 mm                           |  |  |  |  |  |
| Maksimum Çalışma Basıncı      | 340 bar                           |  |  |  |  |  |
| <b>Segment Erektör Tipi</b>   | Döner tip erektör                 |  |  |  |  |  |
| Kuyruk (Back-Up) Sistem       |                                   |  |  |  |  |  |
| Özellikleri                   |                                   |  |  |  |  |  |
| Aski Sayısı                   | 13                                |  |  |  |  |  |
| Pasa Nakliyatı                | Vagon                             |  |  |  |  |  |
| Havalandırma                  |                                   |  |  |  |  |  |
| Birincil Havalandırma         | Şaftta emici vantilatör ve vantüp |  |  |  |  |  |
| <b>Elektrik</b>               |                                   |  |  |  |  |  |
| Toplam Elektrik Gücü          | 400 kW                            |  |  |  |  |  |
| Kesici Kafa Gücü              | 250 kW                            |  |  |  |  |  |
| Bant Konveyör/Vidalı Konveyör | 50 kW                             |  |  |  |  |  |
| Destek Birimleri 20           | 50 kW                             |  |  |  |  |  |
| Pompa Gücü                    | 15 kW                             |  |  |  |  |  |
| Kayıplar ve Diğerleri         | 75 kW                             |  |  |  |  |  |
| <b>Birincil Voltaj</b>        | 6000 V 50 Hz                      |  |  |  |  |  |
| Toplam Transformatör Gücü     | 700 kVA                           |  |  |  |  |  |
| Kablo uzunluğu                | $200 \text{ m}$                   |  |  |  |  |  |
| Normal Aydınlatma             | 70%                               |  |  |  |  |  |
| Acil Aydınlatma               | 30%                               |  |  |  |  |  |
| Makine Ağırlığı               |                                   |  |  |  |  |  |
| Kalkan Ağırlığı               | 95 ton                            |  |  |  |  |  |
| Destek Sistem Ağırlığı        | 50 ton                            |  |  |  |  |  |

**Çizelge 2.1 :** TBM'in teknik özellikleri(devam) [2].

## **3. TÜNELLERDE BEKLENEN OTURMALAR**

#### **3.1 Tünele Etkiyen Kuvvetler**

Tünel güzergahı boyunca kazı devam ederken oluşan boşluk nedeniyle tünel kesitine birtakım kuvvetler etkir. Bu kuvvetler arazinin yükü ve iç kaplamalar nedeniyle oluşan sistemin kendi ağırlığıdır. Yine tünel kesitinde jeolojik yapının değişmesinden dolayı nadiren de olsa tünel tabanında kabarma veya çökme de olabilir. Tünele etkiyen kuvvetler Şekil 3.1' de gösterilmiştir.

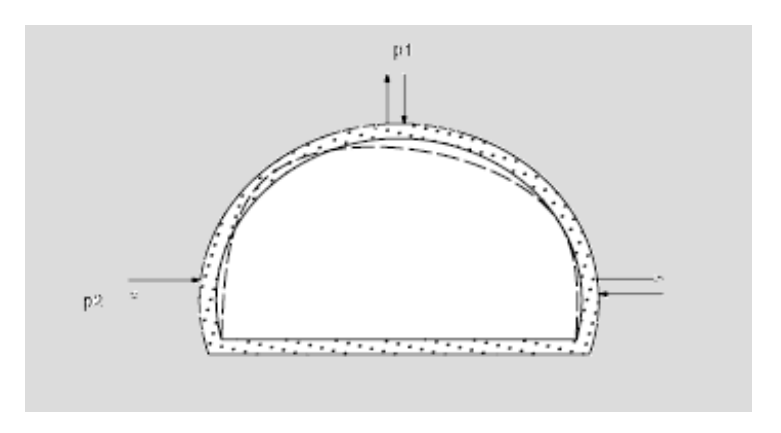

Ş**ekil 3.1 :** Tünele etkiyen kuvvetler [6].

P kuvvetinin etkisiyle tünel tavanında aşağı doğru bir eğilme gözlenir. Buna bağlı olarak da tünel duvarları yana doğru açılabilir. Şekil 3.2'de P1 kuvvetinin etkisiyle meydana gelen şekil değişikliği görülmektedir

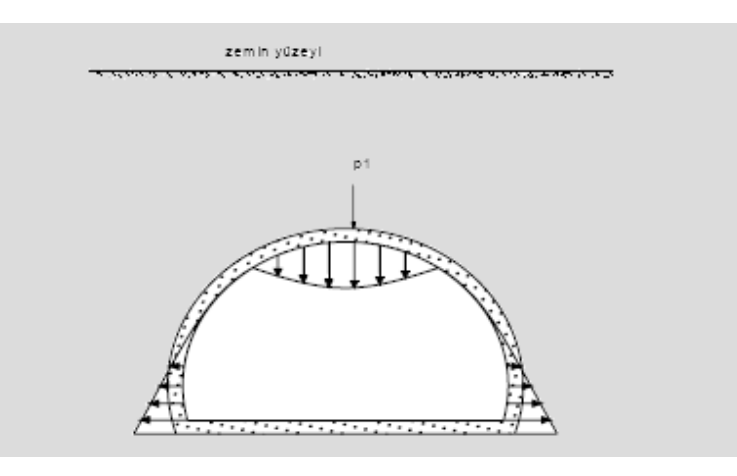

**Şekil 3.2 :** P1 kuvvetinin etkisiyle meydana gelen oturma [6].

P2 kuvvetinin etkisiyle de tünel duvarları tünel içine doğru şekil değiştirirler. Buna bağlı olarak da bu değişim tünel tavanının yukarı doğru itilmesine sebep olur. Şekil 3.3'de P2 kuvvetinin etkisinden dolayı meydana gelen şekil değiştirmeler görülmektedir.

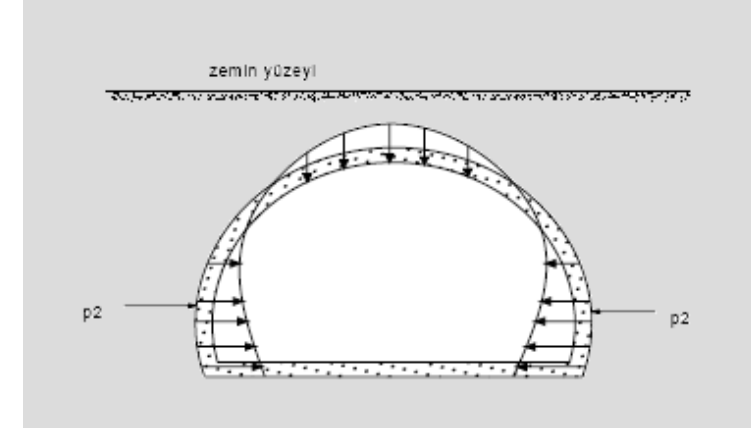

Ş**ekil 3.3 :** P2 kuvvetinin etkisiyle meydana gelen oturma [6].

#### **3.2 Oturma Tahmini**

Yüzeye yakın tüneller civarındaki deformasyonlar, literatürde sık olarak basit oturma olarak ele alınmıştır. Değişik çalışmalar arasındaki farklılık oturan bölümün geometrisinden ve yayılışın idealize edilmesinden kaynaklanmaktadır.

Teoriler başlıca iki grupta toparlanabilir. İlk grupta, oturma teknesinin genişliği ve en büyük oturma miktarından oturma teknesinin şeklini tayin etme, ikinci grupta ise zeminin mekanik özelliklerinden ve tünel civarındaki oturmalardan yola çıkarak zemin yüzeyindeki oturmaların bulunması yer alır.

Schmidth oturmayı istatistik bir problem olarak formüle etmiş ve yüzeydeki oturma eğrisini amprik olarak bir Gauss hata eğrisi olarak belirtmiştir [7]. Bu yaklaşımın kohezyonsuz gevşek zeminlerdeki, tünel açılımı nedeniyle meydana gelen, yüzey oturmalarını yeterli gerçeklikte ifade edeceğini göstermiştir (Şekil 3.4).

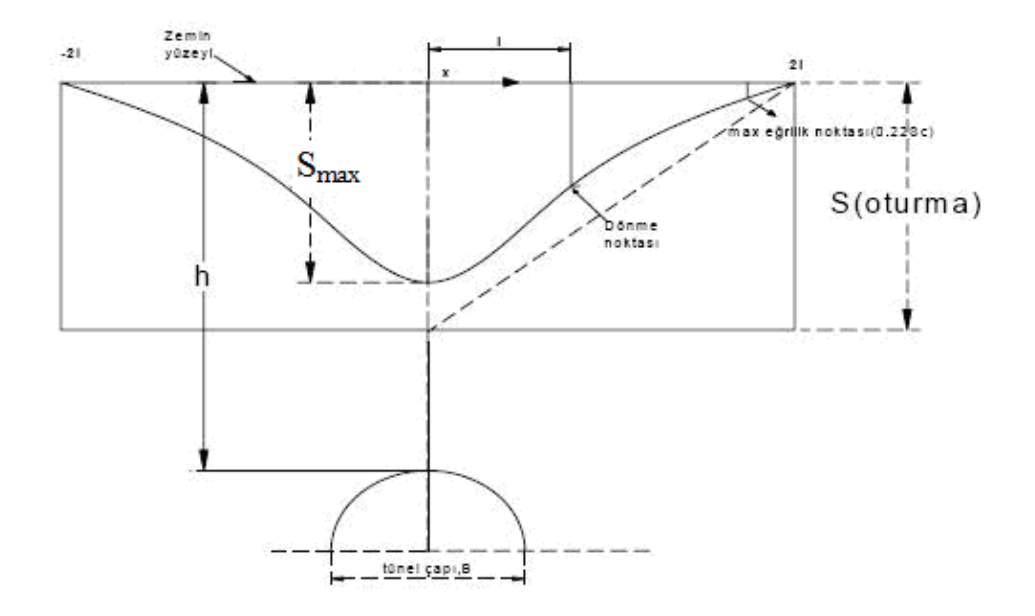

Ş**ekil 3.4 :** Üst yüzey oturmalarının Gauss hata fonksiyon eğrisi ile belirlenmesi [7]. Şekil 3.4'den anlaşıldığı üzere yer değiştiren zemin kütlesinin hacmi

$$
V_1 = 2.5 \text{ i.S}_{\text{max}} \tag{3.1}
$$

ile ifade edilmiştir [7]. *i* üst yüz oturma eğrisinin dönme noktasının merkeze uzaklığı (m) ve *Smax* tünel merkezindeki en büyük oturma değeri (m) dır.

Zemin yüzeyindeki oturmanın, bina ve altyapı tesisleri ile çevredeki yapılara olası etkileri nedeni ile en büyük yüzey eğriliği ve en küçük eğrilik yarıçapı değerlerinin en büyük oturmadan daha önemli olduğunu belirterek aşağıdaki eşitlikleri vermiştir [7].

En büyük eğim = 0,6 
$$
\frac{Smax}{i}
$$
 ;  $x = \pm i$  (3.2)

En küşük eğitimlar, qarıçapı = 
$$
\frac{i^2}{S_{\text{max}}}
$$
;  $x = 0$  (3.3)

En büyük eğrilik yarıçapı = max  $2i^2$ *S*  $=\frac{2i^2}{3}$  ;  $x=3.i$  (3.4)

O'Reilly ve New bilgisayar destekli hesap yöntemi ile oturma teknesinin şekli ile zemindeki gerilme-deformasyon yayılışını arazi ölçüm sonuçlarına dayanarak incelemiş ve sonuçları model deneyleri ile karşılaştırmışlardır. Lineer regresyon hesabı ile oturma teknesi genişliği ve zemin üst yüksekliği arasındaki ilişkiyi gösterilmiştir [8].

O'Reilly ve Fujita inşa edilen tünellerde ölçülen oturmaları analiz ederek bu oturma okumalarını bir Gauss oturma eğrisinde göstermişlerdir (Şekil 3.5) [9,10].

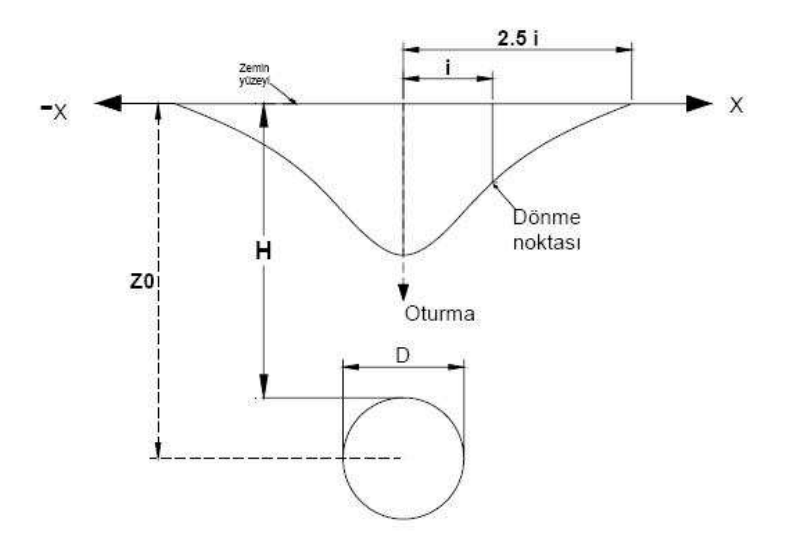

Ş**ekil 3.5 :** Gauss oturma eğrisi [8].

$$
S = S_{\text{max}}.\exp\left(-\frac{x^2}{2i^2}\right) \tag{3.5}
$$

S, *x* mesafesindeki yüzey oturması, *Smax* tünel merkezindeki maksimum oturma, *i*  merkez çizgisi ile oturma bükülme noktasındaki yatay mesafe ve *x* merkez çizgisi ile yatay mesafedir [11]. "*i*" değeri Eşitlik 3.6 yardımıyla bulunabilir.

$$
i = k.z_0 \tag{3.6}
$$

Burada, *k* genişlik parametresi olup tünellerde genelde 0.50~0.25 değerleri arası verilmektedir [12]. Hacim kaybı parametresi *V<sup>s</sup>* ise Eşitlik 3.7 ile bulunabilir [13].

$$
V_s = \sqrt{2\pi S_{\text{max}}}
$$
 (3.7)

Genelde hacim kaybı (*Vs*) Eşitlik 3.8 ile elde edilebilir [10]. Burada,  $\frac{14.5}{4}$ J  $\backslash$  $\overline{\phantom{a}}$ l ſ 4  $\left(\frac{\pi D^2}{I}\right)$ tünel

daire kesit alanıdır. "*D*" tünel daire çapını, Vl ise hacim oranını göstermektedir.

$$
V_s = V_1 \frac{\pi D^2}{4}
$$
 (3.8)

# **4. BEYKOZ-PA**Ş**ABAHÇE ATIKSU TÜNELLER**İ**NDE OLU**Ş**AN OTURMALAR**

#### **4.1 Bölgeye Ait Ölçüm Noktaları ve Oturma De**ğ**erleri**

Kazı işlemine başlamadan önce kazı faaliyetlerinden kaynaklanacak yeryüzü oturma hareketlerinin izlenebilmesi amacıyla tünel güzergâhı boyunca bina köşelerine oturma ölçüm noktaları tesis edilmiştir. S6 şaftında 20, S8 şaftında 8 olmak üzere toplam 28 adet ölçüm noktası oluşturulmuştur. S6 ve S8 şaftlarında zemin hareketlerinin izlenmesi amacıyla kritik noktalara blonlar çakılmış ve özel kimyasallar ile çakıldıkları yerlere sabitlenmişlerdir. Sabitleme sonrasında sıfır okumaları yapılarak zeminin oturma öncesi durumu gözlenmiştir. Daha sonra belli zaman aralıklarında nivo ve mira aleti ile oturmaların miktarı ölçülmüştür. Ölçüm noktalarının konumları Şekil 4.1 ve 4.2'de gösterilmiştir.

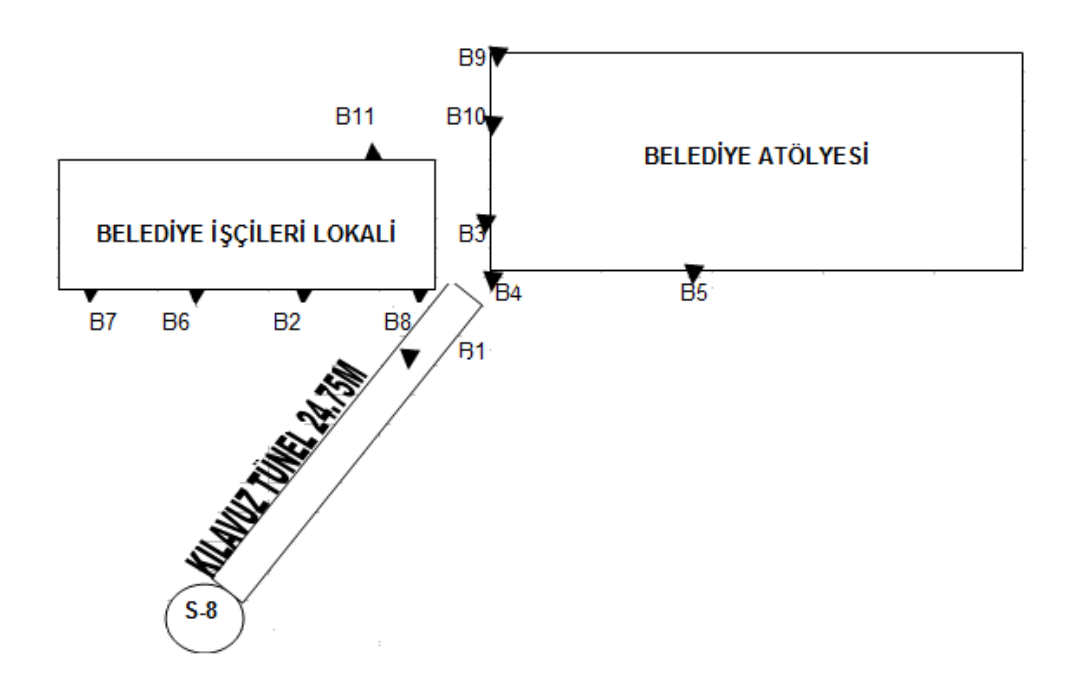

Ş**ekil 4.1 :** S8 şaftı ölçüm noktaları.

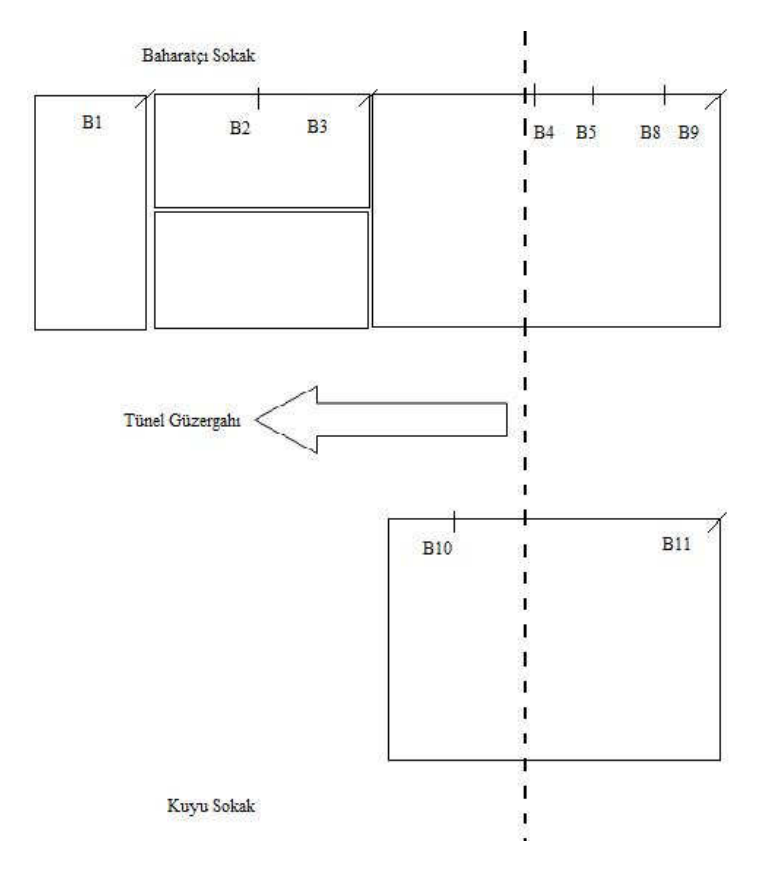

Ş**ekil 4.2 :** S6 şaftı ölçüm noktaları.

Kazı süresi boyunca toplam 1107 adet yüzey oturması ölçümü yapılmıştır. Bu ölçümlerde kaydedilen maksimum oturma değerleri S6 şaftı için 46 mm, S8 şaftı için ise 305 mm olmuştur. S8 ve S6 şaftlarında ölçülen oturma değerleri Çizelge 4.1, 4.2 ve 4.3'te verilmiştir.

| Ölçüm          |                     |            |            |            |            |            |            |            |              |  |
|----------------|---------------------|------------|------------|------------|------------|------------|------------|------------|--------------|--|
| <b>Noktasi</b> | <b>B20</b>          | <b>B21</b> | <b>B22</b> | <b>B23</b> | <b>B24</b> | <b>B25</b> | <b>B26</b> | <b>B27</b> | <b>B28</b>   |  |
| <b>Tarih</b>   | Oturma Miktarı (mm) |            |            |            |            |            |            |            |              |  |
| 12/28/2008     | $\overline{0}$      | $\Omega$   | $\theta$   | $\theta$   | $\Omega$   | $\Omega$   | $\Omega$   | $\Omega$   | $\theta$     |  |
| 12/29/2008     | $\Omega$            | $\theta$   | $\theta$   | $\Omega$   | $-1$       | 1          | $\Omega$   | $\Omega$   | $\theta$     |  |
| 12/30/2008     | $\Omega$            | $\theta$   | $\theta$   | $\theta$   | $-1$       | 1          | $\Omega$   | 1          | $\theta$     |  |
| 1/2/2009       | $\theta$            | $\theta$   | $\theta$   | $\theta$   | $-1$       | 1          | $\Omega$   | 1          | $\theta$     |  |
| 1/3/2009       | $-1$                | $\theta$   | $\Omega$   | $\theta$   | $-2$       | $\theta$   | $\Omega$   | 1          | $\theta$     |  |
| 1/4/2009       | $\overline{0}$      | $\theta$   | $-1$       | $-1$       | $-2$       | $-2$       | $-2$       | $\Omega$   | $-1$         |  |
| 1/5/2009       | $-1$                | $-1$       | $-2$       | $-2$       | $-2$       | $-1$       | $-1$       | $\Omega$   | $\theta$     |  |
| 1/6/2009       | $-1$                | $-1$       | $-3$       | $-3$       | $-3$       | $-2$       | $-2$       | $-1$       | $-1$         |  |
| 1/7/2009       | $-1$                | $-1$       | $-2$       | $-2$       | $-2$       | $-2$       | $-1$       | $\Omega$   | $\theta$     |  |
| 1/8/2009       | $-1$                | $-1$       | $-2$       | $-2$       | $-2$       | $-2$       | $-1$       | $\Omega$   | $\theta$     |  |
| 1/9/2009       | $-1$                | $-1$       | $-2$       | $-2$       | $-2$       | $-1$       | $-1$       | $\Omega$   | $\Omega$     |  |
| 1/10/2009      | $-1$                | $-2$       | $-2$       | $-2$       | $-2$       | $-2$       | $-1$       | $\Omega$   | $-1$         |  |
| 1/14/2009      | $-1$                | $-2$       | $-2$       | $-2$       | $-2$       | $-2$       | $-1$       | $-1$       | $-1$         |  |
| 1/17/2009      | $-1$                | $-2$       | $-2$       | $-2$       | $-2$       | $-1$       | $-1$       | $\Omega$   | $\mathbf{0}$ |  |

**Çizelge 4.1 :** S6 şaftı B20-B28 arası oturma değerleri [14].

| Ölçüm Noktası | B <sub>2</sub>      | <b>B3</b>      | <b>B4</b>      | B <sub>5</sub>   | <b>B6</b>        | B7             | <b>B8</b>    | <b>B9</b>        |  |
|---------------|---------------------|----------------|----------------|------------------|------------------|----------------|--------------|------------------|--|
| <b>Tarih</b>  | Oturma Miktarı (mm) |                |                |                  |                  |                |              |                  |  |
| 12/18/2008    | $\boldsymbol{0}$    | $\mathbf{0}$   | 0              | $\boldsymbol{0}$ | $\boldsymbol{0}$ | 0              | $\mathbf{0}$ | 0                |  |
| 12/18/2008    | $-1$                | $\overline{0}$ | $\overline{0}$ | $\overline{0}$   | $\overline{0}$   | $\overline{0}$ | $\Omega$     | $\overline{0}$   |  |
| 12/19/2008    | $-1$                | $\Omega$       | $-2$           | $-2$             | $\Omega$         | $\Omega$       | $-1$         | $\Omega$         |  |
| 12/19/2008    | $-2$                | $-1$           | $-3$           | $-3$             | $-1$             | $\mathbf{0}$   | $-2$         | $\boldsymbol{0}$ |  |
| 12/20/2008    | $-4$                | $-4$           | $-6$           | $-3$             | $-1$             | $-5$           | $-2$         | $-2$             |  |
| 12/20/2008    | $-4$                | $-6$           | $-9$           | $-6$             | $-3$             | $-9$           | $-3$         | $-2$             |  |
| 12/21/2008    | $-7$                | $\mbox{-}8$    | $-13$          | $-10$            | $-5$             | $-13$          | $-5$         | $-3$             |  |
| 12/21/2008    | $-8$                | $-9$           | $-14$          | $-11$            | $-5$             | $-14$          | $-5$         | $-3$             |  |
| 12/22/2008    | $-9$                | $-9$           | $-16$          | $-13$            | $-6$             | $-14$          | $-5$         | $-4$             |  |
| 12/22/2008    | $-9$                | $-10$          | $-18$          | $-13$            | $-6$             | $-15$          | $-6$         | $-4$             |  |
| 12/23/2008    | $-9$                | $-10$          | $-21$          | $-17$            | $-9$             | $-16$          | $-7$         | $-5$             |  |
| 12/23/2008    | $-10$               | $-12$          | $-21$          | $-17$            | $-9$             | $-19$          | $-8$         | $-5$             |  |
| 12/24/2008    | $-11$               | $-12$          | $-23$          | $-19$            | $-10$            | $-30$          | $-10$        | $-7$             |  |
| 12/24/2008    | $-10$               | $-12$          | $-27$          | $-21$            | $-12$            | $-29$          | $-9$         | $-6$             |  |
| 12/25/2008    | $-13$               | $-14$          | $-29$          | $-23$            | $-13$            | $-37$          | $-9$         | $-6$             |  |
| 12/25/2008    | $-13$               | $-15$          | $-30$          | $-23$            | $-14$            | $-38$          | $-10$        | $-7$             |  |
| 12/26/2008    | $-16$               | $-17$          | $-32$          | $-25$            | $-15$            | $-40$          | $-12$        | $-7$             |  |
| 12/26/2008    | $-16$               | $-17$          | $-33$          | $-26$            | $-17$            | $-40$          | $-12$        | $-7$             |  |
| 12/27/2008    | $-16$               | $-18$          | $-33$          | $-26$            | $-17$            | $-41$          | $-12$        | $-7$             |  |
| 12/27/2008    | $-16$               | $-18$          | $-33$          | $-26$            | $-17$            | $-41$          | $-12$        | $-7$             |  |
| 12/28/2008    | $-16$               | $-18$          | $-33$          | $-26$            | $-17$            | $-43$          | $-12$        | $-7$             |  |
| 12/28/2008    | $-18$               | $-18$          | $-33$          | $-26$            | $-17$            | $-44$          | $-12$        | $-7$             |  |
| 12/29/2008    | $-18$               | $-19$          | $-33$          | $-26$            | $-17$            | $-44$          | $-12$        | $-7$             |  |
| 12/29/2008    | $-18$               | $-19$          | $-33$          | $-26$            | $-17$            | $-44$          | $-12$        | $-7$             |  |
| 12/30/2008    | $-18$               | $-19$          | $-33$          | $-27$            | $-17$            | $-44$          | $-12$        | $-7$             |  |
| 12/30/2008    | $-18$               | $-19$          | $-33$          | $-27$            | $-17$            | $-44$          | $-13$        | $-7$             |  |
| 12/31/2008    | $-18$               | $-19$          | $-34$          | $-28$            | $-17$            | $-44$          | $-13$        | $-8$             |  |
| 12/31/2008    | $-18$               | $-19$          | $-34$          | $-28$            | $-17$            | -44            | $-13$        | $-8$             |  |
| 1/1/2009      | $-18$               | $-19$          | $-35$          | $-29$            | $-18$            | $-45$          | $-14$        | $-9$             |  |
| 1/1/2009      | $-18$               | $-19$          | $-36$          | $-29$            | $-18$            | $-45$          | $-14$        | $-9$             |  |
| 1/2/2009      | $-18$               | $-19$          | $-37$          | $-29$            | $-18$            | $-45$          | $-14$        | $-10$            |  |
| 1/2/2009      | $-18$               | $-19$          | $-37$          | $-29$            | $-18$            | $-45$          | $-14$        | $-10$            |  |
| 1/3/2009      | $-19$               | $-20$          | $-37$          | $-29$            | $-18$            | $-46$          | $-14$        | $-10$            |  |
| 1/3/2009      | $-19$               | $-20$          | $-37$          | $-29$            | $-18$            | $-46$          | $-14$        | $-10$            |  |
| 1/4/2009      | $-18$               | $-20$          | $-36$          | $-28$            | $-17$            | $-45$          | $-14$        | $-10$            |  |
| 1/4/2009      | $-18$               | $-20$          | $-36$          | $-28$            | $-17$            | $-45$          | $-14$        | $-10$            |  |
| 1/5/2009      | $-18$               | $-19$          | $-36$          | $-29$            | $-18$            | $-45$          | $-15$        | $-10$            |  |
| 1/5/2009      | $-18$               | $-19$          | $-36$          | $-29$            | $-18$            | $-45$          | $-15$        | $-10$            |  |
| 1/6/2009      | $-18$               | $-20$          | $-36$          | $-29$            | $-18$            | $-45$          | $-14$        | $-10$            |  |
| 1/6/2009      | $-18$               | $-20$          | $-36$          | $-29$            | $-18$            | $-45$          | $-14$        | $-10$            |  |
| 1/9/2009      | $-19$               | $-20$          | $-38$          | $-31$            | $-18$            | $-46$          | $-14$        | $-10$            |  |
| 1/14/2009     | $-19$               | $-21$          | $-39$          | $-32$            | $-18$            | $-46$          | $-15$        | $-9$             |  |
| 1/17/2009     | $-19$               | $-21$          | $-41$          | $-32$            | $-19$            | $-46$          | $-15$        | $-10$            |  |

**Çizelge 4.2 :** S6 şaftı B2-B9 arası oturma değerleri [14].

| Ölçüm                    |                  |                  |                  |                  |                   |                     |                  |                  |                  |                  |                     |
|--------------------------|------------------|------------------|------------------|------------------|-------------------|---------------------|------------------|------------------|------------------|------------------|---------------------|
| <b>Noktasi</b>           | B1               | B <sub>2</sub>   | <b>B3</b>        | <b>B4</b>        | B <sub>5</sub>    | <b>B6</b>           | B7               | <b>B8</b>        | <b>B9</b>        | <b>B10</b>       | <b>B11</b>          |
| <b>Tarih</b>             |                  |                  |                  |                  |                   | Oturma Miktarı (mm) |                  |                  |                  |                  |                     |
| 12/14/2007               | $\boldsymbol{0}$ | $\boldsymbol{0}$ | $\boldsymbol{0}$ | $\boldsymbol{0}$ | $\boldsymbol{0}$  | $\boldsymbol{0}$    | 0                | $\boldsymbol{0}$ |                  |                  |                     |
| 12/15/2007               | $-5$             | $-2$             | $-1$             | $-3$             | $\textnormal{-}1$ | $\boldsymbol{0}$    | $\boldsymbol{0}$ | $\boldsymbol{0}$ |                  |                  |                     |
| 12/16/2007               | $-7$             | $-5$             | $-3$             | $-5$             | $-2$              | $-3$                | $-2$             | $-2$             |                  |                  |                     |
| 12/17/2007               | $-8$             | $-6$             | $-4$             | $-7$             | $-3$              | $-4$                | $-3$             | $-3$             |                  |                  |                     |
| 12/18/2007               | $-9$             | $-8$             | $-5$             | $-8$             | $-4$              | $-5$                | $-5$             | $-5$             |                  |                  |                     |
| 12/19/2007               | $-10$            | $-9$             | $-6$             | $-10$            | $-5$              | $-6$                | $-6$<br>$-7$     | $-6$             |                  |                  |                     |
| 12/20/2007               | $-12$            | $-11$            | $-8$             | $-11$<br>$-13$   | $-6$              | $-8$<br>$-9$        |                  | $-8$             |                  |                  |                     |
| 12/21/2007<br>12/22/2007 | $-13$<br>$-14$   | $-12$<br>$-13$   | $-9$<br>$-10$    | $-14$            | $-6$<br>$-7$      | $-10$               | $-8$<br>$-10$    | $-9$<br>$-10$    |                  |                  |                     |
| 12/23/2007               | $-15$            | $-15$            | $-11$            | $-16$            | $\mbox{-}8$       | $-11$               | $-11$            | $-12$            |                  |                  |                     |
| 12/24/2007               | $-16$            | $-16$            | $-12$            | $-17$            | $-9$              | $-12$               | $-12$            | $-13$            |                  |                  |                     |
| 12/25/2007               | $-16$            | $-17$            | $-13$            | $-18$            | $-9$              | $-13$               | $-12$            | $-14$            |                  |                  |                     |
| 12/26/2007               | $-17$            | $-18$            | $-15$            | $-19$            | $-9$              | $-15$               | $-12$            | $-16$            |                  |                  |                     |
| 12/27/2007               | $-17$            | $-19$            | $-16$            | $-20$            | $-9$              | $-16$               | $-12$            | $-17$            |                  |                  |                     |
| 12/28/2007               | $-18$            | $-20$            | $-16$            | $-20$            | $-9$              | $-16$               | $-13$            | $-17$            |                  |                  |                     |
| 12/29/2007               | $-18$            | $-20$            | $-17$            | $-21$            | $-10$             | $-16$               | $-14$            | $-17$            |                  |                  |                     |
| 12/30/2007               | $-19$            | $-21$            | $-17$            | $-21$            | $-10$             | $-16$               | $-14$            | $-17$            |                  |                  |                     |
| 12/31/2007               | $-19$            | $-21$            | $-17$            | $-21$            | $-10$             | $-16$               | $-15$            | $-17$            |                  |                  |                     |
| 1/1/2008                 | $-19$            | $-21$            | $-17$            | $-21$            | $-10$             | $-16$               | $-15$            | $-17$            |                  |                  |                     |
| 1/2/2008                 | $-19$            | $-21$            | $-17$            | $-21$            | $-10$             | $-16$               | $-16$            | $-17$            |                  |                  |                     |
| 1/3/2008                 | $-19$            | $-21$            | $-17$            | $-21$            | $-10$             | $-16$               | $-16$            | $-17$            |                  |                  |                     |
| 1/4/2008                 | $-20$            | $-21$            | $-17$            | $-22$            | $-10$             | $-16$               | $-17$            | $-17$            |                  |                  |                     |
| 1/5/2008                 | $-20$            | $-21$            | $-17$            | $-22$            | $-10$             | $-16$               | $-17$            | $-17$            |                  |                  |                     |
| 1/6/2008                 | $-20$            | $-21$            | $-17$            | $-22$            | $-10$             | $-16$               | $-17$            | $-17$            |                  |                  |                     |
| 1/7/2008                 | $-20$            | $-21$            | $-17$            | $-22$            | $-10$             | $-16$               | $-18$            | $-17$            |                  |                  |                     |
| 1/8/2008                 | $-20$            | $-21$            | $-17$            | $-22$            | $-10$             | $-16$               | $-18$            | $-17$            |                  |                  |                     |
| 3/13/2008                | $-22$            | $-109$           | $-21$            | $-25$            | $-9$              | $-61$               | $-30$            | $-145$           | 0                | $\boldsymbol{0}$ | $\theta$            |
| 3/14/2008                | $-24$            | $-111$           | $-23$            | $-27$            | $-11$             | $-63$               | $-32$            | $-147$           | $-2$             | $-2$             | $-2$                |
| 3/15/2008                | $-26$            | $-113$           | $-25$            | $-29$            | $-13$             | $-65$               | $-34$            | $-149$           | $-4$             | $-4$             | $-4$                |
| 3/16/2008                | $-28$            | $-115$           | $-27$<br>$-29$   | $-31$            | $-15$             | $-67$               | $-36$            | $-151$           | $-6$<br>$-8$     | $-6$             | $-6$<br>$\mbox{-}8$ |
| 3/17/2008<br>3/18/2008   | $-30$<br>$-32$   | $-117$<br>$-119$ | $-31$            | $-33$<br>$-35$   | $-17$<br>$-19$    | $-69$<br>$-71$      | $-38$<br>$-40$   | $-153$<br>$-155$ | $-10$            | $-8$<br>$-10$    | $-10$               |
| 3/19/2008                | $-34$            | $-121$           | $-33$            | $-37$            | $-21$             | $-73$               | $-42$            | $-157$           | $-12$            | $-12$            | $-12$               |
| 3/20/2008                | $-36$            | $-123$           | $-35$            | $-39$            | $-23$             | $-75$               | $-44$            | $-159$           | $-14$            | $-14$            | $-14$               |
| 3/21/2008                | $-37$            | $-194$           | $-94$            | $-53$            | $-17$             | $-110$              | $-51$            | $-268$           | $-154$           | $-140$           | $-126$              |
| 3/22/2008                | $-35$            | $-195$           | $-132$           | $-56$            | $-19$             | $-108$              | $-49$            | $-269$           | $-172$           | $-171$           | $-128$              |
| 3/23/2008                | $-37$            | $-197$           | $-136$           | $-58$            | $-20$             | $-111$              | $-51$            | $-272$           | $-187$           | $-175$           | $-130$              |
| 3/24/2008                | $-38$            | $-199$           | $-136$           | $-59$            | $-20$             | $-113$              | $-52$            | $-276$           | $-191$           | $-179$           | $-132$              |
| 3/25/2008                | $-38$            | $-199$           | $-136$           | $-59$            | $-21$             | $-113$              | $-54$            | $-276$           | $-196$           | $-181$           | $-135$              |
| 3/26/2008                | $-38$            | $-199$           | $-138$           | $-60$            | $-22$             | -114                | $-54$            | $-278$           | $-198$           | $-183$           | $-136$              |
| 3/27/2008                | $-38$            | $-230$           | $-140$           | $-60$            | $-23$             | $-114$              | $-54$            | $-279$           | $-199$           | $-184$           | $-137$              |
| 3/28/2008                | $-38$            | $-231$           | $-142$           | $-61$            | $-24$             | $-115$              | -54              | $-280$           | $-199$           | $-186$           | $-138$              |
| 3/29/2008                | $-38$            | $-232$           | $-144$           | $-61$            | $-25$             | $-115$              | $-54$            | $-281$           | $-200$           | $-188$           | $-138$              |
| 3/30/2008                | $-38$            | $-232$           | $-145$           | $-62$            | $-26$             | $-116$              | $-54$            | $-283$           | $-200$           | $-189$           | $-140$              |
| 3/31/2008                | $-38$            | $-233$           | $-146$           | $-62$            | $-27$             | $-116$              | $-55$            | $-285$           | $-201$           | $-190$           | $-142$              |
| 4/1/2008                 | $-40$            | $-233$           | $-148$           | $-63$            | $-28$             | $-116$              | $-55$            | $-287$           | $-201$           | $-191$           | $-143$              |
| 4/2/2008                 | $-40$            | $-233$           | $-149$           | $-64$            | $-29$             | $-117$              | $-56$            | $-287$           | $-202$           | $-192$           | $-143$              |
| 4/3/2008                 | $-40$            | $-233$           | $-150$           | $-64$            | $-29$             | $-118$              | $-56$            | $-287$           | $-202$           | $-192$           | $-144$              |
| 4/4/2008                 | $-40$            | $-233$           | $-151$           | $-65$            | $-29$             | $-119$              | $-57$            | $-287$           | $-203$           | $-193$           | $-144$              |
| $\frac{1}{4}$ /5/2008    | $-40$            | $-233$           | $-151$           | $-67$            | $-30$             | $-121$              | $-59$            | $-287$           | $-203$           | $-194$           | $-145$              |
| 4/6/2008<br>4/7/2008     | $-40$<br>$-40$   | $-233$<br>$-233$ | $-151$<br>$-151$ | $-67$<br>$-67$   | $-30$<br>$-30$    | $-121$<br>$-121$    | $-59$<br>$-59$   | $-287$<br>$-287$ | $-204$<br>$-204$ | -194<br>$-194$   | $-145$<br>$-145$    |
| 4/24/2008                |                  |                  | $-154$           | $-76$            | $-38$             |                     |                  |                  | $-210$           | $-305$           |                     |
|                          |                  |                  |                  |                  |                   |                     |                  |                  |                  |                  |                     |

**Çizelge 4.3 :** S8 şaftı oturma değerleri [14].
Daha önce de bahsedildiği üzere arazideki bir tabaka üzerine etkiyen düşey gerilme artışlarının yol açacağı toplam sıkışma miktarı zemin üzerinde oturmalara yol açmaktadır.

Oturmalar meydana geldikten belli bir süre sonunda nihai konsolidasyon oturması meydana gelir,bu oturma boşluk suyu basıncının düşmesi ile azalmaya başlar ve su basıncı tamamen sönümlendiğinde yüzey oturması sona erer.

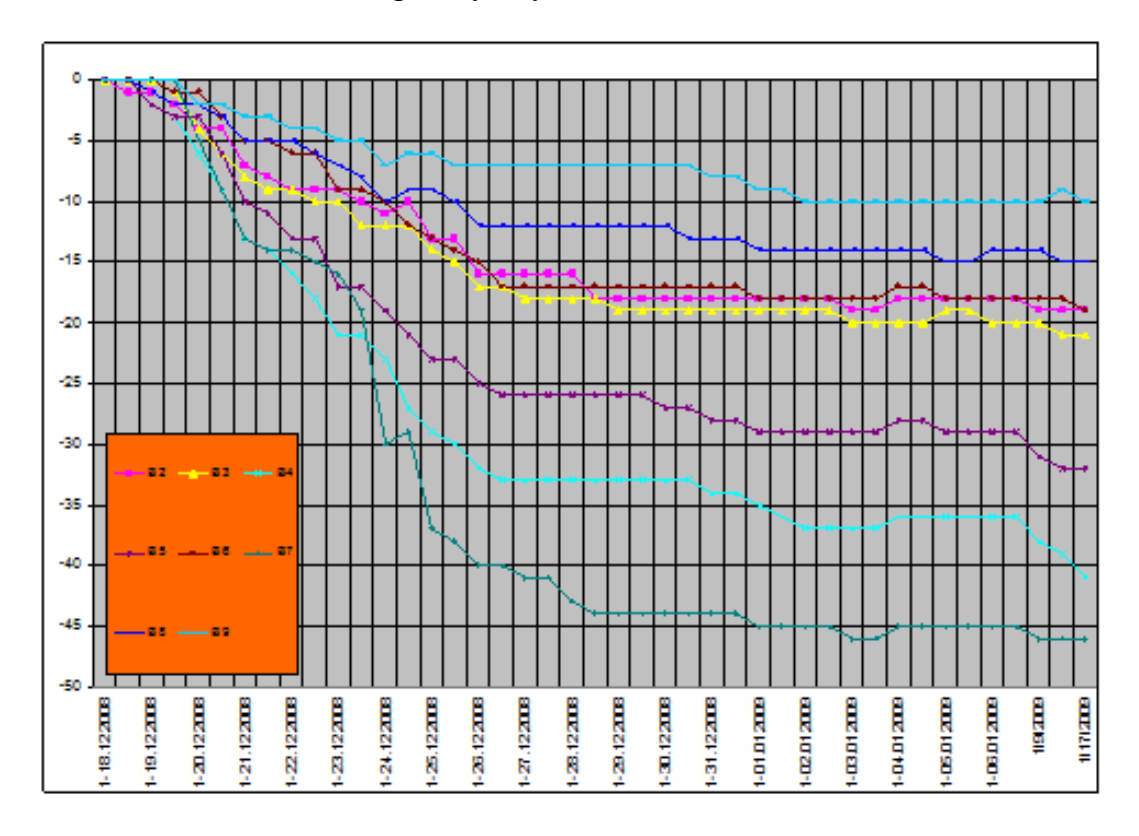

Ş**ekil 4.3 :** S6 şaftı B2-B9 ölçüm noktalarındaki oturmaların zamana bağlı grafiği.

Şekil 4.3 ve 4.4'de S6 şaftında oluşturulan bina gözlem noktalarında kazı süresi boyunca kaydedilen oturma değerlerinin zamana bağlı değişimini, şekil 4.5'de ise S8 şaftında oluşturulan bina gözlem noktalarında kazı süresi boyunca kaydedilen oturma değerlerinin zamana bağlı değişimini gösteren grafikler verilmiştir.

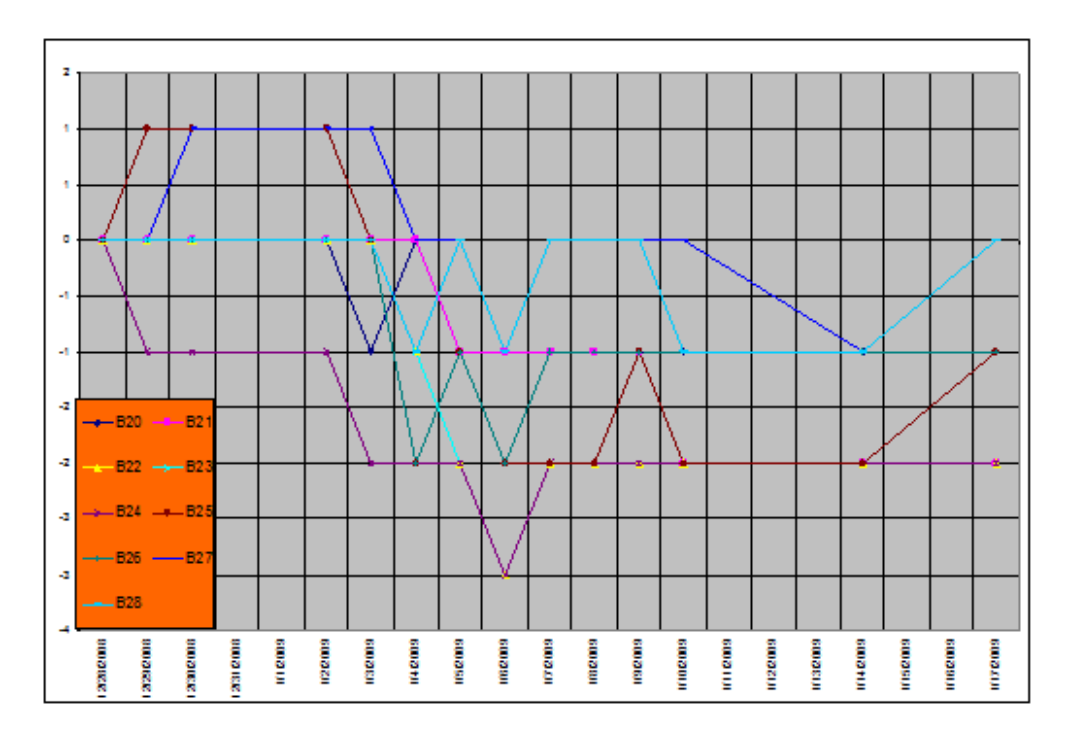

Ş**ekil 4.4 :** S6 şaftı B20-B28 ölçüm noktalarındaki oturmaların zamana bağlı grafiği.

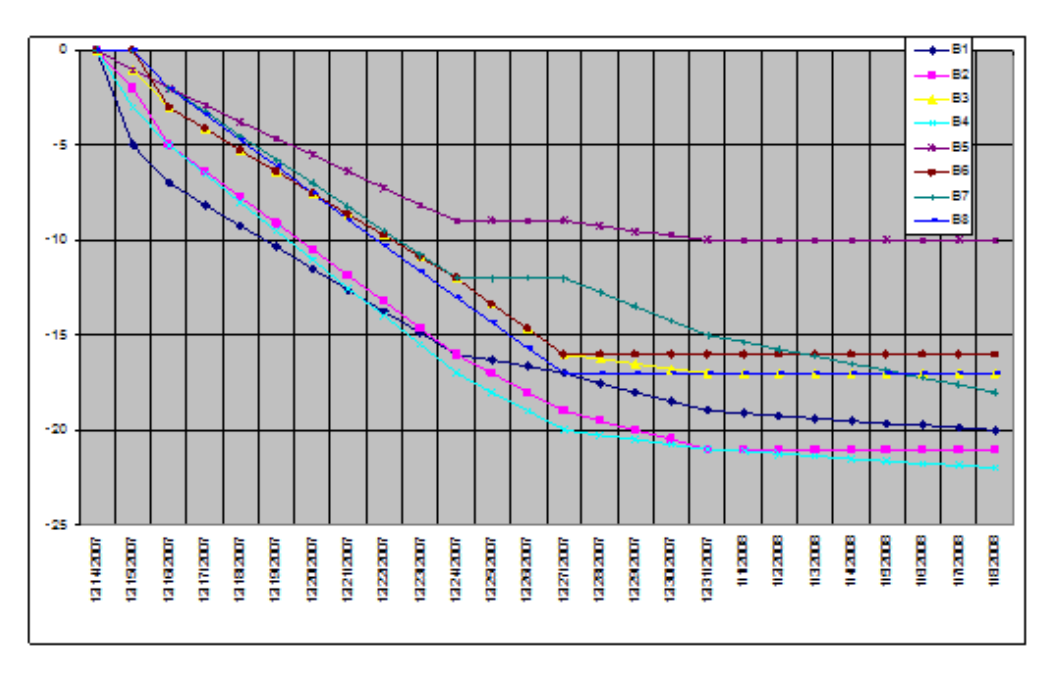

Ş**ekil 4.5 :** S8 şaftı B1-B8 ölçüm noktalarındaki oturmaların zamana bağlı grafiği.

# **4.2 Ölçümlerde Kullanılan Alet ve Teknikler**

Tünel hattının geçirildiği zeminin yapısından dolayı katı halinde kaymalar da olabilir. Örneğin bir heyelan veya yer sarsıntısı zemin kütlesinin bir bölümünü blok halinde kaydırabilir, bu da tünel içinin şeklini değiştirmeden tünel hattının yerinin değişmesine neden olur. Tünel kazısı nedeniyle, tünel içinde mevcut yapıyı bozan konum ve şekil değişiklerini belirlemek, etkiyen kuvvetlerin büyüklüklerini, yönlerini ve kaynaklarını tespit etmek amacıyla yapılan ölçümlere "geoteknik ölçümler" veya "aletsel geoteknik gözlem" denir.

Tünel inşaatı sırasında tünelin yer aldığı jeolojik ortamda deformasyonlar ile gerilme değişikliklerini gözlemek, tünelde ve çevre yapılarda meydana gelebilecek göçme ve oturmaları tespit edilerek, gerekli önlemleri zamanında almak, ekonomik ve can güvenliği yönünden önemli bir kazançtır. Tünel hattı boyunca yapılan araştırma sondajlarının sonuçlarına ve çevrede yer alan yapıların durum ve konumuna göre geoteknik ölçü noktalarının yerleri belirlenir. Bir tünel projesinde kullanılacak izleme aletleri, izlemenin amacını oluşturan unsura bağlı olarak üç ana bölüme ayrılmıştır, bunlar: Tünel kaplaması, Alt yapı tesisleri ve Binalar.

Zemin seviyesindeki hareketler, yüksek hassasiyetli topografik aletlerle kontrol edilmelidir. Yatay hareketlerin elde edilmesi amacıyla otomatik teodolit ile okunan prizmalar, yüzey hareketi izleme noktalarını oluşturmaktadır. Düşey hareket ise aynı noktaya uygulanan yüksek hassasiyetli nivo kullanılarak kontrol edilmektedir [14]. Standart bir nivo' ya ait görüntü Şekil 4.6'da verilmiştir (nivelman).

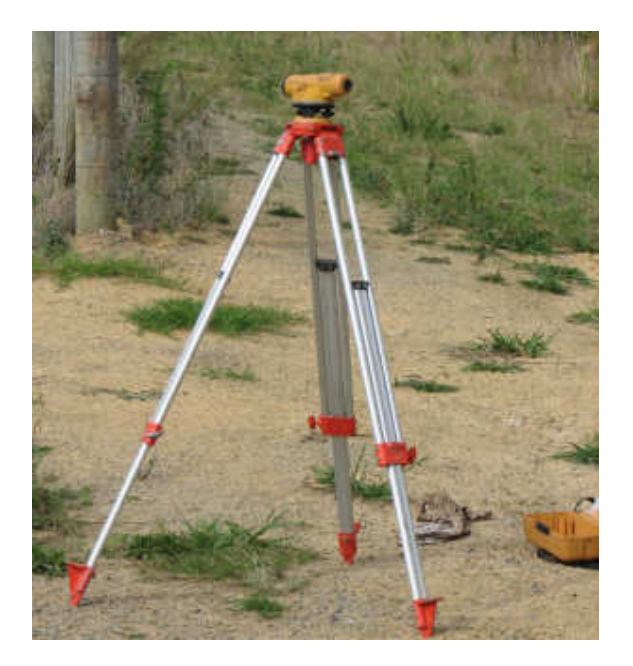

Ş**ekil 4.6 :** Nivelman aleti.

# **5. JEO**İ**STAT**İ**ST**İ**K KAVRAMI**

Jeoistatistik, örnekler arasındaki uzaysal korelâsyonu istatistiksel ve analitik olarak kullanan, rezerv hesaplama işlemini yapanlara oldukça yararlı bilgiler sunan öğelerden oluşan enterpolasyon ve ekstrapolasyon tekniği" olarak tanımlanmış ve jeoistatistiğin temel unsurlarının variogram, blok varyansı, tahmin varyansı ve Krigging olarak belirlenmiştir [15].

Kısaca jeoistatistik, bir sahadaki bilinen değerler yardımıyla bilinmeyen noktalardaki değerleri hesaplamak ve sahanın ele alınan parametre için dağılım haritasının ortaya çıkarılmasıdır.

Kullanılan yöntem sırasıyla Şekil 5.1'de gösterilmektedir. Kısaca, takip edilen adımlar, tanımlayıcı istatistik değerlerinin belirlenmesi, verinin 2 eksenli koordinat sisteminde yayılımının gösterilmesi, variogram fonksiyonunun belirlenmesi, variogram fonksiyonuna uygun bir modelin seçilmesi, Krigging, çapraz doğrulama ve 3 eksenli değişim haritasının çizilmesi olarak belirlenebilir. Bu işlemler, örnek veriler üzerinde uygulamalı olarak gösterilecektir.

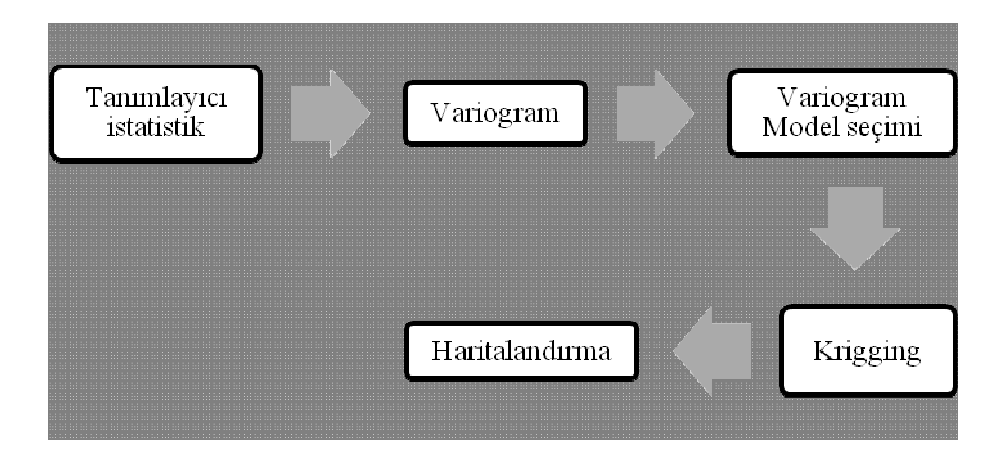

Ş**ekil 5.1 :** Kullanılan yöntem akım şeması.

Yukarıda bahsedilen akım şemasını takip eden bir lisanslı yazılım (GS+) kullanılarak bir örnek ele alınacaktır, saha verilerinin jeoistatistiksel analizi de bu yazılım ile yapılmıştır. Ancak öncelikle hesaplama basamakları hakkında ayrıntılı bilgi konuya daha derinlemesine hakim olmak için önemlidir.

## **5.1 Tanımlayıcı** İ**statistik**

Jeoistatistik, Matheron tarafından önerilen bölgeselleştirilmiş değişkenler teorisini baz aldığından jeoistatistiksel hesaplamalar için küresel ölçekte 3 eksenli veriye ihtiyaç vardır; örneğin bir sondaj işleminin yapıldığı noktanın küresel koordinat sistemdeki x ve y koordinat değerleri hesaplama için gerekli olan x ve y değerlerini verir. Bu değerler noktanın bölgesel bir değişken olduğunu gösterir. Z değerleri ise küresel koordinat sistemdeki z koordinat değerleri değil- yukarıda bahsedilen ve sahaya ait değişkenlik derecesinin hesaplanması istenen rezerv parametrelerinden birisi olabilir [16].

Tanımlayıcı istatistik işlemler belirlenirken verinin saha içerisinde dağılımı bir x-y koordinat sisteminde gösterilir. Bu türden ve GS+ yazılımı ile çizilen, 96 ayrı noktada yapılmış bir kömür madeni sondajlarından elde edilen verinin noktasal dağılımı Şekil 5.2'de görülmektedir. Şekilden de anlaşılacağı üzere, en büyük ve en küçük x ve y değerlerine göre sahanın sınırları belirlenmiş ve tüm noktalar bu sınırlar içerisinde kalacak şekilde oluşturulmuştur. Sahada yapılan sondajlar arası x ve y ekseni yönündeki dik mesafeler 150 m'dir. Çeşitli noktalarda sondaj yapılamadığı görülmektedir (Örn:  $(X; Y) = (9650; 14100), (X; Y) = (9800; 13950)$ ). Kömürün sondajla kesildiği yükselti değeri, kalınlığı, kalorifik değeri, kül oranı ve kükürt içeriği sahada toplanan veriler yani Z verisi olarak alınabilecek (sahadaki yayılımının nasıl değiştiği bulunması gereken) değerlerdir. Örneğin Z verisi olarak kalorifik değer atanırsa, bu değerin ileriki hesaplamalarda kullanılacak tanımlayıcı istatistik parametrelerini belirlemek gerekir. Bunlardan biri, dağılımın sıklık grafiğinin (histogram) çizilmesidir (Şekil 5.3). Buradan verinin normal dağılıma benzer bir veri grubu olup olmadığı söylenebilir. Daha sonra kalorifik veri değerlerinin aritmetik ortalaması, standart sapması, varyansı, en büyük ve en küçük değerleri, çarpıklık ve basıklık gibi tanımlayıcı istatistik değerleri belirlenebilir , bu değerler Çizelge 5.1'de verilmiştir.

Kömür verileri

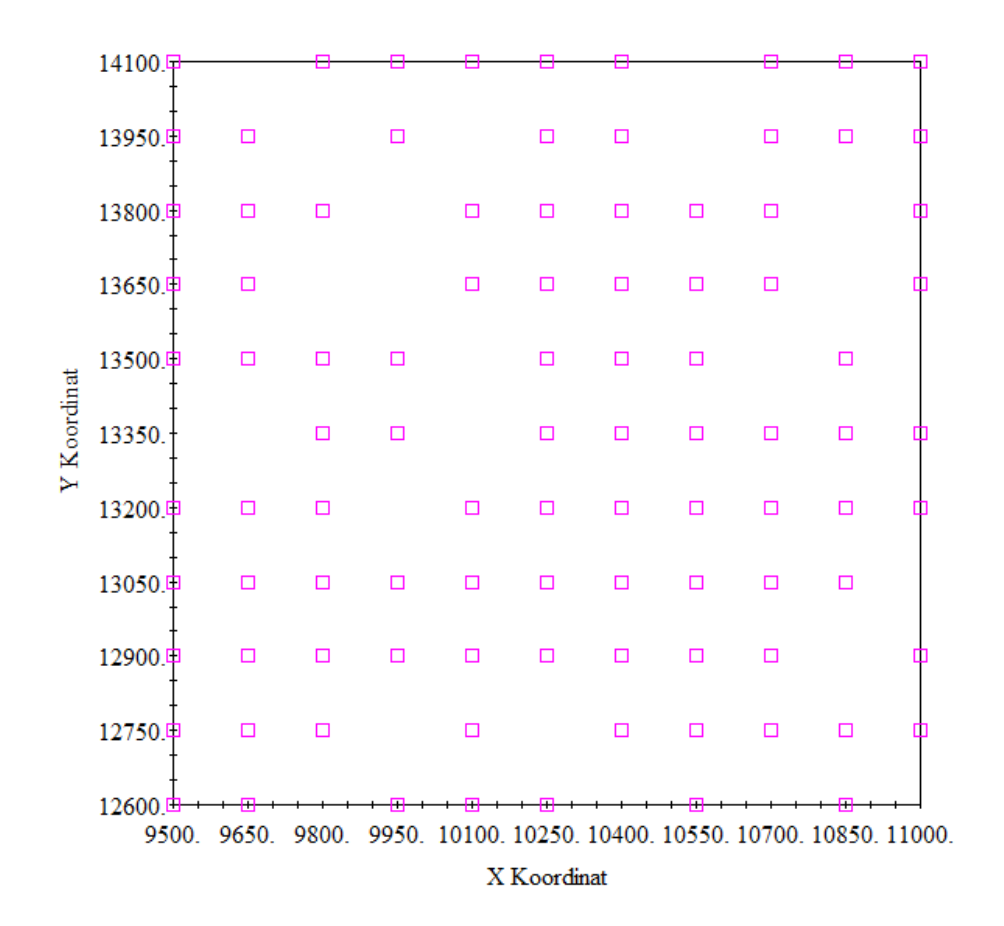

Ş**ekil 5.2 :** Kömür verileri dağılımı.

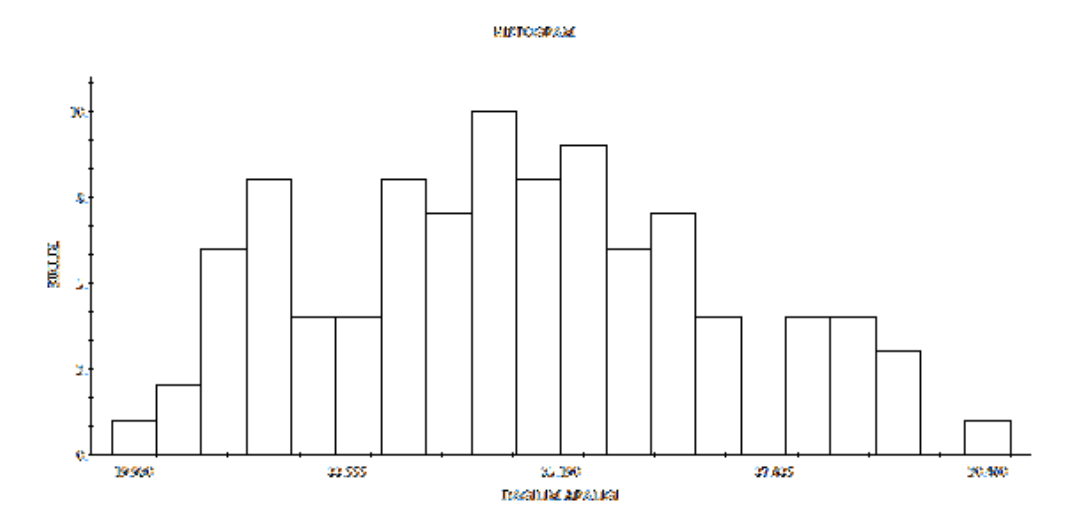

Ş**ekil 5.3 :** Komür verileri sıklık grafiği.

| Ortalama              | 24.62385  | <b>Carpiklik</b> | 0.231603 |
|-----------------------|-----------|------------------|----------|
| Standart Hata         | 0.250895  | Aralık           | 10.54    |
| Ortanca               | 24.565    | En               | 19.92    |
|                       |           | Büyük            |          |
| Kip                   | 21.36     | En               | 30.46    |
|                       |           | Küçük            |          |
| <b>Standart Sapma</b> | 2.458261  | Toplam           | 2363.89  |
| Örnek Varyans         | 6.043047  | Say              | 96       |
| <b>Basiklik</b>       | $-0.5622$ |                  |          |

**Çizelge 5.1 :** Kalorifik değerin tanımlayıcı istatistik değerleri .

#### **5.2 Variogram**

Variogram, kısaca uzaklığa bağlı ilişki fonksiyonu olarak tanımlanır. Rastlantı değişkenlerinin tanımlandığı noktalar ((X1;Y1) ile (X2;Y2)) arası uzaklık ile bu noktalardaki değerleri (Z1, Z2) arasında bir ilişki vardır. Normal olarak uzaklık azaldıkça değerlerin birbirine benzemesi (yaklaşması), arttıkça benzerliğin azalması beklenir. Başka bir deyişle bölgesel değişkenlerin arasındaki fark, bu değerler arasındaki uzaklığın bir fonksiyonudur. Variogram iki örnek arasındaki mesafe ve yön ile değişmektedir. Variogram analizi de veri dağılımının mesafe ve yöne göre değişiminin (uzaysal durumunun) belirlenmesidir. Daha berrak bir tanım "daha önceden belirlenmiş bir yönde örneklenmiş numune çiftleri arasındaki değerlerin farklarını tanımlayan fonksiyon" olabilir. Bu, (5.1) eşitliği ile ifade edilebilir [17].

$$
\gamma(h) = \frac{1}{2N} \sum_{i=1}^{N} [Z(x+h) - Z(x)]^2
$$
\n(5.1)

Burada  $\gamma(h) = h$  mesafeli değişkene bağlı variogram fonksiyonunu

N= hesaplamada ele alınan çift sayısını

 $Z(x+h)= x$  noktasından h kadar uzaklıkta bulunan noktanın $(x+h)$  noktasının) Z değerini

Z(x)= x noktasındaki Z değerini verir.

Bu eşitliğin ifade edilmesi ise şu şekilde yapılabilir: Variogram fonksiyonu; belli bir uzaysal alan ve yönde bulunan bir noktadan h kadar uzaklıktaki başka bir noktanın değerleri arasındaki farkın karelerinin toplamının, ele alınan çift sayısının iki katına bölünmesi ile elde edilir.

Bu tanımları pratik bir hale getirebilmek için bir demir madeni verilerinin variogram fonksiyonunun hesaplanması bir örnekle açıklanacak olursa;

Öncelikle sahanın Şekil 5.4'deki gibi haritası çizilir. Görüldüğü gibi bu saha x ve y yönünde 200 birimlik aralıklarla bölünmüştür. Her noktadaki tenör değeri (Z değerleri) üzerinde yazılıdır. Her noktanın X ve Y koordinatı bellidir. Bazı noktalarda ölçüm yapılamamıştır. Bu değerlerin hesaplanması variogram fonksiyonunun hesaplanması ile mümkündür. Variogram fonksiyonu bilindiğinde değişkenin homojenlik ve izotropluk dereceleri düzenliliği ve bir örneğin etkili olduğu uzaklık sayısal olarak belirlenebilir.

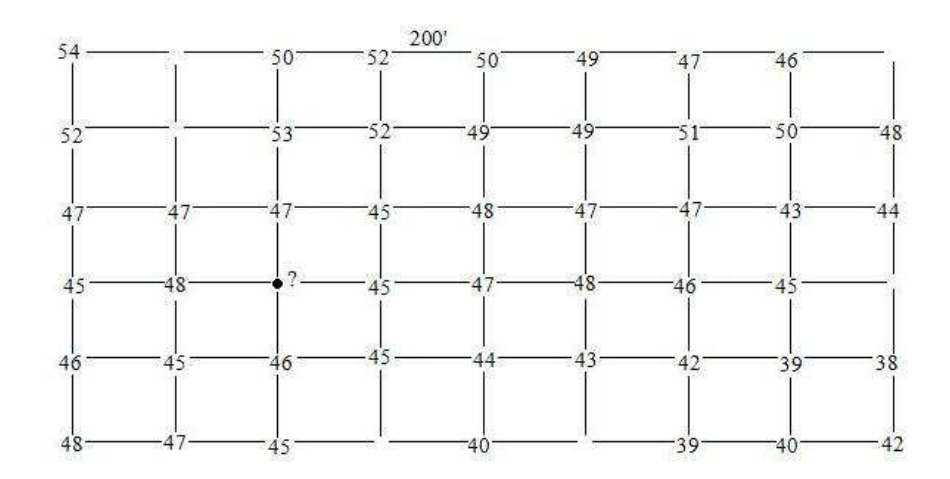

Ş**ekil 5.4 :** Bir demir madeni tenör dağılım haritası.

Şekil 5.4'te soru işareti ile gösterilen noktanın hesaplanması için sahanın deneysel variogram değerlerinin hesaplanması gerekir. Öncelikle belirli bir yön alınır. Örneğin kuzeydoğu-güneybatı yönü alınsın. Bu yönde örneklenmiş (Z değeri bilinen) noktalar arası en küçük mesafe  $200\sqrt{2} = 282,843$  birimdir. Bu sahada 282,843 birim mesafeye sahip ve kuzeydoğu-güneybatı yönünde örneklenmiş veri çiftleri sayısı belirlenir (N) (Şekil 5.5) (veriler arasındaki her bir çizgi bir veri çiftine karşılık gelir) ve bu veri çiftlerinin Z değerleri arasındaki farkların kareleri alınarak toplanır (Şekil 5.6) ve veri çifti sayısının iki katına bölünür. Buradan γ(h) variogram fonksiyonun h=282,843 birim uzunluktaki ve Kuzeydoğu-Güneybatı yönünde alınan 31 veri çiftinden elde edilen sayısal değeri 3,89 olarak hesaplanır. Hesaplamalar tez cdsinde verilmiştir. Variogram fonksiyon modelini hesaplamak için diğer yönlerde ve birim mesafenin katları kadar olan mesafelerde yapılan hesaplamalar sonucu elde edilen

değerler Çizelge 5.2'de gösterilmektedir. Bu hesaplamalar da iron.xls dosyası içerisinde yer almaktadır.

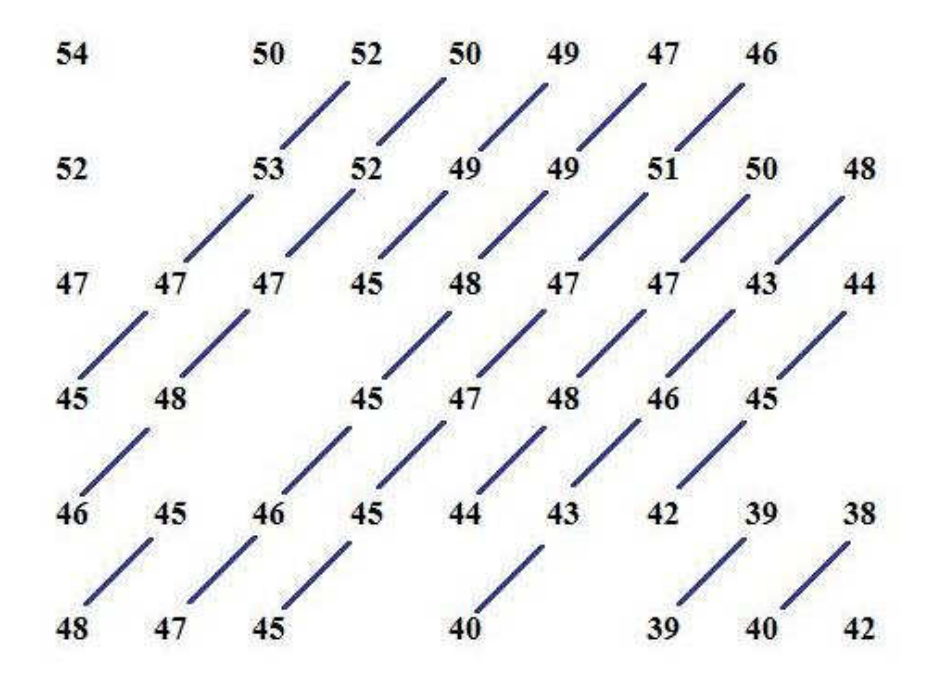

Ş**ekil 5.5 :** Kuzeydoğu-güneybatı yönünde örneklenmiş veri çiftleri sayısı.

$$
\gamma(282.843)_{KD-GB} = \frac{1}{31} \begin{bmatrix} (47-45)^2 + (53-47)^2 + (53-52)^2 + (48-46)^2 + (48-47)^2 \\ +(52-47)^2 + (52-50)^2 + (48-45)^2 + (49-45)^2 + (49-49)^2 \\ +(47-46)^2 + (46-45)^2 + (48-45)^2 + (49-48)^2 + (49-47)^2 \\ +(45-45)^2 + (47-45)^2 + (47-47)^2 + (51-47)^2 + (51-46)^2 \\ +(48-44)^2 + (48-47)^2 + (50-47)^2 + (43-40)^2 + (46-43)^2 \\ +(46-43)^2 + (48-43)^2 + (45-42)^2 + (45-44)^2 + (39-39)^2 \\ +(40-38)^2 \end{bmatrix}
$$
  

$$
\gamma(282.843)_{KD-GB} = \frac{1}{31} \begin{bmatrix} 2^2 + 6^2 + 1^2 + 2^2 + 1^2 + 5^2 + 2^2 + 3^2 + 4^2 + 0^2 + 1^2 + 1^2 + 3^2 + 0^2 \\ + 5^2 + 3^2 + 1^2 + 0^2 + 2^2 + 0^2 + 4^2 + 5^2 + 4^2 + 1^2 + 6^2 + 3^2 + 3^2 + 3^2 \end{bmatrix}
$$

Ş**ekil 5.6 :** Veri çiftlerinin Z değerleri arasındaki farkların karelerinin hesabı.

Çizelge 5.2 yakından incelenecek olursa mesafe arttıkça hesaplamaya dahil edilen veri çifti sayısının azaldığı dikkat çekmektedir. Buna karşılık sahaya ait variogram fonksiyonunun ilgili uzaklıktaki değerleri ise gittikçe artmaktadır. Ancak bu değerler bazen doğrusal bir artış eğiliminde değildir. Belirli bir uzaklık değerinden sonra variogram fonksiyonunun aldığı değerler sabitleşmeye başlar. Bunun değişimi Variogram fonksiyonunu tanımlayacak bir modelin oluşturulması ile mümkündür. Model oluşturulması demek elde edilen değerleri en yüksek korelâsyonla yansıtan bir eğri uyarlama işlemidir.

| Kuzey/güney         |             |                       | Doğu/batı           |             |                       |  |  |
|---------------------|-------------|-----------------------|---------------------|-------------|-----------------------|--|--|
| $\boldsymbol{h}$    | $\gamma(h)$ | N<br>$\boldsymbol{h}$ | $\boldsymbol{h}$    | $\gamma(h)$ | N<br>$\boldsymbol{h}$ |  |  |
| 200                 | 5.53        | 36                    | 200                 | 1.35        | 36                    |  |  |
| 400                 | 9.76        | 25                    | 400                 | 3.16        | 28                    |  |  |
| 600                 | 18.47       | 17                    | 600                 | 4.26        | 21                    |  |  |
| 800                 | 30          | 10                    | 800                 | 5.34        | 16                    |  |  |
| 1000                | 29.5        | $\overline{4}$        | 1000                | 7.77        | 11                    |  |  |
| Kuzeydoğu/güneybatı |             |                       | Kuzeybatı/güneydoğu |             |                       |  |  |
| $\boldsymbol{h}$    | $\gamma(h)$ | N<br>$\boldsymbol{h}$ | h                   | $\gamma(h)$ | N<br>$\boldsymbol{h}$ |  |  |
| 282.84              | 3.96        | 31                    | 282.84              | 7.72        | 30                    |  |  |
| 565.68              | 5.67        | 21                    | 565.68              | 14.61       | 18                    |  |  |
| 848.52              | 8.46        | 14                    | 848.52              | 28.55       | 10                    |  |  |

**Çizelge 5.2 :** Mesafeye bağlı olarak variogram fonksiyonu değerlerinin değişimi.

## **5.3 Variogram Model Seçimi**

Yukarıda açıklanan deneysel variogram değerleri belli uzaklılar için hesaplanır ve bunun dışındaki uzaklıklarda variogram değerleri bilinmez. Bölgesel değişkenin özelliklerinin belirlenmesinde ve özellikle örneklenmemiş noktalardaki değerlerinin kestiriminde, variogramı bütün uzaklıklarda bilmek gerekir. Bu ise variogram modellemeyi yani deneysel variogram değerlerine bir fonksiyon uyarlamayı gerektirir. Bu fonksiyon doğrusal ya da eğrisel olabilir. Variogram modelleri sill (eşik) değerleri olup olmamasına göre ikiye ayrılır.

#### **5.3.1 Silli Modeller**

#### **5.3.1.1 Küresel Model**

En yaygın kullanılan variogram modelidir (Şekil 5.7). Zengin ve yoksul oluşumların bulunduğu bir sahayı tanımlarken en doğru sonuç veren modeldir. Küresel variogram, artan h değerleri ile artar, yapısal uzaklığa (a) ulaşıldığında artışını durdurur. Bu uzaklıkta variogramın değeri  $(C_0+C)$ 'ye eşittir [18].

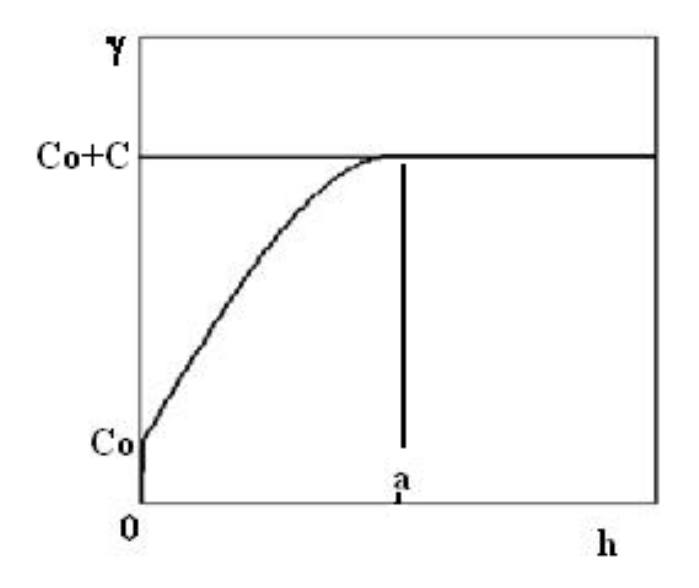

Ş**ekil 5.7 :** Küresel Model [18].

 $C = Sill$  (Eşik değeri),  $a = e$ tki mesafesi,

 $C_0$ =külçe etkisi, h= iki örnek arası mesafe

 $\gamma(0) = 0, h = 0$  ise

 $0 < h < a$  ise,

$$
\gamma(h) = C_0 + C \left[ \frac{3h}{2a} - \frac{1h^3}{2a^3} \right]
$$
\n(5.2)

 $h > a$  ise,

$$
\gamma(h) = C_0 + C \tag{5.3}
$$

# **5.3.1.2 Üssel Model**

Üssel modelde mesafe değeri arttıkça, variogram fonksiyonunun değeri daha yavaş artarken küresel modele kıyasla a değeri daha yüksek bir değer alır (Şekil 5.8) [18].

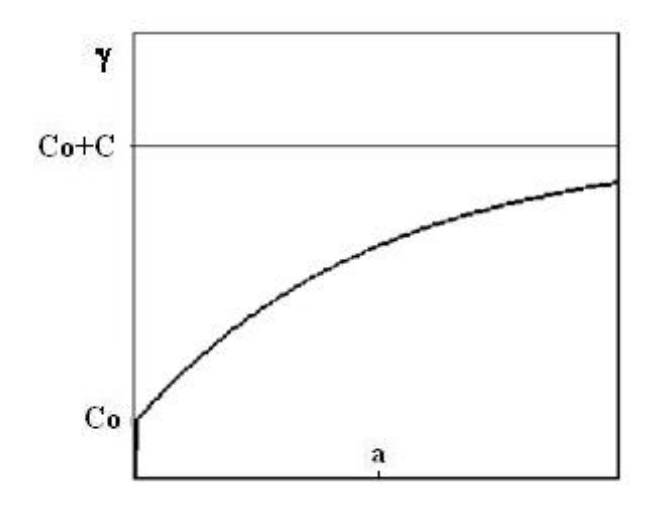

Ş**ekil 5.8 :** Üssel Model [18].

 $\gamma(0) = 0$ , h=0 ise  $h$  > 0 ise,

$$
\gamma(h) = C_0 + C \left[ 1 - e^{-\frac{h}{a}} \right],\tag{5.4}
$$

# **5.3.1.3 Gauss Modeli**

Orijinde parabolik davranış gösteren tek variogram modelidir. Külçe etkisi olmadığı durumlarda sayısal değişkenlikler gösterdiği tecrübe edilmiştir (Şekil 5.9) [18].

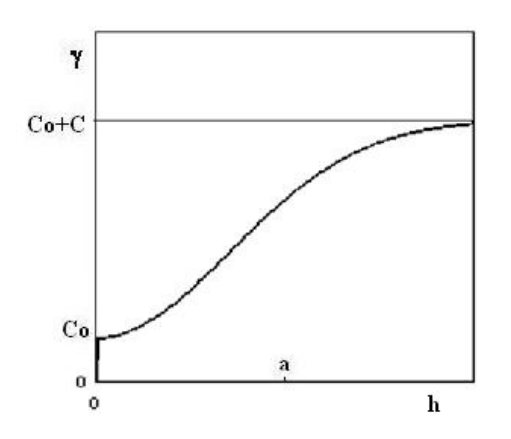

Ş**ekil 5.9 :** Gauss Modeli [18].

 $\gamma(0) = 0$ , h=0 ise h>0ise,

$$
\gamma(h) = C_0 + C \left[ 1 - e^{-\frac{h^2}{a^2}} \right],\tag{5.5}
$$

## **5.3.1 Silsiz Modeller**

## **5.3.2.1 Do**ğ**rusal Model**

Bu model variogramın en basit modelidir. Mesafe değeri artıkça, bu mesafeye denk gelen variogram fonksiyonu değeri de doğrusal olarak artar (Şekil 5.10) [18].

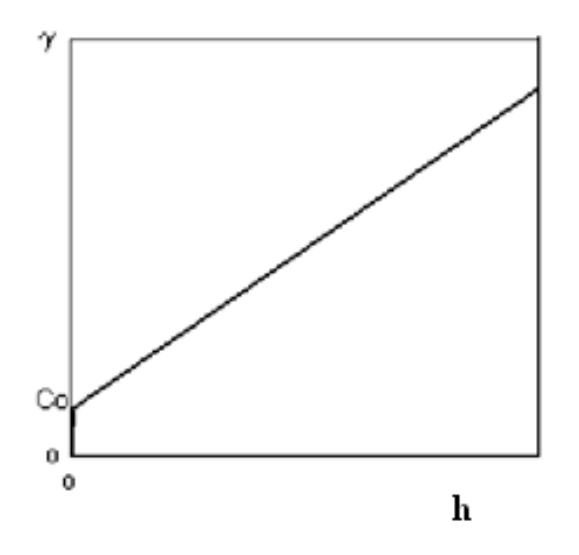

Ş**ekil 5.10 :** Doğrusal Model [18].

 $\gamma(0) = 0$ , h=0 ise

$$
h > 0,
$$
  
\n
$$
\gamma(h) = C_0 + ph
$$
\n(5.6)

p= eğrinin eğimi

Genelleştirilmiş doğrusal model, yuvalı yapılar, paddington modeli gibi farklı modellerde mevcuttur.

Şekil 5.11'de dağılım haritası çizilen demir madeni verileri GS+ paket programında variogram analizine tabi tutulursa variogram foksiyonunun küresel modele (Şekil 5.12) uygun olduğu görülebilir ve elde edilen fonksiyonun parametreleri de Şekil 5.13'te görülmektedir.

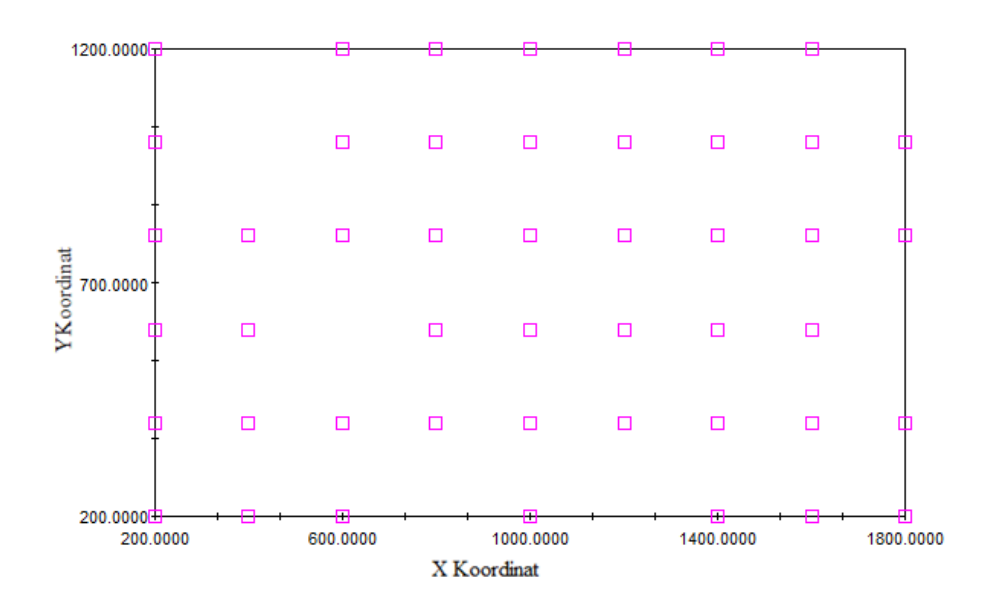

Ş**ekil 5.11 :** Demir madeni dağılımı.

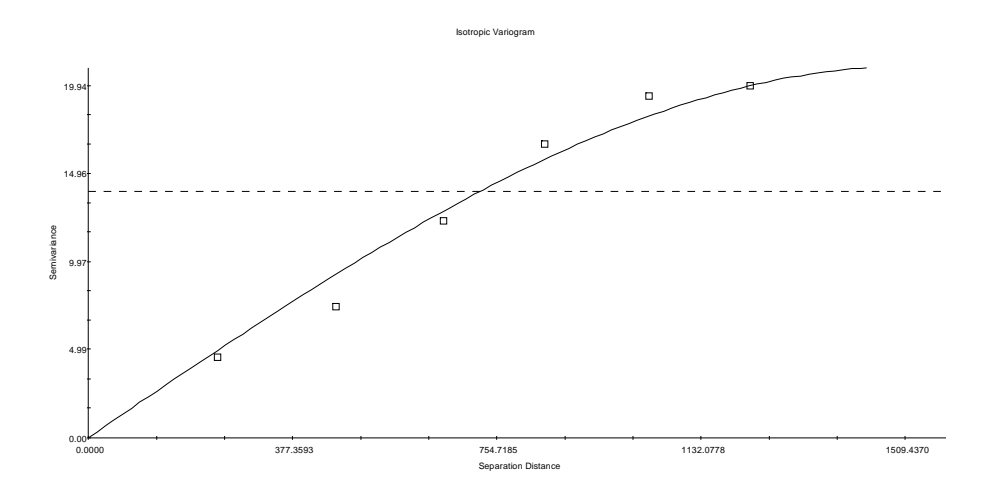

Ş**ekil 5.12 :** Küresel modele uygun variogram fonksiyon grafiği.

| Model            | Nugget<br>Co | Sill<br>$Co + C$ | Range<br>A0 or 3A0 | Proportion<br>C/(Co+Cl | r2    | <b>RSS</b> |
|------------------|--------------|------------------|--------------------|------------------------|-------|------------|
| G Spherical      | 0.01         | 21.01            | 1511,0000          | 1.000                  | 0.983 | 5.800      |
| Exponential<br>C | 0.27         | 20.53            | 1902.0000          | 0.987                  | 0.960 | 31.34      |
| Linear           | 0.54         | 21.64            | 1222.1838          | 0.975                  | 0.964 | 7.309      |
| Linear to sill   | 0.01         | 19.99            | 1064.0000          | 0.999                  | 0.991 | 2.031      |
| Gaussian         | 2.28         | 22.10            | 1334.0000          | 0.897                  | 0.992 | 1.633      |

Ş**ekil 5.13 :** Variogram fonsiyonu parametreleri [19].

Şekil 5.13'teki parametrelerden anlaşılacağı üzere  $C_0$  değeri sıfıra oldukça yakındır. Bu verilerin düzgün bir dağılıma sahip olduğunu göstermektedir.

Burada bulunan bu  $C_0$ ,  $C_0$  + C ve  $A_0$  parametreleri daha sonra kriging hesabinda kullanılacaktır. Bunun için öncelikle kriging işlemi ile ilgili bilgilerin kazanılması önemlidir.

# **5.4 Kriging**

Variogram fonksiyonu bölgesel değişkenin çeşitli özelliklerinin sayısal olarak belirlenmesi yanında örneklenmemiş noktalardaki bilinmeyen değerlerin kestirimi amacıyla kullanılabilir. Genel olarak kestirim işlemi bilinen değerlerin ağırlıklı ortalaması olarak alınır. Matematiksel olarak bu işlem

$$
z * (x_0) = \sum_{i=1}^{n} \lambda_i z(x_i)
$$
\n(5.7)

$$
z * (x_0) = \sum_{i=1}^{n} \lambda_i z(x_i) = \lambda_1 z(x_1) + \lambda_2 z(x_2) + \dots \lambda_i z(x_i)
$$
 (5.8)

formunda ifade edilir [18].

*z* ∗ (*x*<sub>0</sub>) = *x*<sub>0</sub> noktasındaki bilinmeyen ancak kestirilen değeri,

 $z*(x_1) = x_1$  noktasının kestiriminde kullanılacak verileri ve

λ*<sup>i</sup>* =bu verilere atanacak ağırlıkları ifade etmektedir. Bu ağırlıkların toplamı  $\sum_{i=1}^{n} \lambda_i = 1$  $\sum_{i=1}^{n} \lambda_i = 1$  olmalıdır.

Normal olarak xi noktalarındaki değişkenlerin değerleri bellidir. Ancak bunlara verilecek ağırlıkları hesaplamak gerekir. Jeoistatistikte bu ağırlıklar kestirim hatalarının ortalaması sıfır ve varyansı en küçük olacak şekilde belirlenir. Ağırlıkların bu koşullar altında belirlenmesi işlemine kriging denir [18].

Kriging işlemini daha açık bir şekilde ifade etmek gerekirse; bir bloğun değerini (tenör, kalınlık, kalorifik değer gibi), bloğun yakınındaki örnek değerlerinin doğrusal kombinasyonu olarak hesaplayan jeoistatistiğin temel unsurudur.

Şekil 5.4'te soru işareti ile gösterilen ve Şekil 5.14'te daha açık ifade edilen bir demir madenine ait noktanın tenör değerinin (z\*x(0) değeri) tahmin işlemi kriging işlemi ile yapılırsa aşağıdaki gibi bir sırayı izlemek uygun olacaktır.

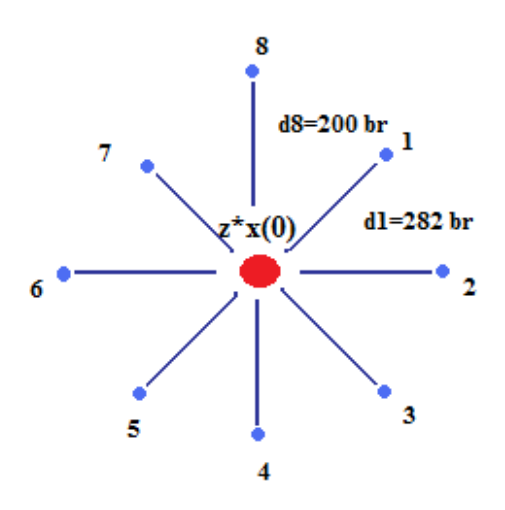

Ş**ekil 5.14 :** Kriging işleminde ele alınan noktalar ve hesaplanacak nokta..

Şekil 5.14'den de görüleceği üzere ortada kalan z\*x(0) noktası, z(x1), z(x2),….. z(x7) noktalarının tenör değerleri ve bu değelere atanan  $\lambda_1, \lambda_2, \ldots, \lambda_7$ , değerlerini kullanarak hesaplanacaktır.  $\lambda_i$  değerleri ise Şekil 5.12'de grafiği Şekil 5.13'te parametreleri gösterilen ve bu saha için oluşturulan küresel variogram modeli değerlerinden hesaplanacaktır ve bu 7 ağırlık değerinin toplamının 1 olması gerektiği unutulmamalıdır [19].

Eşitlik **(5.7)** bu örnek için yeniden yazılırsa;

$$
z * (x_0) = \lambda_1 z(x_1) + \lambda_2 z(x_2) + \cdots \dots \dots \lambda_7 z(x_7)
$$
\n(5.9)

olur. Şekil 6.4 ya da 6.5'ten  $z(x_1)$  ..... $z(x_7)$  değerleri yerine koyulursa

$$
z * (x_0) = \lambda_1 35 + \lambda_2 35 + \lambda_3 35 + \lambda_4 36 + \lambda_5 35 + \lambda_6 38 + \lambda_7 37 + \lambda_{87} 37
$$
 (5.10)

eşitliği elde edilir [18].

Sıradan bir (Ordinary) kriging işleminde hesap edilmesi gereken Eşitlik **(5.10)**'da bilinmeyen  $\lambda_i$  değerlerinin bulunmasıdır.

Bunların bulunması içinse Çizelge 5.3'teki genelleştirilmiş eşitliklerin oluşturulması gerekir. Bu eşitlikler şu manaya gelmektedir: tenör değeri bilinmeyen nokta (T=z\*x(0)) ile tenör değeri bilinen 1. nokta (g1) arasındaki mesafe değerinden elde edilen ve Şekil 5.12'de grafiği, Şekil 5.13'te de parametreleri gösterilen küresel variogram fonksiyonu değeri, her bir nokta ile diğer noktalar arasında kalan mesafe

değerlerinin oluşturduğu variogram fonksiyonu değerlerinin ağırlıkları ile çarpılarak hepsinin toplanması ve buna yapılan tahmin hatasının (ε) eklenmesi ile bulunur [19].

**Çizelge 5.3 :** Örneklenmiş noktalarla bilinmeyen nokta arasındaki variogram fonsiyonu eşitlikleri.

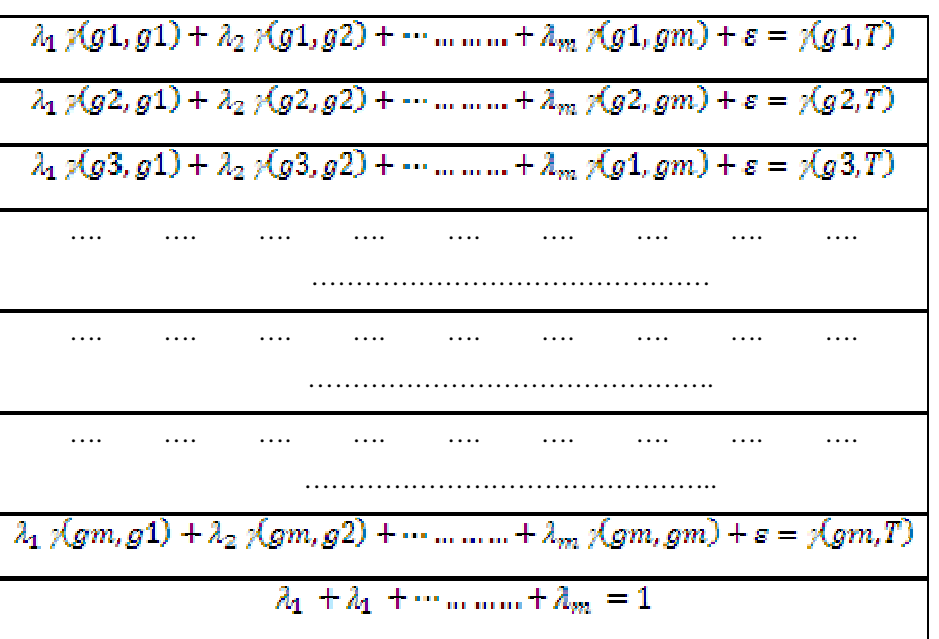

Her bir nokta ile bilinmeyen nokta arasındaki mesafeye bağlı olarak oluşturulan variogram fonksiyonu değeri benzer şekilde hesaplanır. Buradan Şekil 5.14'te gösterilen demir madeni sistemi için 8 ayrı denklem oluşturulabilir (Çizelge 5.4). Buna ek olarak ağırlıkların toplamının 1 yaptığı bilgisi de 9. denklemi oluşturacaktır. 8 bilinmeyen ağırlık değeri (λ<sub>1</sub>, λ<sub>2</sub>,..., λ<sub>8</sub>) ve hata değeri (ε) vardır. 9 denklem oluşturulmuştur. Bu denklem sistemi ile bilinmeyen değerler (λ<sub>1</sub>, λ<sub>2</sub>,..., λ<sub>8</sub> ve ε) çözülebilir [19].

**Çizelge 5.4 :** Demir madeni için oluşturulan denklem kümesi [19].

|  | $\lambda_1 \hat{p}(q1, q1) + \lambda_2 \hat{p}(q1, q2) + \cdots \dots + \lambda_7 \hat{p}(q1, q7) + \varepsilon = \hat{p}(q1, T)$               |  |  |
|--|----------------------------------------------------------------------------------------------------|--|--|
|  | $\lambda_1 \hat{a}_2(g_2,g_1) + \lambda_2 \hat{a}_2(g_2,g_2) + \cdots \ldots + \lambda_7 \hat{a}_2(g_2,g_7) + \varepsilon = \hat{a}_2(g_2,g_1)$ |  |  |
|  | $\lambda_1 \times (g3, g1) + \lambda_2 \times (g3, g2) + \cdots \dots \dots + \lambda_7 \times (g3, g7) + \varepsilon = \times (g3, T)$         |  |  |
|  | $\lambda_1 \chi(g_1, g_1) + \lambda_2 \chi(g_1, g_2) + \cdots \ldots \ldots + \lambda_7 \chi(g_1, g_1) + \varepsilon = \chi(g_1, g_1)$          |  |  |
|  | $\lambda_1 \times (g5, g1) + \lambda_2 \times (g5, g2) + \cdots \dots \dots + \lambda_7 \times (g5, g7) + \varepsilon = \times (g5, T)$         |  |  |
|  | $\lambda_1 \chi(g6, g1) + \lambda_2 \chi(g6, g2) + \cdots \ldots \ldots + \lambda_7 \chi(g6, g7) + \varepsilon = \chi(g6, T)$                   |  |  |
|  | $\lambda_1 \times (g7, g1) + \lambda_2 \times (g7, g2) + \cdots \dots \dots + \lambda_7 \times (g7, g7) + \varepsilon = \times (g7, T)$         |  |  |
|  | $\lambda_1 \gamma(g8, g1) + \lambda_2 \gamma(g7, g2) + \dots + \lambda_s \gamma(g8, g8) + \varepsilon = \gamma(g8, T)$                          |  |  |
|  | $\lambda_1 + \lambda_2 + \dots + \lambda_8 = 1$                                                                                                 |  |  |

Bunun için Çizelge 5.4'te verilen eşitliklerin her bir variogram fonksiyonu değeri Şekil 5.13'te parametreleri verilen küresel variogram fonksiyonu ile hesaplanması

gerekir. Örneğin  $\sqrt{g1}$ ,  $g1$ ) demek g1 ile g1 noktası arasındaki mesafenin oluşturduğu variogram değeridir. Bu da  $\chi$ (0) anlamına gelir yani iki nokta arasındaki mesafe (h) 0'dır. Şekil 5.7'deki teorik bilgilere başvurulursa h=0 iken  $\gamma(0) = 0$  olduğu sonucu ortaya çıkacaktır.

Benzer hesaplama  $\sqrt{g_1 g_2}$  için yapılacak olursa; g1 ile g2 noktası arasındaki mesafenin Şekil 5.4 ya da 5.11'e göre 200 birim olduğu görülür. 200 değeri etki mesafesi (a=A0=1511) değeri ile 0 arasında bir değerdir dolayısı ile,

0<h<a ise

 $\gamma(h) = C_0 + C \left\{ \frac{3}{2} \frac{h}{a} - \frac{1}{2} \frac{h^3}{a^3} \right\}$ ,  $0 < h < a$  is equal to equal the variogram fonksiyonunun hesaplanması gereklidir[18]. Buradan

$$
\gamma(200) = 0,01 + 21,01 \left[ \frac{3 \times 200}{2 \times 1511} - \frac{1 \times 200^3}{2 \times 1511^3} \right], 0 < h < a \text{ olduğundan}
$$

 $v(200) = 4.157$  bulunur.

Benzer şekilde  $\gamma(g_1, g_3)$  bulunacak olursa g1-g3 arasındaki mesafe 400 birim'dir buna göre

$$
\gamma(400) = 0,01 + 21,7 \left[ \frac{3 * 400}{2 * 1511} - \frac{1 * 400^3}{2 * 1511^3} \right], 0 < h < a \text{ olduğundan}
$$

 $\gamma(400) = 5.377$ 

Benzer şekilde γ(g1, g4) bulunacak olursa g1-g4 arasındaki mesafe 447 birim'dir, buna göre

$$
\gamma(447) = 0.01 + 21.7 \left[ \frac{3 * 447}{2 * 1511} - \frac{1 * 447^3}{2 * 1511^3} \right], \quad 0 < h < a \text{ olduğundan}
$$

 $\gamma$ (447) = 9.061 olarak bulunur [19]. Çizelge 5.5'te mesafeleri verilen değerlere göre küresel variogram fonksiyonunda (eşitlik **(5.11)**) yerine konularak bulunan hesaplanmış değerler matrisi Çizelge 5.6'da verilmektedir.

|    | g1  | g2             | g <sub>3</sub> | g4       | g5       | g6             | g7       | g8  | T   |
|----|-----|----------------|----------------|----------|----------|----------------|----------|-----|-----|
| g1 | 0   | 200            | 400            | 447      | 564      | 447            | 400      | 200 | 282 |
| g2 | 200 | $\overline{0}$ | 200            | 282      | 447      | 400            | 447      | 282 | 200 |
| g3 | 400 | 200            | $\Omega$       | 200      | 400      | 447            | 564      | 447 | 282 |
| g4 | 447 | 282            | 200            | $\theta$ | 200      | 282            | 447      | 400 | 200 |
| g5 | 564 | 447            | 400            | 200      | $\Omega$ | 200            | 400      | 447 | 282 |
| g6 | 447 | 400            | 447            | 282      | 200      | $\overline{0}$ | 200      | 282 | 200 |
| g7 | 400 | 447            | 564            | 447      | 400      | 200            | $\Omega$ | 200 | 282 |
| g8 | 200 | 282            | 447            | 400      | 447      | 282            | 200      | 0   | 200 |

**Çizelge 5.5 :** Mesafe matrisi.

**Çizelge 5.6 :** Hesaplanan değerler matrisi.

| $\gamma(g_i, gi)$ | g1       | g2       | g <sub>3</sub> | g4       | g5       | g <sub>6</sub> | g7       | g8       | T     |
|-------------------|----------|----------|----------------|----------|----------|----------------|----------|----------|-------|
| g1                | $\Omega$ | 4.157    | 5.377          | 9.061    | 11.23    | 9.061          | 5.377    | 4.157    | 5.82  |
| g2                | 4.157    | $\theta$ | 4.157          | 5.82     | 9.061    | 5.377          | 9.061    | 5.82     | 4.157 |
| g3                | 5.377    | 4.157    | $\Omega$       | 4.157    | 5.377    | 9.061          | 11.23    | 9.061    | 5.82  |
| g <sub>4</sub>    | 9.061    | 5.82     | 4.157          | $\Omega$ | 4.157    | 5.82           | 9.061    | 5.377    | 4.157 |
| g5                | 11.23    | 9.061    | 5.377          | 4.157    | $\Omega$ | 4.157          | 5.377    | 9.061    | 5.82  |
| g6                | 9.061    | 5.377    | 9.061          | 5.82     | 4.157    | $\Omega$       | 4.157    | 5.82     | 4.157 |
| g7                | 5.377    | 9.061    | 11.23          | 9.061    | 5.377    | 4.157          | $\theta$ | 4.157    | 5.82  |
| g8                | 4.157    | 5.82     | 9.061          | 5.377    | 9.061    | 5.82           | 4.157    | $\Omega$ | 4.157 |

Çizelge 5.6'daki hesaplanan değerlerden yararlanarak Çizelge 5.4 yeniden düzenlenirse aşağıdaki Çizelge 5.7 oluşacaktır.

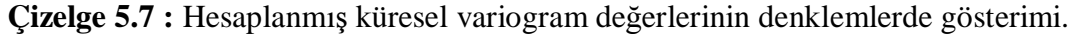

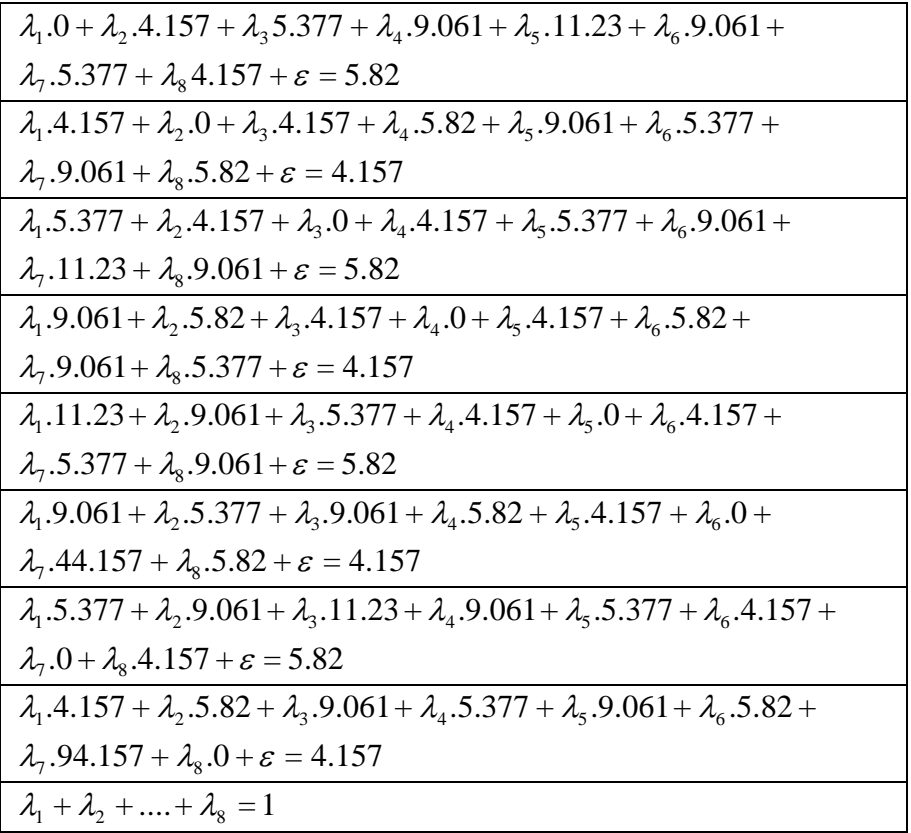

Sayısal analiz yöntemlerini kullanarak Çizelge 5.7'de verilen değerlerin katsayılar matrisini (A) ve sonuç matrisini (C) oluşturarak, bilinmeyen (B) ağırlık matrisi hesaplanabilir. Burada yapılması gereken A matrisinin tersini alıp C matrisi ile çarpmaktır. Sonuçta çıkan K matrisi B bilinmeyen ağırlık matrisinin değerleridir. Çizelge 5.8'de A matrisi, Çizelge 5.9'da ise B ve C matrisleri verilmiştir [19].

|      | $\theta$ | 4.157    | 5.377    | 9.061    | 11.23    | 9.061    | 5.377    | 4.157    |  |
|------|----------|----------|----------|----------|----------|----------|----------|----------|--|
|      | 4.157    | $\Omega$ | 4.157    | 5.82     | 9.061    | 5.377    | 9.061    | 5.82     |  |
|      | 5.377    | 4.157    | $\Omega$ | 4.157    | 5.377    | 9.061    | 11.23    | 9.061    |  |
| $A=$ | 9.061    | 5.82     | 4.157    | $\Omega$ | 4.157    | 5.82     | 9.061    | 5.377    |  |
|      | 11.23    | 9.061    | 5.377    | 4.157    | $\Omega$ | 4.157    | 5.377    | 9.061    |  |
|      | 9.061    | 5.377    | 9.061    | 5.82     | 4.157    | $\theta$ | 4.157    | 5.82     |  |
|      | 5.377    | 9.061    | 11.23    | 9.061    | 5.377    | 4.157    | $\Omega$ | 4.157    |  |
|      | 4.157    | 5.82     | 9.061    | 5.377    | 9.061    | 5.82     | 4.157    | $\Omega$ |  |

**Çizelge 5.8 :** A matrisi.

**Çizelge 5.9 :** B bilinmeyen ağırlık matrisi ve C matrisi.

|      | $\lambda_{\text{\tiny{l}}}$ |       | 5.82  |
|------|-----------------------------|-------|-------|
|      | $\lambda_{2}$               |       | 4.157 |
|      | $\lambda_{3}$               |       | 5.82  |
|      | $\lambda_{4}$               |       | 4.157 |
| $B=$ | $\lambda_{5}$               | $C =$ | 5.82  |
|      | $\lambda_{6}$               |       | 4.157 |
|      | $\lambda_{7}$               |       | 5.82  |
|      | $\lambda_{_8}$              |       | 4.157 |

 $K = B = A^C C$ 

Buradan A'nın tersi olan A` matrisi Çizelge 5.10'da ki gibi bulunur.

| 0.29327    | 0.219939   | $-0.53831$ | $-0.17924$ | 0.73095    | $-0.17924$ | $-0.53831$ | 0.219939   | 0.022774   |
|------------|------------|------------|------------|------------|------------|------------|------------|------------|
| 0.219939   | $-0.51389$ | 0.219939   | 0.022994   | $-0.17924$ | 0.400211   | $-0.17924$ | 0.022994   | 0.400911   |
| $-0.53831$ | 0.219939   | 0.293271   | 0.219939   | $-0.53831$ | $-0.17924$ | 0.73095    | $-0.17924$ | $-0.17924$ |
| $-0.17924$ | 0.02299    | 0.21993    | $-0.51389$ | 0.21993    | 0.02299    | $-0.17924$ | 0.40021    | 0.73095    |
| 0.73095    | $-0.17924$ | $-0.53831$ | 0.219939   | 0.293271   | 0.219939   | $-0.53831$ | $-0.17924$ | $-0.51339$ |
| $-0.17924$ | 0.400211   | $-0.17924$ | 0.022994   | 0.219939   | $-0.51389$ | 0.21993    | 0.02299    | $-0.53831$ |
| $-0.53831$ | $-0.17924$ | 0.73095    | $-0.17924$ | $-0.53831$ | 0.21993    | 0.29327    | 0.21993    | 0.01196    |
| 0.21993    | 0.02299    | $-0.17924$ | 0.40021    | $-0.17924$ | 0.02299    | 0.21993    | $-0.51389$ | 0.30071    |
| 0.02277    | 0.40091    | $-0.17924$ | 0.73095    | $-0.51339$ | $-0.53831$ | 0.01196    | 0.30071    | $-4.2313$  |

**Çizelge 5.10 :** A matrisinin tersi.

Bulunan A`matrisi, C sonuç matrisi ile çarpılırsa her bir ağırlık değerini gösteren K matrisi Çizelge 5.11'daki gibi oluşur.

#### **Çizelge 5.11 :** K matrisi.

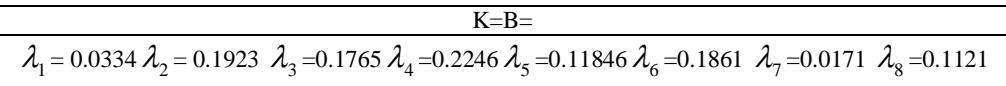

Buradan bulunan λ1, λ2, ….. λ8 değerleri Eşitlik **(5.10)**'da yerine koyulursa

 $+0.0171*37+0.1121*37$  $z(x_0) = 0.0334 * 35 + 0.1923 * 35 + 0.1765 * 35 + 0.2246 * 36 + 0.1184 * 35 + 0.1861 * 38$ 

 $z^*(x_0)$  bilinmeyen değeri  $z^*(x_0) = 38.16$  olarak bulunur. Bu sadece Şekil 5.4'te soru işareti ile gösterilen noktanın tenör değeridir.

Bu işlem mesafenin tersi yöntemi ile yapılsaydı aşağıda Çizelge 5.12'deki sonuçlar elde edilecekti.

| Ornek No       | mesafe | mesafenin | ağırlık | örnek değer | ağırlık*örnek |
|----------------|--------|-----------|---------|-------------|---------------|
|                |        | tersi     |         |             | değer         |
|                | 282    | 0.004122  | 0.14879 | 35          | 5.20765       |
| $\overline{2}$ | 200    | 0.009831  | 0.09894 | 35          | 3.4629        |
| 3              | 282    | 0.004122  | 0.14879 | 35          | 5.20765       |
| 4              | 200    | 0.009831  | 0.09894 | 36          | 3.56184       |
| 5              | 282    | 0.004122  | 0.14879 | 35          | 5.20765       |
| 6              | 200    | 0.009831  | 0.09894 | 38          | 3.75972       |
|                | 282    | 0.004122  | 0.14879 | 37          | 5.50523       |
| 8              | 200    | 0.009831  | 0.09894 | 37          | 3.66078       |
| Toplam         |        | 0.055812  |         |             | 35.57 % Fe    |

**Çizelge 5.12 :** Mesafenin Tersi yöntemiyle bulunan  $z^*(x_0)$  değeri.

Mesafenin tersi yöntemi ile  $z^*(x_0)$  noktasında bulunan değer daha düşük çıkmıştır.

Bu saha x ve y yönünde 100 birim aralıklarla 54 nokta belirlenerek sondajlar yapılmak istenmiştir ancak sadece 48 noktada sondaj yapılabilmiştir. Bu sahada örneğin X ve Y yönünde 10 ar birim arayla noktalar belirlenirse. Bunlardan sadece 48 i bilinen değerlerdir. Geriye kalan 3952 bilinmeyen noktanın  $(z^*(x_0))$  küresel variogram fonksiyonu ve belirli bir mesafedeki bilinen noktalardan faydalanarak belirlenmesi gerekir. Böylece bu sahanın 3 boyutlu tenör grafiğinin çizilebilmesi mümkün olacaktır. Buna bağlı olarak da bu noktalar X,Y,Z koordinat sisteminde birleştirilirse 3 boyutlu bir harita çizmek mümkün olabilecektir. Daha sonra da yorumlama yapılabilir [19].

Ancak bu işlemlerin elle yapılması yukarıdaki işlem aşamalarının 3952 defa tekrarlanması anlamına geldiğinden bu işlemleri yapan paket programlar kullanarak belirlemek zaman ekonomisi sağlamak açısından önemlidir. Piyasada bu tür işlemleri yapan GSlib, Eccosse, GS+ gibi yazılımlar mevcuttur. İTÜ Maden Fakültesi Maden Mühendisliği Bölümü'nün lisanslı kullanıcı olduğu GS+ programı kullanılarak yapılan bu türden ve ele alınan demir madeni için yapılan bir çalışma sonucunda elde edilen sonuçları gösteren 3 boyutlu dağılım grafiği aşağıdaki Şekil 5.15'teki gibidir. Bu çalışma için çizilen variogram fonksiyon grafiği Şekil 5.12'de ve variogram fonksiyonu parametreleri de Şekil 5.13'te gösterilmektedir. Şekil 5.15'in çizilmesinde kullanılan ve program tarafından her bir nokta için yukarıda anlatılan aşamaların kullanıldığı 3525 nokta ve bunların Z\*x(0) bilinmeyen değerleri ile tahmini standart sapma değerleri ekte verilen (iron.krg) dosyasında görülebilir. Buradaki X, Y,Z değerleri herhangi bir 3 boyutlu çizim yapabilen programa (vulcan, micromine) aktarılıp ikincil bir işleme tabi tutulabilir. İlerleyen kısımlarda Gs+ yazılımında jeoistatistiksel analizi yapılan verileri Micromine programına aktarıp sözkonusu bölgelerin 3 boyutlu görünümleri elde edilecek ve meydana gelen yeryüzü oturması sonucu kaybedilen hacim değeri hesaplanacaktır.

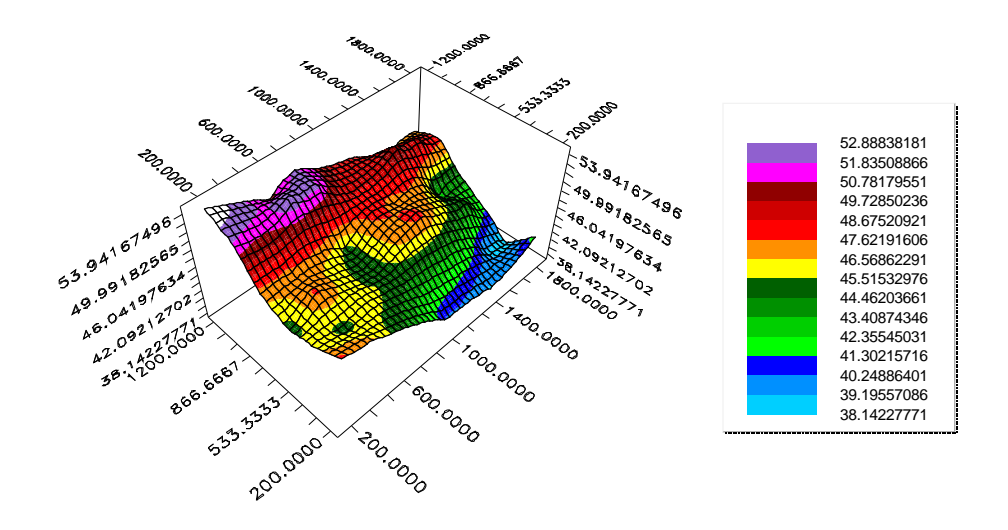

Ş**ekil 5.15 :** Demir madeni teönr değerlerinin 3 boyutlu dağılımı [19].

Şekil 6.15 dikkatle incelenirse sahanın (X, Y) = (200,1000) (200, 600), (500,1200) ve (800,1200) noktaları arasında kalan bölgede en yüksek tenöre sahip bir cevherleşme söz konusudur. Bunun tam çapraz simetriğinde bunan bölge ise yoksul bölgeler olarak adlandırılabilir. Cevherleşme sol üst köşeden sağ alt köşeye doğru azalmaktadır. Madene ulaşmak için açılacak kuyu yeri seçimi ekonomik faktörlere göre belirlenecekse daha yüksek tenördeki bölgeye yakın bir kuyunun açılması daha akla yatkın olacaktır.

#### **5.5 Sonuçlar**

Jeoistatistiksel yöntemler yani kriging kullanılarak yapılan kestirim işleminde diğer yöntemlere göre yapılan hataların varyansı daha küçük olduğundan daha yaklaşık sonuçlar verecektir. Poligon, basit ortalama, uzaklığın tersi ve kriging yöntemleri bir damarın kalınlığının hesaplanmasında karşılaştırılmış ve kestirim hatası varyansları ortaya konmuştur. En küçük hata varyansı değerinin kriging yöntemine ait olduğu görülmektedir. Buradan en yaklaşık sonucun krigingle elde edileceği aşikardır [18].

Demir madeni hata varyansı Çizelge 5.5 ve 5.6 ile K matrisine başvurularak, eşitlik (5.12) ile hesaplanacak olursa;

# $\sigma_k^2(x0)=\lambda_1\ \gamma(g1,T)+\lambda_2\ \gamma(g2,T)+\lambda_3\ \gamma(g3,T)+\lambda_4\ \gamma(g4,T)+\lambda_5\ \gamma(g5,T)+\lambda_6\ \gamma(g6,T)+$  $\lambda_7$   $\chi$ <sub>9</sub>7, T) +  $\varepsilon$  -  $\chi$ (T, T)

# **(5.12)**

 $\sigma_k^2(x_0) = 0.0334 * 5{,}82 + 0.1923 * 4.157 + 0.1765 * 5{,}82 + 0.2246 * 4.157 + 0.1184 * 5{,}82$  $+ 0.1861*4.157 + 0.0171*5,82 + 0.1121*4.157 + (-0.8421) - 0$  $\sigma_k^2(x_0) = 4.14$  olarak bulunur.

Kriging işlemi bu çalışmada bahsedilen ve elle yapılması oldukça uzun süren bir işlem silsilesinin bir çok kez tekrarlanması esasına dayandığından bunları paket programlar aracılığıyla yapmak zaman ekonomisi sağlamak açısından önemlidir. Bununla beraber ele alınan sahalarda bulunan çeşitli jeolojik oluşumlar (fay, kırık, çatlak, sokulumlar (dayk, sil) ve süreksizlik zonlarının hesaplamaları etkileyeceği göz ardı edilmemelidir.

# **6. KAZI SIRASINDA KAYDED**İ**LEN VER**İ**LER**İ**N JEO**İ**STAT**İ**ST**İ**KSEL ANAL**İ**Z**İ **, MODELLENMES**İ **VE MEYDANA GELEN OTURMALARDAN HAREKETLE HAC**İ**M DE**ĞİŞİ**MLER**İ**N**İ**N HESAPLANMASI**

Bu çalışma kapsamında Kavacık-Paşabahçe-Beykoz atıksu tünel inşaatı sırasında meydana gelen yeryüzü oturma miktarının hesaplanabilmesi için bir jeoistatistik programı olan Gs+ programında krigging yöntemi ile yarı değişken değerleri kullanılarak S8 ve S6 şafttlarında oturma olan bölgenin modellenebilmesi için hem Gs+'da yapılan kriging ve yarıvariogramlarla hem de Micromine programında oluşturulan değerler yardımıyla Micromine programında modelleme yapılarak bölgenin oturma toğoğrafyası çıkarılmıştır. Çalışmada uygulanan metodun kısımları Şekil 6.1 de gösterilmiştir.

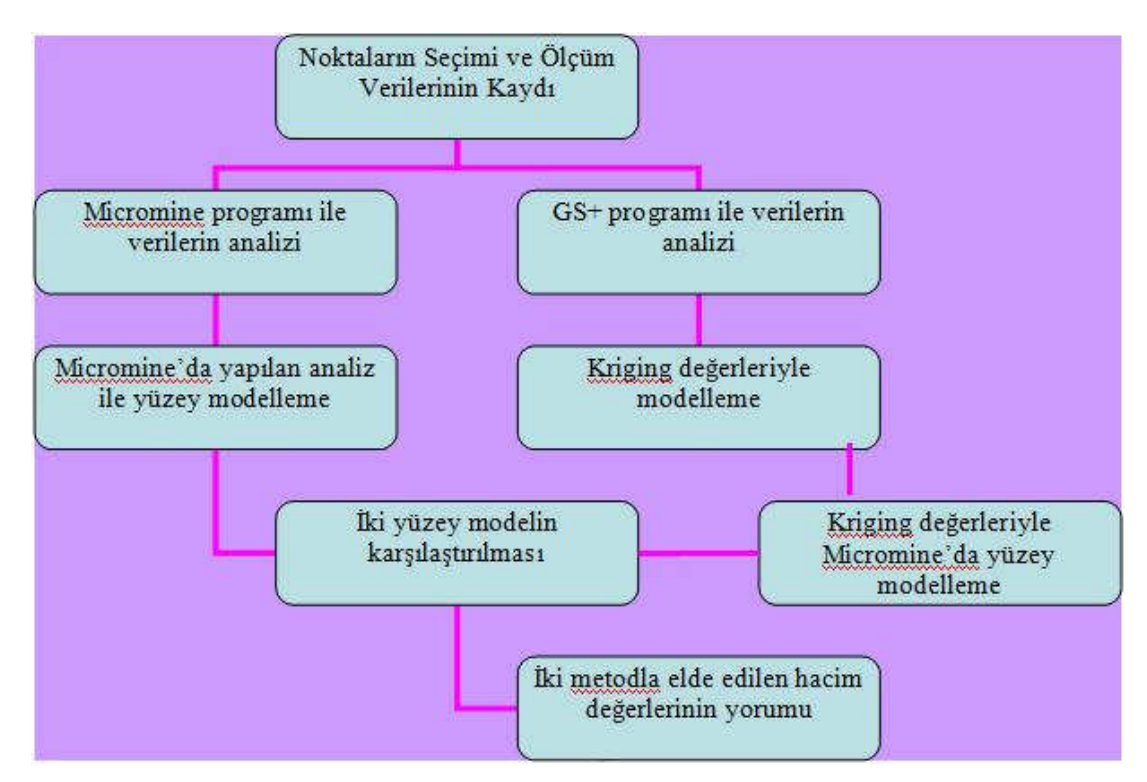

Ş**ekil 6.1 :** Uygulanan metod.

## **6.1 Noktaların Seçimi Ve Ölçüm Verilerinin Kaydı**

Koordinatları belli ölçüm noktalarına karşılık yükseklik değerleri okunmuş ve her bölge için günlük yarıvariogram analizleri yapılarak sahanın üç boyutlu modelleri çizdirilmiştir.Yeryüzü oturması başlarbaşlamaz saha görevlileri tünel güzergahının yeryüzündeki izdüşümü üzerinde, daha önceden belirlenen noktalarda ölçümler yapmaya başlar. Bu çalışmada, ölçüm noktaları B<sub>1</sub>, B<sub>2</sub>..B<sub>11</sub> olarak isimlendirilmiş olup S8 şaftı için 11, S6 şaftı için ise 17 tanedir. Ölçüm noktalarına ait X, Y ve Z koordinatları saha görevlileri tarafından genel koordinat sisteminde kaydedilmiştir. Bu noktalara ait Z koordinatları deniz seviyesinde, düşey yerdeğiştirme değerlerini belirtir. Bütün X, Y koordinatları ve kayıt gününe göre değişen Z koordinat değerleri Çizelge 6.1 ve Çizelge 6.2'de verilmiştir. Kayıt tarihleri 14 Aralık 2007 ile 7 Nisan 2008 arasında değişmektedir.

**Çizelge 6.1 :** S8 Şaftına ait X, Y ve değişen Z değerleri.

| S8 Saftı        |              | Koordinatlar | 14<br>Aralık | 18<br>Aralık | 22<br>Aralık | 27<br>Aralık | 31<br>Aralık | 5 Ocak  | 13<br>Mart | 7<br>Nisan |
|-----------------|--------------|--------------|--------------|--------------|--------------|--------------|--------------|---------|------------|------------|
| <b>Noktalar</b> | $\mathbf{x}$ | Y            |              |              |              | z            |              |         |            |            |
| <b>B1</b>       | 424424.9825  | 4555243.4154 | 7520         | 7510.75      | 7506.25      | 7503         | 7501         | 7500.38 | 7498       | 7480       |
| B2              | 424423.6836  | 4555219.1838 | 9132         | 9124.25      | 9118.75      | 9113         | 9111         | 9111    | 9023       | 8899       |
| <b>B3</b>       | 424431.1143  | 4555222.0756 | 10197        | 10191.75     | 10187.25     | 10181        | 10180        | 10180   | 10176      | 10046      |
| <b>B4</b>       | 424434.8338  | 4555218.3989 | 9208         | 9200         | 9194         | 9188         | 9187         | 9186.38 | 9183       | 9141       |
| B <sub>5</sub>  | 424445.8522  | 4555224.1740 | 9451         | 9447.25      | 9443.75      | 9442         | 9441         | 9441    | 9442       | 9421       |
| <b>B6</b>       | 424422.5542  | 4555218.5493 | 9301         | 9295.75      | 9291.25      | 9285         | 9285         | 9285    | 9240       | 9180       |
| B7              | 424421.0014  | 4555217.6671 | 9203         | 9198.5       | 9193.5       | 9191         | 9188         | 9186.13 | 9173       | 9144       |
| <b>B8</b>       | 424427.0909  | 4555221.0630 | 10036        | 10031.25     | 10025.75     | 10019        | 10019        | 10019   | 9891       | 9749       |
| <b>B9</b>       | 424418.4910  | 4555245.8229 | 9417         | 9417         | 9417         | 9417         | 9417         | 9417    | 9417       | 9213       |
| <b>B10</b>      | 424424.9463  | 4555235.7846 | 9548         | 9548         | 9548         | 9548         | 9548         | 9548    | 9548       | 9354       |
| <b>B11</b>      | 424422.4263  | 4555228.1998 | 9226         | 9226         | 9226         | 9226         | 9226         | 9226    | 9226       | 9081       |

**Çizelge 6.2 :** S6 Şaftına ait X, Y ve değişen Z değerleri.

|           |             | Koordinatlar | 18     | 20     | 23     | 25     | 31     |        | 17     |
|-----------|-------------|--------------|--------|--------|--------|--------|--------|--------|--------|
| S6 saftı  |             |              | Aralık | Aralık | Aralık | Aralık | Aralık | 3 Ocak | Ocak   |
| noktalar  | X           | Y            |        |        |        | z      |        |        |        |
| <b>B2</b> | 423369.0147 | 4556424.8667 | 11.767 | 11.763 | 11.757 | 11.754 | 11.749 | 11748  | 11.748 |
| <b>B3</b> | 423371.0030 | 4556426.8700 | 12.123 | 12.117 | 12.111 | 12.108 | 12104  | 12103  | 12,102 |
| В4        | 423375.9909 | 4556433.7423 | 13,378 | 13.369 | 13.357 | 13.348 | 13.344 | 13.341 | 13,337 |
| <b>B5</b> | 423377.6301 | 4556436.4837 | 13.677 | 13.671 | 13.660 | 13.654 | 13.649 | 13648  | 13,645 |
| В6        | 423373.6023 | 4556440.9438 | 14.311 | 14.308 | 14.302 | 14.297 | 14.294 | 14293  | 14,292 |
| B7        | 423364.7655 | 4556430.1405 | 12.000 | 11.991 | 11.981 | 11.962 | 11.956 | 11954  | 11,954 |
| B8        | 423383.7381 | 4556437.9871 | 14.692 | 14.689 | 14.684 | 14.682 | 14.679 | 14678  | 14,677 |
| B9        | 423389.7077 | 4556443.6303 | 15.860 | 15.858 | 15.855 | 15.853 | 15.852 | 15850  | 15.850 |

S6 ve S8 şaftlarına ait bina ölçüm noktaları ile tünel güzergahlarının yerleri şekil 6.2 ve 6.3'de verilmiştir.

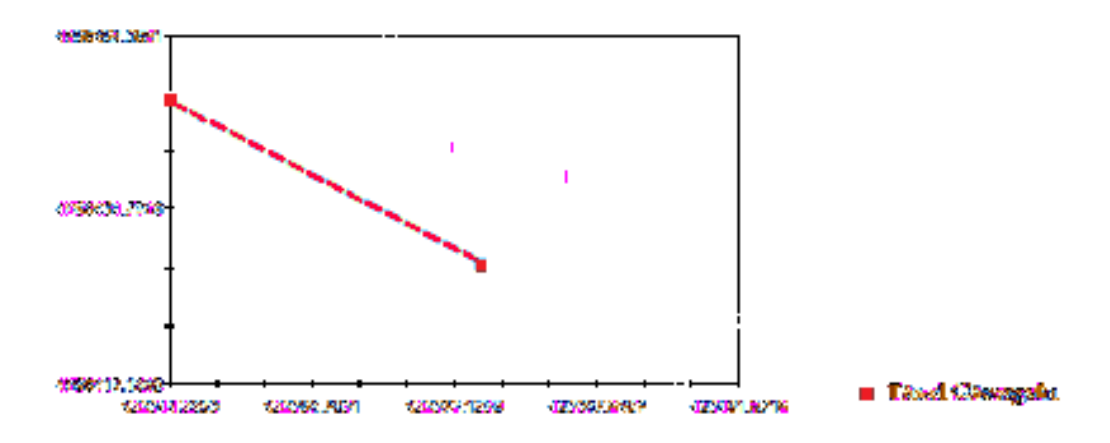

Ş**ekil 6.2 :** S6 şaftı bina ölçüm noktaları, tünel güzergahı.

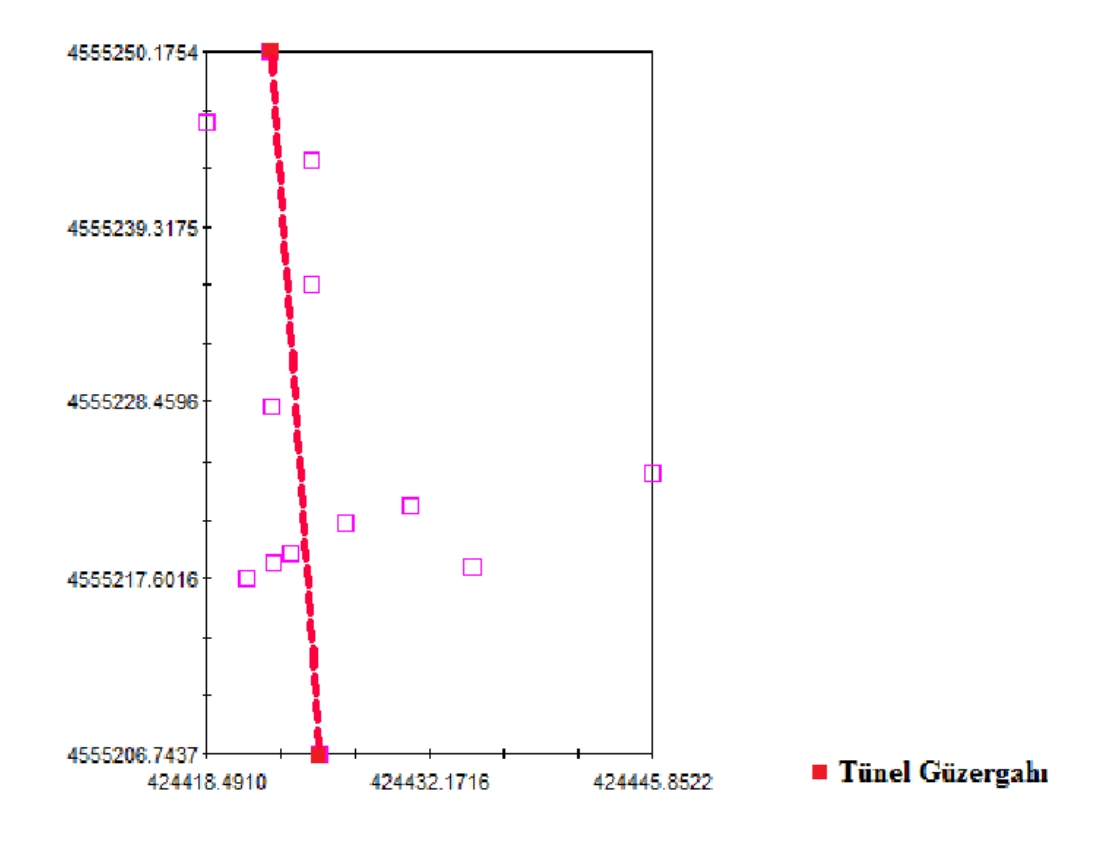

Ş**ekil 6.3 :** S8 şaftı bina ölçüm noktaları, tünel güzergahı

#### **6.2 GS+ Programı** İ**le Verilerin Analizi**

Bu adım da, gün ve gün kaydedilen her x, y ve z değeri, tanımlayıcı istatistik yöntemi ve yarıvariogram analizi yapmak üzere GS+ programına aktarılır. Etki alanı, külçe etkisi gibi yarıvariogram parametreleri hesaplandıktan sonra gerçek değerler ile tahmini değerlerin karşılaştırılmasıyla yarıvariogram için uygun bir model seçilir. (Gauss, kübik, üstsel vb..). Yarıvariogram paremetreleri kullanılarak kriging yapılır, kriging, o bölgede bilinen z değerlerine göre bilinmeyen değerlerin tahmin edilmesini sağlar ve bununla birlikte bir 3 boyutlu harita çizdirilerek verilerin varyasyonu gözlemlenebilir.

Tanımlayıcı istatistik yönteminde ortalama, standart sapma, örnek varyansı, çarpıklık, basıklık, en büyük ve en küçük değerleri hesaplarız. Yarıvarigramın teknik uygulamasının amacı, tespit edilmiş bölgesel değişkenlerle mesafeye bağlı değişiklikleri ortaya koyan bir variogram fonksiyonu bulmaktır. Bu variogram fonksiyonu, bilinmeyen noktalarla bilinenler arasındaki mesafenin hesaplanabilmesi için kullanılır. Bu fonksiyon sadece gözönünde bulundurulan bölgenin alanını simüle eder. Bir mesafe fonksiyonu hesapladıktan sonra, bilinen ve bilinmeyen değerler ile mesafenin varyansı hesaplarına bağlı olarak bir model oluşturulur. Bu çalışmada, hem oturma kavramına hem de hesaplanmış ve bilinen değerlere bağlı olarak "Küresel ve Gauss " türü modelleme seçilmiştir.

Etki alanı, külçe etkisi gibi parametreler kullanılarak 2\*2 blok boyutunda blok kriging uygulaması gerçekleştirilir ve daha sonra bilinen z değerlerinden bilinmeyen noktalara ait tahmini z değerleri hesaplanmış olur. B1, B2..B11 noktalarına, z değerleri ile bilinen ve bilinmeyen değerlere göre yeni z değerleri, variogram fonksiyonu ve modeline dayanarak hesaplanır. Bütün x, y ve hesaplanmış z değerleri "Kriging Verisi" ni oluşturur. Bu veri kullanılarak sözkonusu güne ait çökme miktarını görsel olarak ifade edebilmek için bir 3 boyutlu harita çizdirilebilir . Söz konusu sahaya ait Gs+ programında kriging ile oluşturulan yüzey modelleri EK 2 ve EK 3'de verilmiştir.

# **6.3 Micromine Programında, Gs+ 'dan Elde Edilen Kriging Verileriyle Yüzey Modellemesi**

Bir katı modeli oluşturmak için, İlk güne ait kriging verisinin hesaplanmasından sonra ikinci güne ait kriging verisi de bölüm 6.1'de anlatıldığı üzere hesaplanmıştır. Daha sonra Micromine programında yeralan nirengi araçlarının yardımıyla bu iki güne ait haritaların birleştirilmesiyle bir yüzey model oluşturulmuştur. Micromine'da modellenen yüzeye ait hesaplanan tahmini hacim miktarı, ilk gün ve ikinci güne ait ölçümlerin arasında ki hacimsel çökme miktarını belirtir. Aynı işlem ikinci ve üçüncü, üçüncü ve dördüncü günler..son gün için tekrarlanarak ardışık günler ve/veya bütün günler için hacimsel çökme miktarı hesaplanmıştır. Çökmeye ait sayısal veriler Çizelge 6.3 ve 6.4 ' de verilmiştir.

| Zaman Aralığı                                                                                    |           | $KrgD(m^3)$  | $MicTr(m^3)$ | CVKrgD  | <b>CVMicTr</b> | $CDI$ (gün)              |  |
|--------------------------------------------------------------------------------------------------|-----------|--------------|--------------|---------|----------------|--------------------------|--|
|                                                                                                  |           |              |              | $(m^3)$ | $(m^3)$        |                          |  |
|                                                                                                  |           |              |              |         |                |                          |  |
| 14 Aralık                                                                                        | 18 Aralık | 2.1          | 1.5          | 2.1     | 1.5            | $\overline{\mathcal{A}}$ |  |
| 18 Aralık                                                                                        | 22 Aralık | 1.2          | 1.2          | 3.3     | 2.7            | 8                        |  |
| 22 Aralık                                                                                        | 27 Aralık | $\mathbf{1}$ | 1.1          | 4.3     | 3.8            | 13                       |  |
| 27 Aralık                                                                                        | 31 Aralık | 0.8          | 0.3          | 5.1     | 4.1            | 17                       |  |
| 31 Aralık                                                                                        | 5 Ocak    | 0.1          | 0.1          | 5.2     | 4.2            | 23                       |  |
| 5 Ocak                                                                                           | 13 Mart   | 6.9          | 4.3          | 12.1    | 8.5            | 68                       |  |
| 13 Mart                                                                                          | 7 Nisan   | 52.8         | 47.7         | 64.9    | 56.2           | 94                       |  |
| KrgD= kriging verisinden hesaplanan hacimsel oturma miktarı, CVKrgD= KrgD' nin kümülatif değeri  |           |              |              |         |                |                          |  |
| $MicTr$ =Micromine yardımıyla hesaplanan hacimsel oturma miktarı, CVMicTr = MicTr 'nin kümülatif |           |              |              |         |                |                          |  |
| değeri., CDI=Kümülatif gün aralığı                                                               |           |              |              |         |                |                          |  |

**Çizelge 6.3 :** S8 şaftına ait hesaplanan kümülatif hacimsel oturma miktarları [20].

**Çizelge 6.4 :** S6 şaftına ait hesaplanan kümülatif hacimsel oturma miktarları.

| Zaman Aralığı |           | $KrgD(m^3)$ | $MicroTr(m^3)$ | <b>CVKrgD</b><br>$(m^3)$ | CVMicTr<br>$(m^3)$ | $CDI$ (gün) |
|---------------|-----------|-------------|----------------|--------------------------|--------------------|-------------|
| 18 Aralık     | 20 aralık | 0.8         |                | 0.8                      |                    | 2           |
| 20 aralık     | 23 aralık | 1.8         | 1.3            | 2.6                      | 2.3                |             |
| 23 aralık     | 25 aralık | 1.2         | 1.2            | 3.8                      | 3.5                |             |
| 25 aralık     | 31 Aralık | 0.7         | 0.7            | 4.5                      | 4.2                | 13          |
| 31 Aralık     | 3 Ocak    | 0.3         | 0.3            | 4.8                      | 4.5                | 16          |
| 3 Ocak        | 17 ocak   | 0.3         | 0.3            | 5.1                      | 4.8                | 30          |

*KrgD*= kriging verisinden hesaplanan hacimsel oturma miktarı, *CVKrgD*= KrgD' nin kümülatif değeri *MicTr*=Micromine yardımıyla hesaplanan hacimsel oturma miktarı, *CVMicTr*= MicTr 'nin kümülatif değeri., *CDI*=Kümülatif gün aralığı

# **6.4 Micromine'da Verilerin Analizi**

Belirtilen günlere ait X, Y ve Z değerleri herhangi bir kriging uygulaması olmaksızın Micromine programına işlenir, burada Çizelge 6.1 ve 6.2' de verilen ham verilerin Micromine 'da üçgenleme yöntemiyle, eş günlere ait yüzey modeller oluşturulur. Bu modeller kullanılarak, eş günler gözönünde bulundurularak bir diğer hacimsel oturma miktarı da Micromine programının kendisiyle hesaplanmış olur. Micromime programıyla hesaplanan sayısal değerler de Çizelge 6.3 ve 6.4 ' te gösterilmiştir.

Çizelge 6.3 ve 6.4 ' de görüldüğü üzere Micromine 'dan hesaplanan hacimsel oturma miktarı ile kriging verisinden hesaplanan miktarlar arasında çok fazla bir fark yoktur ama Micromine'dan hesaplanan değerler kriginge göre daha düşüktür, çünkü Şekil 6.2 ' de de görüldüğü gibi Micromine üçgenleme metodu ile, yani sayısal değerleri Z

'nin ham değerlerinden düz ve dik fakat kıvrımlı olmayan hatlarda hesaplar, Micromine ayrıca, Gs+ ' dan elde edilen Z 'nin kriging verileriyle hacimsel oturma değerlerini kıvrımlı eğriler şeklinde hesaplar, buna ait grafik, Şekil 6.3 'te gösterilmiştir.

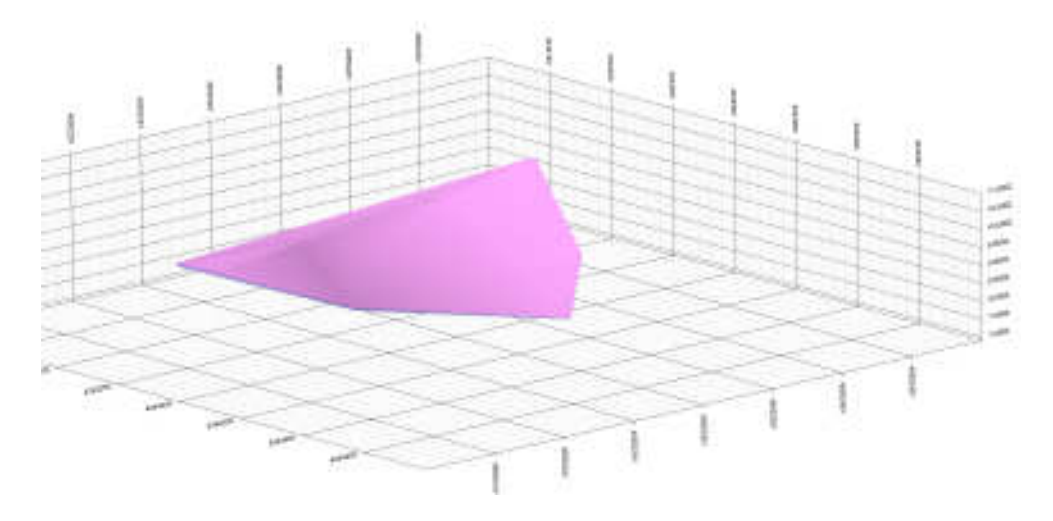

Ş**ekil 6.4 :** S8 şaftı için Micromine programında ilk ve son günler arasında oluşturulan yüzey model [20].

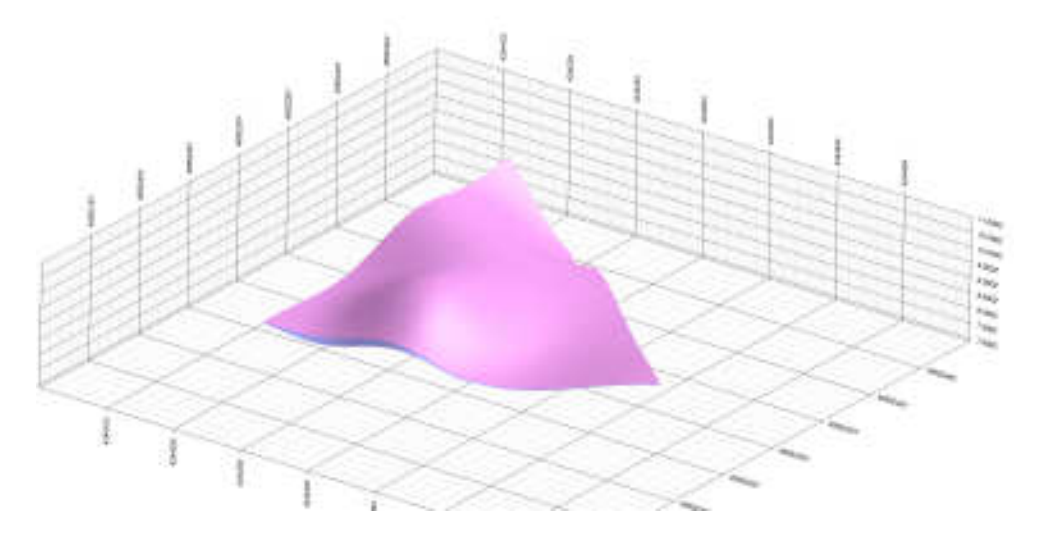

Ş**ekil 6.5 :** S8 şaftı için Gs+ programından elde edilen kriging verileriyle , Micromine 'da ilk ve son günler arasında oluşturulan yüzey model [20].

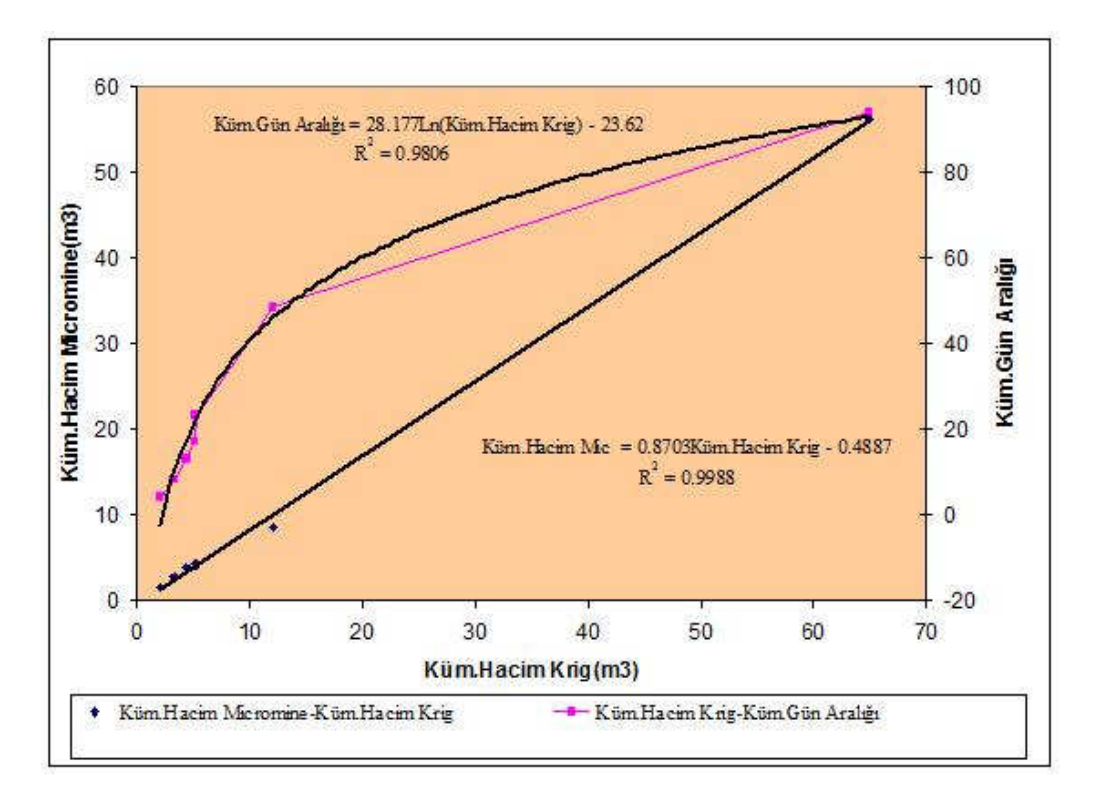

Ş**ekil 6.6 :** S8 şaftı için kriging verisi ve Micromine'da üçgenleme yöntemiyle elde edilen modellere ait küm. oturma miktarları ile küm. gün aralığı arasındaki ilişki [20].

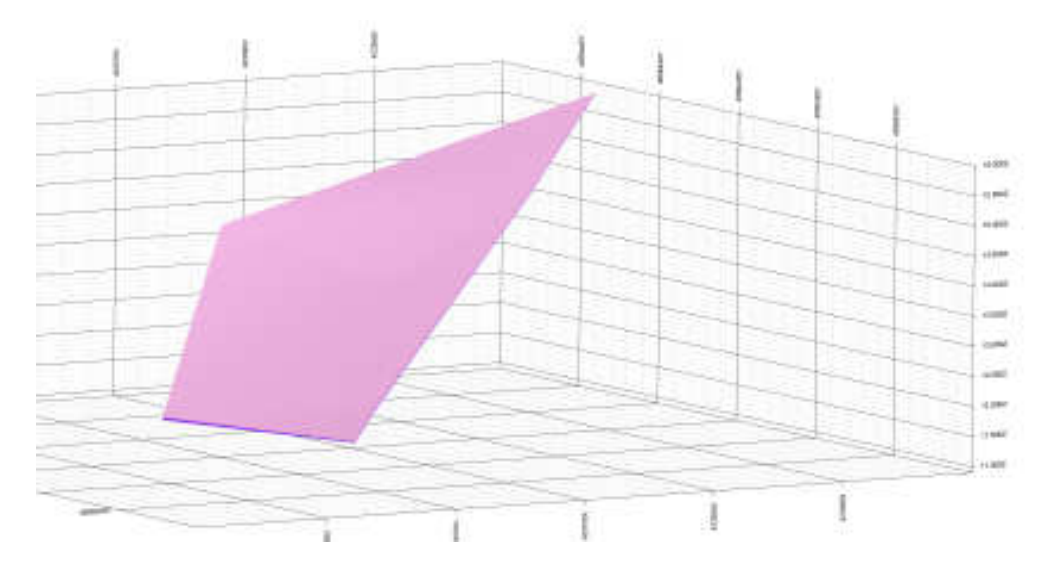

Ş**ekil 6.7 :** S6 şaftı için Micromine programında ilk ve son günler arasında oluşturulan yüzey model.

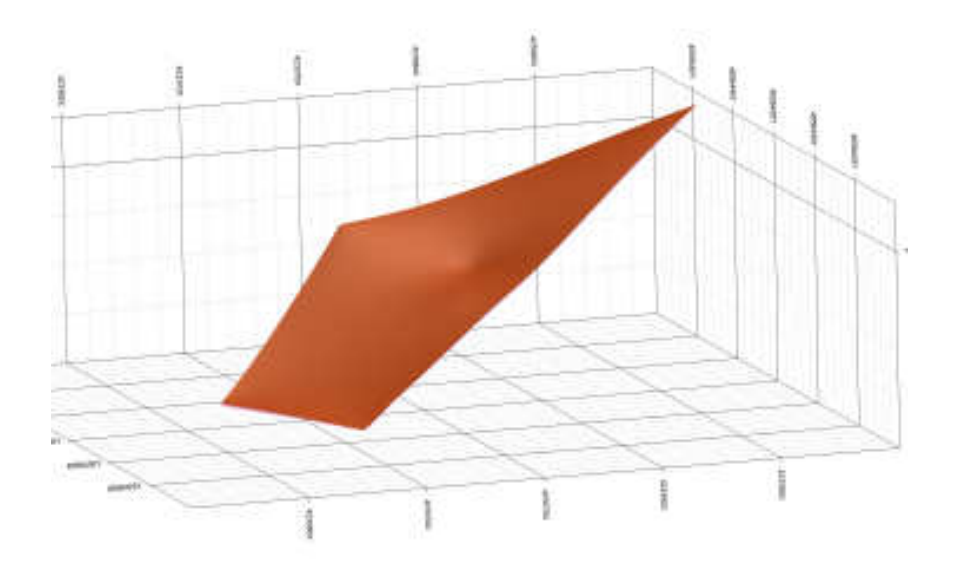

Ş**ekil 6.8 :** S6 şaftı için için Gs+ programından elde edilen kriging verileriyle, Micromine 'da ilk ve son günler arasında oluşturulan yüzey model.

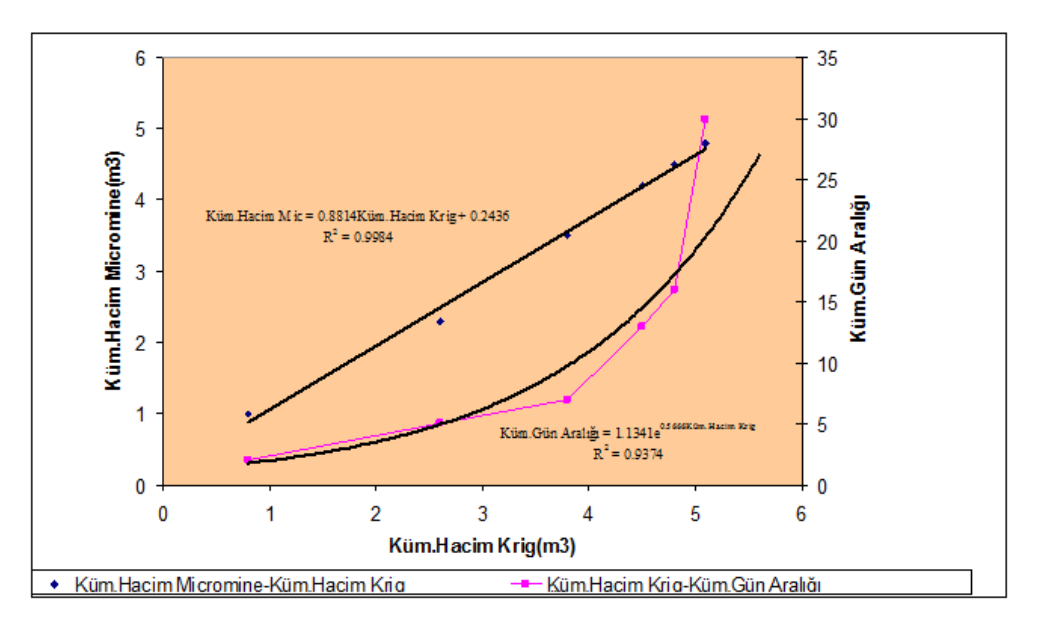

Ş**ekil 6.9 :** S6 şaftı için Kriging verisi ve Micromine'da üçgenleme yöntemiyle elde edilen modellere ait küm. oturma miktarları ile küm. Gün aralığı arasındaki ilişki.

Burada Şekil 6.4 ve 6.7'den anlaşılacağı üzere Gs+ yazılımında kriging ile hesaplanan noktaların oluşturduğu yüzey model ile Micromine yazılımında oluşturulan yüzey modellere ait hacim değişimleri arasında doğrusal bir ilişki bulunmaktadır ve şekiller üzerinde de belirtildiği gibi bu değerler arasında yapılan regresyon analizleri sonucu her iki bölge içinde hacim değişiminin hesaplanmasına olanak sağlayan formüller bulunmuştur. Bu formüller kullanılarak iki yöntemden herhangi birinden hesaplanan hacim değerinden bir diğer yöntemle hesaplanan değer bulunabilir. Ayrıca Krigingden hesaplanan hacim miktarlarının kümülatif değeriyle

kümülatif gün aralığı değerleri arasında oluşturulan grafiklerden S6 için, çökmenin zamana bağlı olarak azaldığı ve bir süre sonra durduğu, S8 için ise çökmenin ölçüm alınan son günden sonrada devam ettiği söylenebilir.

# **6.5 Teorik Bir Örnek**

O'Reilly ve Fujita'nın çökme prensibinde bahsedilen formül (3.5)'e göre S, yani x mesafesindeki yüzey oturması değerleri hesaplanarak bazı kabullerle oluşturulan bir sahada çökme olduğu varsayılmıştır. Teoriye göre  $S=S_{max}$  exp(-x<sup>2</sup>/2i<sup>2)</sup> formülünde x yönünde x=i, x=2i, x=3i ve y yönünde y=4i, y=8i, y=12i değerleri verilerek, sahanın ilk durumda Smax=1.5 m, son durumda Smax=2.5m çöktüğü, H=16.5m ve r=3.6m olduğu kabul edilmiştir. Buna göre formülden hesaplanan çökme değerleri Çizelge 6.5'de verilmiştir.

| Koordinatlar            |                | Atanan<br>Sayılar |                |                     | İlk durum (m) | Son durum (m)       |           |
|-------------------------|----------------|-------------------|----------------|---------------------|---------------|---------------------|-----------|
| X                       | Y              | X                 | i              | $\mathbf{S}_{\max}$ | S             | $\mathbf{S}_{\max}$ | S         |
| $\overline{7}$          | $\overline{4}$ | 5.4               | 1.8            | 1.5                 | 0.0166635     | 2.5                 | 0.0277725 |
| 6                       | $\overline{4}$ | 3.6               | 1.8            | 1.5                 | 0.2030029     | 2.5                 | 0.3383382 |
| 5                       | $\overline{4}$ | 1.8               | 1.8            | 1.5                 | 0.909796      | 2.5                 | 1.5163266 |
| $\overline{4}$          | $\overline{4}$ | $\overline{0}$    | $\overline{0}$ | 1.5                 | 1.5           | 2.5                 | 2.5       |
| 3                       | $\overline{4}$ | 1.8               | 1.8            | 1.5                 | 0.909796      | 2.5                 | 1.5163266 |
| $\overline{2}$          | $\overline{4}$ | 3.6               | 1.8            | 1.5                 | 0.2030029     | 2.5                 | 0.3383382 |
| 1                       | $\overline{4}$ | 5.4               | 1.8            | 1.5                 | 0.0166635     | 2.5                 | 0.0277725 |
| 7                       | 3              | 5.4               | 1.8            | 0.909796            | 0.0101069     | 1.5163266           | 0.0168449 |
| 6                       | 3              | 3.6               | 1.8            | 0.909796            | 0.1231275     | 1.5163266           | 0.2052125 |
| 5                       | 3              | 1.8               | 1.8            | 0.909796            | 0.5518192     | 1.5163266           | 0.9196986 |
| $\overline{4}$          | 3              | $\boldsymbol{0}$  | $\overline{0}$ | 0.909796            | 0.909796      | 1.5163266           | 1.5163266 |
| 3                       | 3              | 1.8               | 1.8            | 0.909796            | 0.5518192     | 1.5163266           | 0.9196986 |
| $\mathbf{2}$            | 3              | 3.6               | 1.8            | 0.909796            | 0.1231275     | 1.5163266           | 0.2052125 |
| $\mathbf{1}$            | 3              | 5.4               | 1.8            | 0.909796            | 0.0101069     | 1.5163266           | 0.0168449 |
| 7                       | $\overline{2}$ | 5.4               | 1.8            | 0.2030029           | 0.0022552     | 0.3383382           | 0.0037586 |
| 6                       | $\overline{c}$ | 3.6               | 1.8            | 0.2030029           | 0.0274735     | 0.3383382           | 0.0457891 |
| 5                       | $\overline{2}$ | 1.8               | 1.8            | 0.2030029           | 0.1231275     | 0.3383382           | 0.2052125 |
| $\overline{4}$          | $\overline{c}$ | $\overline{0}$    | $\Omega$       | 0.2030029           | 0.2030029     | 0.3383382           | 0.3383382 |
| 3                       | $\overline{c}$ | 1.8               | 1.8            | 0.2030029           | 0.1231275     | 0.3383382           | 0.2052125 |
| $\overline{c}$          | $\overline{c}$ | 3.6               | 1.8            | 0.2030029           | 0.0274735     | 0.3383382           | 0.0457891 |
| $\mathbf{1}$            | $\overline{c}$ | 5.4               | 1.8            | 0.2030029           | 0.0022552     | 0.3383382           | 0.0037586 |
| 7                       | $\mathbf{1}$   | 5.4               | 1.8            | 0.0166635           | 0.0001851     | 0.0277725           | 0.0003085 |
| 6                       | $\mathbf{1}$   | 3.6               | 1.8            | 0.0166635           | 0.0022552     | 0.0277725           | 0.0037586 |
| 5                       | $\mathbf{1}$   | 1.8               | 1.8            | 0.0166635           | 0.0101069     | 0.0277725           | 0.0168449 |
| $\overline{4}$          | $\mathbf{1}$   | $\overline{0}$    | $\overline{0}$ | 0.0166635           | 0.0166635     | 0.0277725           | 0.0277725 |
| 3                       | $\mathbf{1}$   | 1.8               | 1.8            | 0.0166635           | 0.0101069     | 0.0277725           | 0.0168449 |
| $\overline{\mathbf{c}}$ | $\mathbf{1}$   | 3.6               | 1.8            | 0.0166635           | 0.0022552     | 0.0277725           | 0.0037586 |
| $\mathbf{1}$            | $\mathbf{1}$   | 5.4               | 1.8            | 0.0166635           | 0.0001851     | 0.0277725           | 0.0003085 |

**Çizelge 6.5 :** İlk ve son durumdaki çökme değerleri.

Çizelge 6.5'de gösterilen hesaplanmış veriler Gs+ yazılımında kriging yapılarak ilk durum için Şekil 6.8 ve son durum için ise Şekil 6.9'daki gibi modellenmiştir.

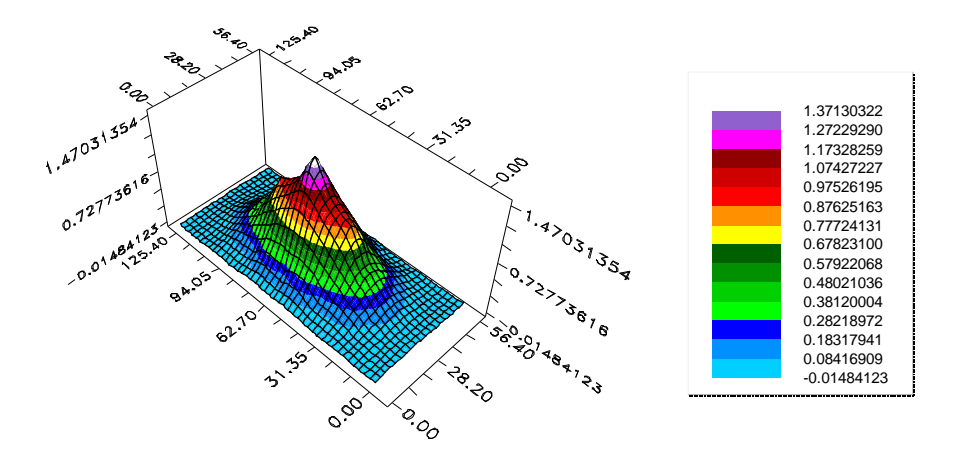

Ş**ekil 6.10 :** İlk durum için kriging verileriyle Gs+'da yapılan çökme topoğrafyası.

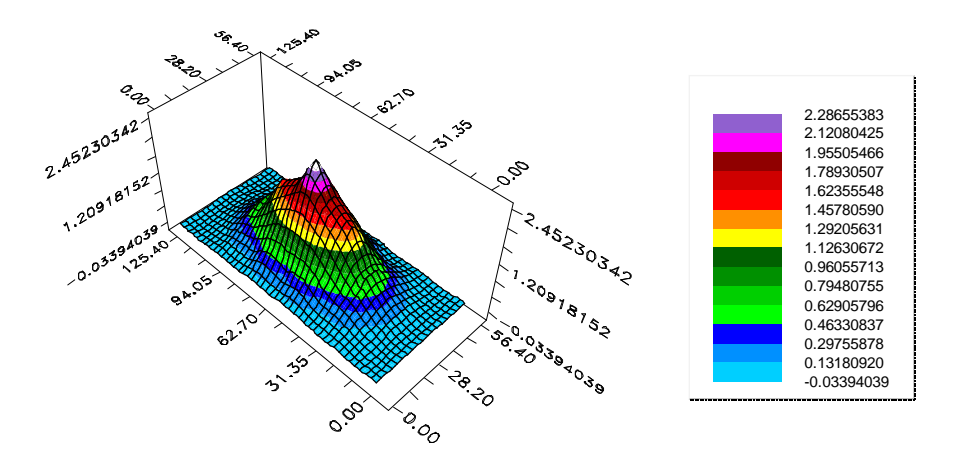

Ş**ekil 6.11 :** Son durum için kriging verileriyle Gs+'da yapılan çökme topoğrafyası.

Çizelge 6.5'de verilen hesaplanmış S değerleri Autocad programında çizdirilerek Şekil 6.10 elde edilmiştir, Şekil 6.10'da ilk durum için 1.5m oturmanın ve son durum için ise 2.5m çökmenin olduğu, oturma tamamlandıktan sonra deformasyonların kaydedilmediği varsayılan durumlar görülmektedir, ayrıca şeklin kuşbakışı görünümü de Şekil 6.11'daki gibi olup buradan X ve Y koordinatlarının yeri açıkça görülmektedir.

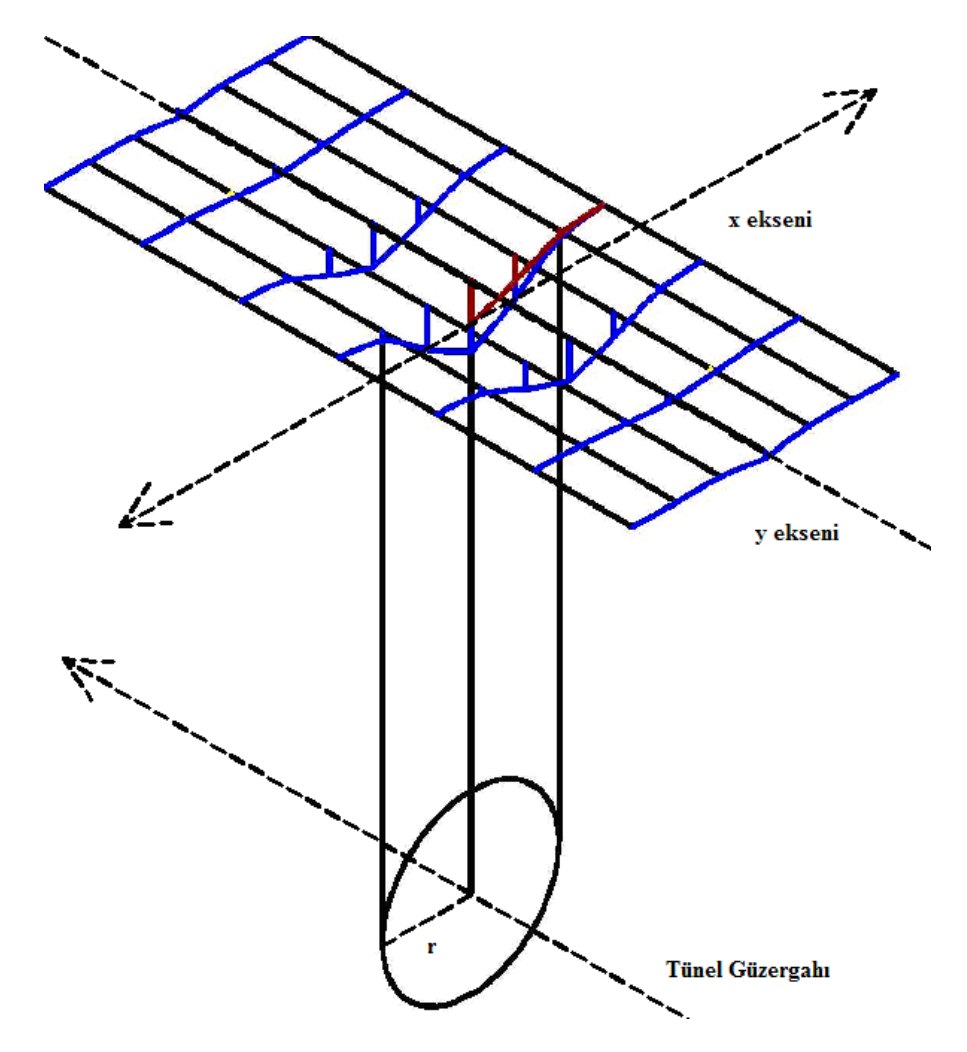

Ş**ekil 6.12 :** Çökme teknesinin Autocad'de görünümü.

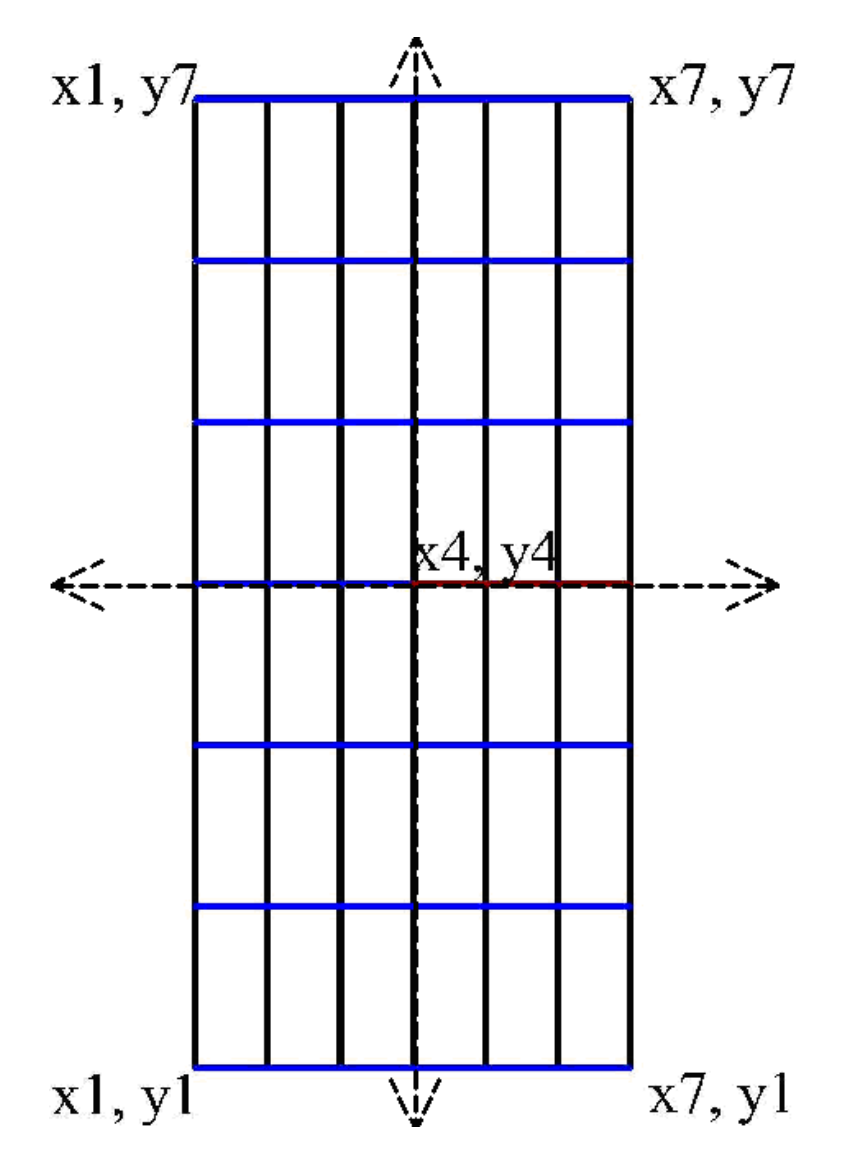

Ş**ekil 6.13 :** Çökme teknesinin kuşbakışı görünümü.

Smax formülünden hesaplanan Z değerleriyle koordinatları Gs+ yazılımında kriging yapılarak sahaya ait bilinmeyen noktalar hesaplanmış, daha sonra ise krigingden elde edilen verilerle Micromine'da sözkonusu sahaya ait yüzey modelleri oluşturulmuştur, bunlar ilk durum için Şekil 6.12, son durum için Şekil 6.13'deki gibidir, ayrıca ilk ve son durumlara ait kesit görünümü Şekil 6.14'de gösterilmiştir.

Burada homojen oturma prensibine göre bir sahada oturma olduğu varsayılarak, sahaya ait hesaplanan oturma değerleriyle kriging yapılmış olup, Micromine yazılımında sahaya ait yüzey modelleri oluşturulmuştur. Şekil 6.13 ve Şekil 6.14'den de anlaşılacağı üzere teoride çökme O'Reilly ve Fujita'nın tanımladığı gauss çökme eğrisine göre gerçekleşmiştir.
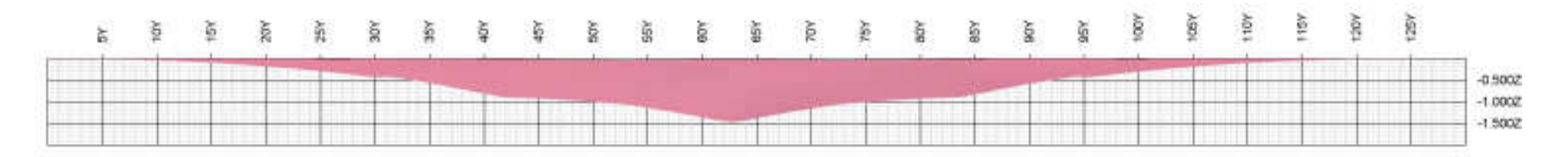

Ş**ekil 6.14 :** İlk duruma ait Micromine'da oluşturulan yüzey modeli.

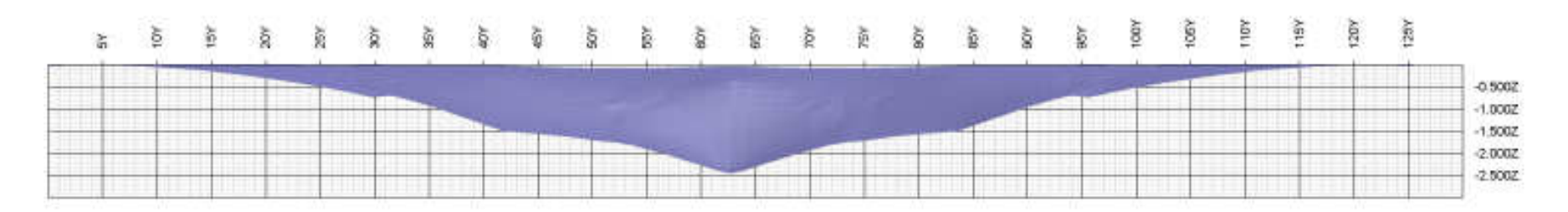

Ş**ekil 6.15 :** Son duruma ait Micromine'da oluşturulan yüzey modeli.

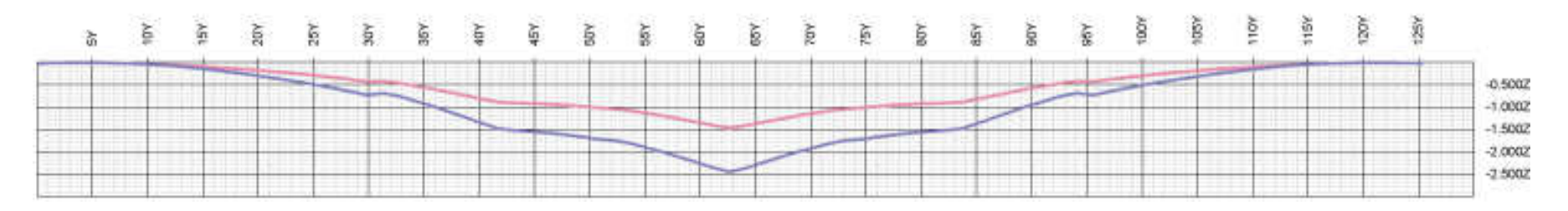

Ş**ekil 6.16 :** Micromine'da oluşturulan ilk ve son duruma ait kesit görünüm.

#### **7. SONUÇ VE ÖNER**İ**LER**

Bu çalışmada İstanbul ili Beykoz-Paşabahçe bölgesinde gerçekleştirilen atıksu tüneli inşaatı sırasında zemin yapısı bakımından kritik olduğu belirlenen S6 ve S8 şaftlarına yakın bölgelerde meydana gelen çökmelerin aletsel yüzey okumaları sayesinde yapılan ölçümlerinden yola çıkılarak jeoistatistik programı Gs+ ve Micromine yazılımının yardımı ile ölçüm yapılan bölgelere ait çökme topoğrafyaları oluşturulmuştur.

Bu topoğrafyalar ölçüm alınmamış noktalardaki muhtemel çökme miktarlarının tayinine ve yüzey oturması sonucu meydana gelen hacim değişiminin belirlenmesine olanak sağlamıştır.

Yapılan hesaplamalar sonucunda kriging verileriyle Micromine'da oluşturulan yüzeye ait modellerin çökme hacimleri sırasıyla S6 için 4.1 m<sup>3</sup>, S8 için 58.9 m<sup>3</sup> ve Micromine'da direkt olarak sahada ölçülmüş verilerin girilmesiyle oluşturulan yüzey modellerin çökme hacimleri ise S6 için 4.7 m<sup>3</sup>, S8 için 56.2 m<sup>3</sup>'dür. Burada kriging ve Micromine'da hesaplanan hacim miktarlarıyla gün aralığı arasında grafikler oluşturularak, Micromine'da üçgenleme ve Gs'da kriging yöntemlerinden hesaplanan değerler arasında regresyon analizleri yapılmış olup bu iki yöntemle hesaplanan veriler arasındaki ilişkinin yüksek olduğu saptanmıştır, ve yine bu grafiklere bağlı olarak iki yöntem arasında ki ilişkiyi bir formül üzerinde göstererek bu iki yöntem içinde birbirine geçiş amaçlanmıştır.

Daha sonra ise bazı kabuller yapılarak teorik bir model oluşturulmuş, bu model hem Autocad, hem de Micromine programında haritalandırılmıştır. Bu modelin ilk oturma olduğu andaki değerleriyle son çökme durumundaki değerleri kriging yapılarak yüzey topoğrafyası Gs+'da oluşturuldu, bu topoğrafya ile Micromine'da yapılan yüzey modelin hemen hemen aynı olduğu gözlemlendi, bu da diğer uygulama için yapılan çökme haritalarının bu teorik örneğe paralel olarak doğru bir şekilde oluşturulduğu yargısını desteklemektedir. Burada amaç teorik bir model oluşturarak krigingden hesaplanan verilerle çizdirilen haritaların, teorik modele yani gauss çökme prensibine uygun olup olmadığının tayinidir.

Yukarıda da daha önce bahsedildiği gibi Beykoz-Paşabahçe atıksu tünel inşaatına ait S6 ve S8 şaftlarında meydana gelen çökme miktarlarına bağlı olarak oluşturulan kümülatif gün aralığı ve hacim miktarlarına ait grafiklerden,  $S_6$  şaftında çökmenin belirli bir zaman sonra durduğu yani konsolidasyonun gerçekleştiği, fakat S8 şaftında ölçüm alınan son günden sonrada çökmenin devam ettiği belirlenmiş olup, sözkonusu iki bölgeye ait çökme eğrilerinin gauss eğrisine tam olarak uygun olmadığı, özellikle  $S_6$  şaftında formasyona bağlı olarak yönlü bir çökme olduğu gözlemlenmiştir. Eğer tünel içerisinde ki formasyon heryerde aynı olsaydı çökme eğrisi teorik örnekteki gibi gerçekleşir, gauss çökme prensibine uygun olarak Şekil 6.10'daki gibi bir çökme teknesi oluşurdu.

Bu uygulamadan çıkarılması gereken en önemli sonuç, söz konusu tünel inşaatı sırasında kazı işi yapılırken ilerlemenin olmadığı durumda, tünel aynası üzerinde kalan zonun akıcı olması sebebiyle TBM pistonları ilerlemek için ileriye doğru itildiğinde tünel ekseni boyunca bir ilerleme değilde tünel aynası üzerinde bulunan formasyonun tünel içerisine doğru akması ve bu akma miktarının da yeryüzüne ulaşması sonucu çökmelerin meydana gelmiş olmasıdır. Buradan uygulama için çıkarılacak sonuç şudur ki: eğer makine kazıya devam edip malzeme alıyor ve ilerleme kaydedemiyorsa, yeryüzünde bir çökme meydana gelme olasılığı yüksektir. Böyle bir durumda makine durdurulup, zemin sağlamlaştırılmalı ve sağlamlaştırılma işi yapılmadan kazıya devam edilmemelidir.

Sonuç olarak muhtemel çökme miktarlarının ve hacim değişimlerinin belirlenmesi tünel inşaatı sırasında çevredeki yapıların sakinlerinden gelebilecek şikayetlerin doğruluğunun tesbitinde kullanılabilir olup, saha görevlilerinin, kazı işi yapılırken çökme sonucu oluşabilecek hacim kaybına ilişkin öngörü sahibi olmalarına olanak sağlar, şöyleki kazı sırasında çökme sonucu oluşabilecek hacim kaybının tespitiyle sahayı iyileştirme amacıyla gerekli olan malzeme miktarına ilişkin sayısal bir değer belirlemek mümkündür, bu değer projeden sorumlu mühendislere hakedişlerin ödenmesi sırasında kolaylık sağlaması açısından önemlidir.

#### **KAYNAKLAR**

- **[1]** NTF firmasına Ait Proje Tanıtım Kitapçığı, Beykoz- Paşabahçe TünelYapımı
- **[2] Güçlücan Z., Meriç S., Palakçı Y., Bilgin N., Balcı C., Tumaç D., Algan M., Namlı M., Bilgin A. R..** 2008 "The use of a TBM in difficult ground conditions in Istanbul (Beykoz–Kavacik) Sewerage Tunnel." Proc. 34th ITA-AITES World Tunnel Congress
- **[3]** Kavacık-Paşabahçe Beykoz Atık Su Tünel Güzergahı Mühendislik Jeolojisi ve Güzergah Koşulları Değerlendirme Raporu
- **[4] Murat, H.,** 2004: Yeni Avusturya Tünel Açma Metodunun Selatin ve Karşıyaka Tünellerine Uygulanması Kanyılmaz Yayınevi İzmir.
- **[5] Feriduno**ğ**lu, C.**, 2001:Tarabya Atıksu Tünelinde Kullanılan Tam Cepheli Tünel Açma Makinesinin S13-S10 Şaftları Arasındaki Performansının İncelenmesi.
- **[6] Hajebi, D.,** 2007: TBM İle Açılan İkiz Tüneller Çevresinde Gözlenen Oturma Ve Deformasyonlar,Yıldız Teknik Üniv., Fen Bil. Ens., Yüksek Lisans Tezi, İstanbul
- **[7] Schmidt, B.** 1969: 'Settlements and Ground Movements Associated with Tunneling in Soil', Ph.D Thesis, Univer.III, Urabana USA.
- **[8] O'Reilly, M.P. & B.M. New** 1982: 'Settlements above tunnels in the United Kingdom their magnitude and prediction'. Proc. of Tunnelling'82 Symposium, London: 173-181.
- **[9] O'Reilly, M.P. & B.M. New** 1991: 'Tunnelling Induced Ground Movements; Predicting their Magnitude and Effects'. 4th Int. Conf. On Ground Movements & Structures: 671-697.
- **[10] Fujita, K.** 1989: 'Special lecture B: Underground construction, tunnel, underground transportation,' Proc. 12th Int. Conf. On SMFE, Rio de Janeiro, Vol. 4, pp. 2159-2176
- **[11] Ata, A. A.** 1996: 'Ground settlements induces by slurry shield tunnelling in stratified soils,' Proc. North American Tunnelling'96, Ozdemir, I. L. (ed), Vol. 1, pp. 43-50.
- **[12] Attewell, P. B. And Woodman, J, P.** 1982: 'Predicting the Dynamics of ground settlement and its derivatives caused by tunnelling in soil,' Ground Engineering, Vol. 15, No, 8, pp. 13-22
- **[13] Clough, G. W. And Schmidt, B.** 1981: 'Design and performance of excavations and tunnels in soft clay,' In Soft Clay Engineering, Elsevier, Amsterdam, pp. 569-634
- **[14]** Saha Mühendisi İdris Güney ve Harita Mühendisi Ömer Bolat ile yüzyüze görüşme Mart-2010
- **[15] A. Ersoy ve T.Y. Yünsel** 2008: Maden Rezerv Hesapları: Klasik ve Jeoistatistik Yöntemler. Nobel Kitapevi Yayınları, Adana.
- **[16] A.E. Tercan, C. Saraç,** 1998: Maden Yataklarının Değerlendirilmesinde Jeoistatistiksel Yöntemler, Jeoloji Mühendisleri Odası Yayınları, 137 sayfa
- **[17] A.G. Journel and Ch.J. Huijbregts,** 2003, Mining Geostatistics
- **[18] I.Clark ve W.V.Harper,** 2001, Practical Geostatistics 2000, Geostokos (Ecosse)
- **[19] Tuncdemir H.** 2010 İTÜ Maden Fakültesi Meslek İçi Eğitim Semineri 'Madencilikte Jeoistatistik Yöntemler' İstanbul,107-127
- **[20] Tuncdemir H. , Ünsal A. , Özkan M. , Bayram O. , Güçlücan Z. , Akgül M.**  2011: 'Geostatistical evaluation of volumetric surface settlements from surveying data in a weak rock tunnel,' World Tunnel Congress, Helsinki.

#### **EKLER**

**Ek 1 :** S8 için Gs+ 'dan elde edilen gün bazında oturma topoğrafyaları **Ek 1.1 :** 14 Aralık 2007 **Ek 1.2 :** 18 Aralık 2007 **Ek 1.3 :** 22 Aralık 2007 **Ek 1.4 :** 27 Aralık 2007 **Ek 1.5 :** 31 Aralık 2007 **Ek 1.6 :** 5 Ocak 2008 **Ek 1.7 :** 13 Mart 2008 **Ek 1.8 :** 7 Nisan 2008 **Ek 2 :** S6 için Gs+ 'dan elde edilen gün bazında oturma topoğrafyaları **Ek 2.1 :** 18 Aralık 2008 **Ek 2.2 :** 20 Aralık 2008 **Ek 2.3 :** 23 Aralık 2008 **Ek 2.4 :** 25 Aralık 2008 **Ek 2.5 :** 31 Aralık 2008 **Ek 2.6 :** 3 Ocak 2009 **Ek 2.7 :** 17 Ocak 2009 **Ek 3 :** Jeolojik kesitler **Ek 3.1 :** Beykoz Tünel Güzergahı Şematik Jeoloji Kesiti

**Ek 3.2 :** Kavacık Tünel Güzergahı Şematik Jeoloji Kesiti

**EK 1:** S8 için Gs+'dan kriging ile elde edilen gün bazında oturma topoğrafyaları**EK 1.1:** 14 Aralık 2007

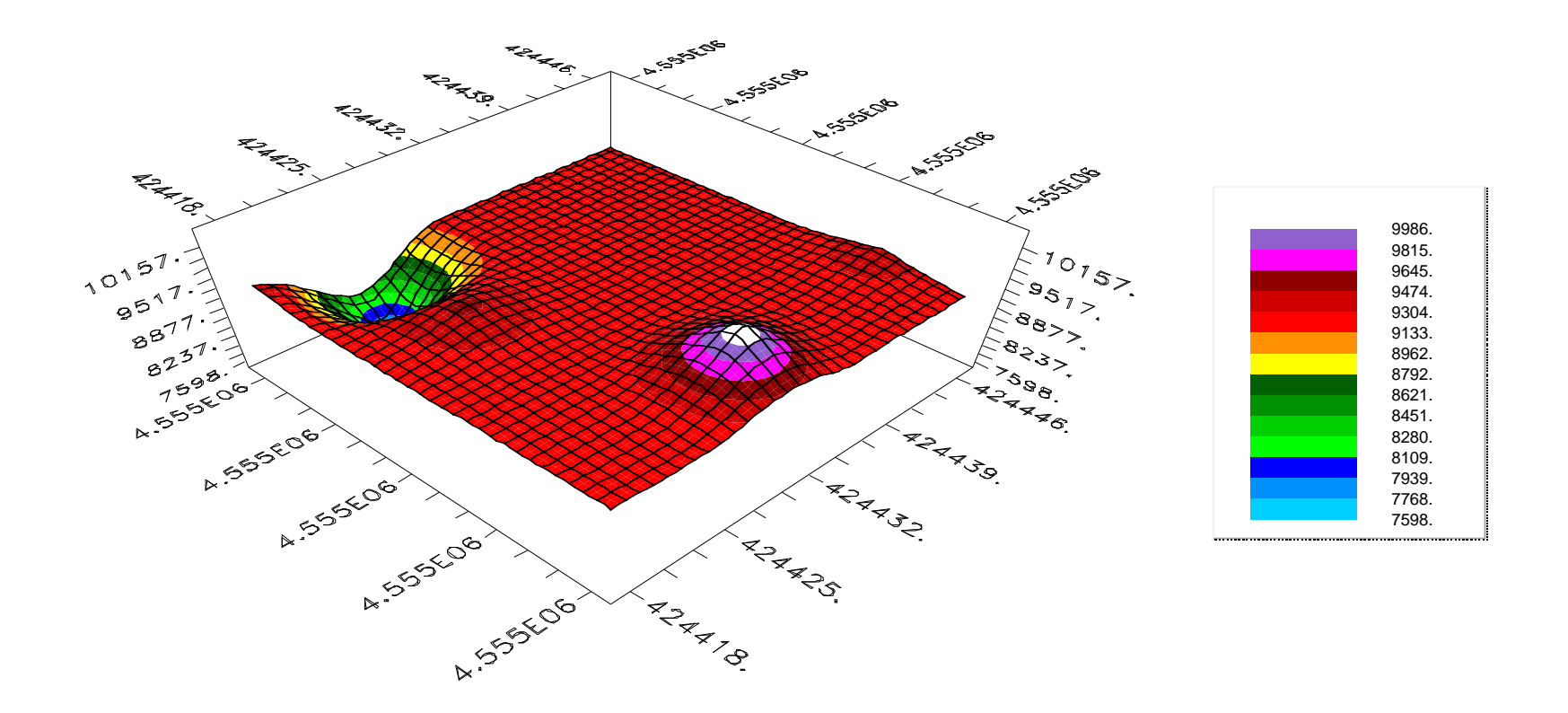

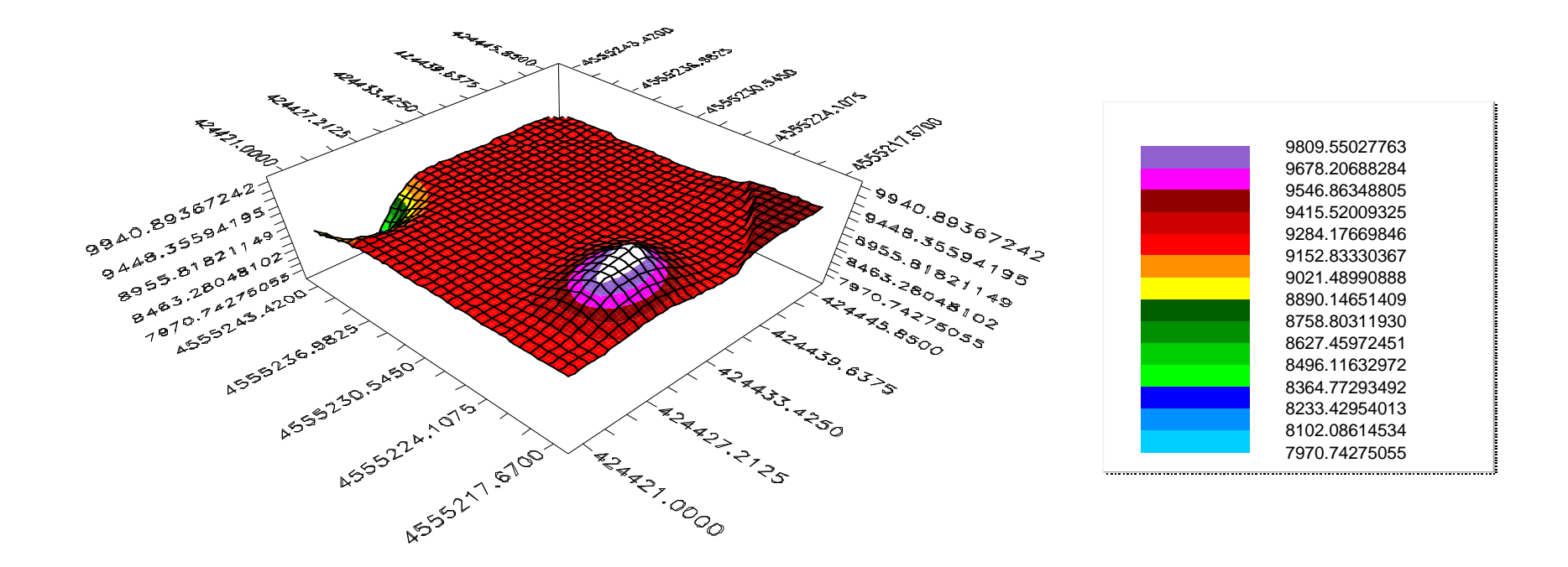

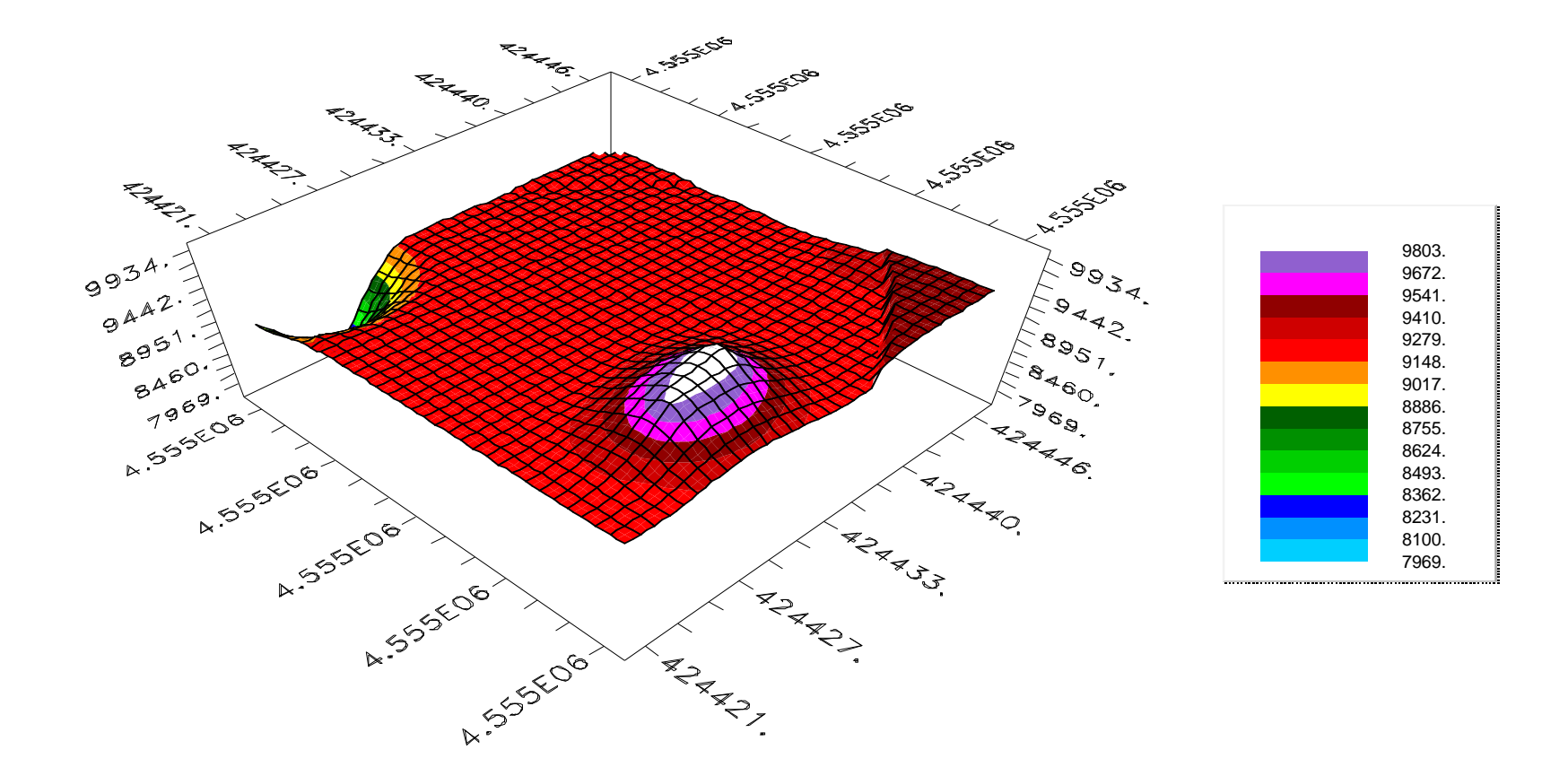

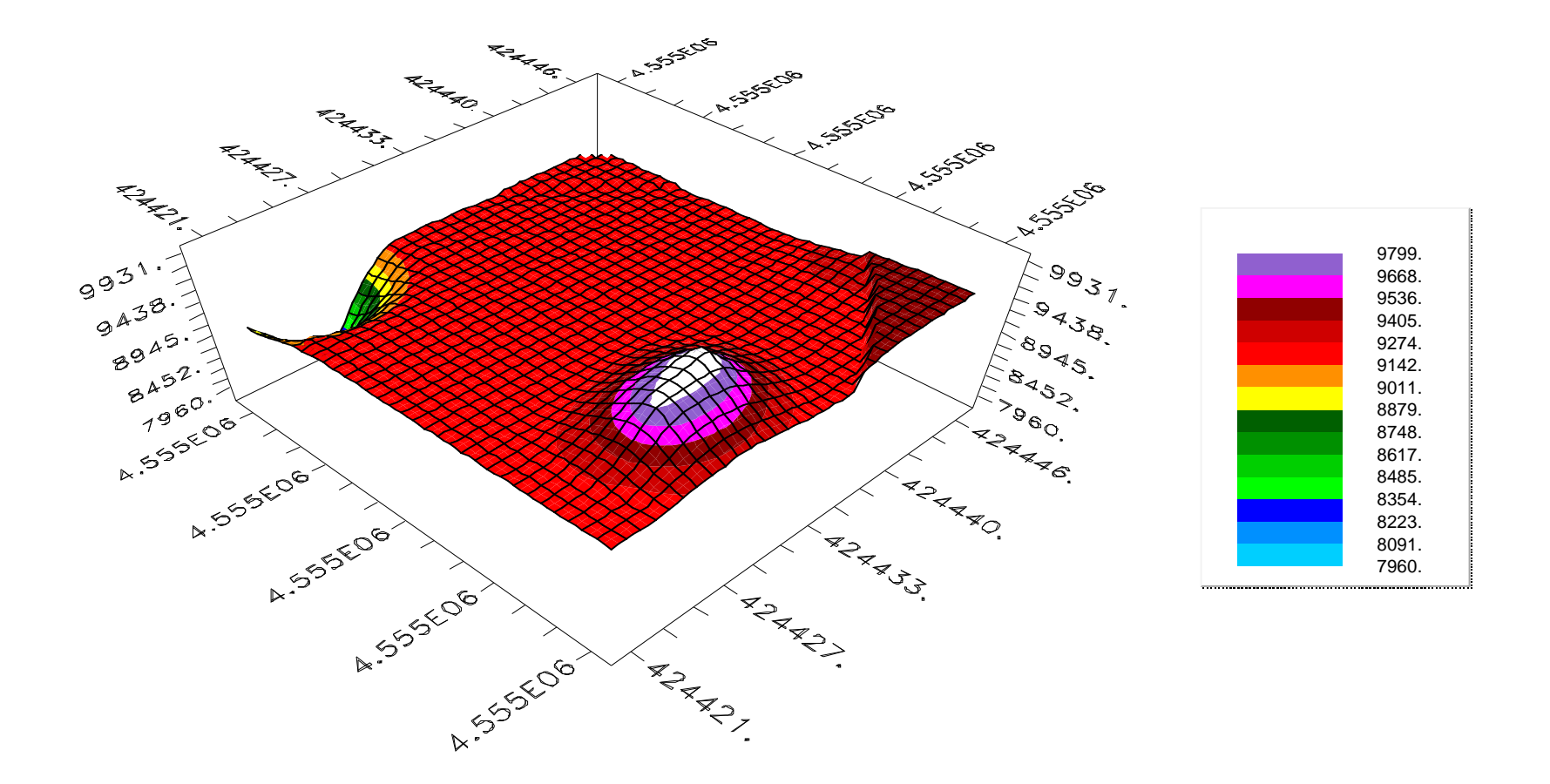

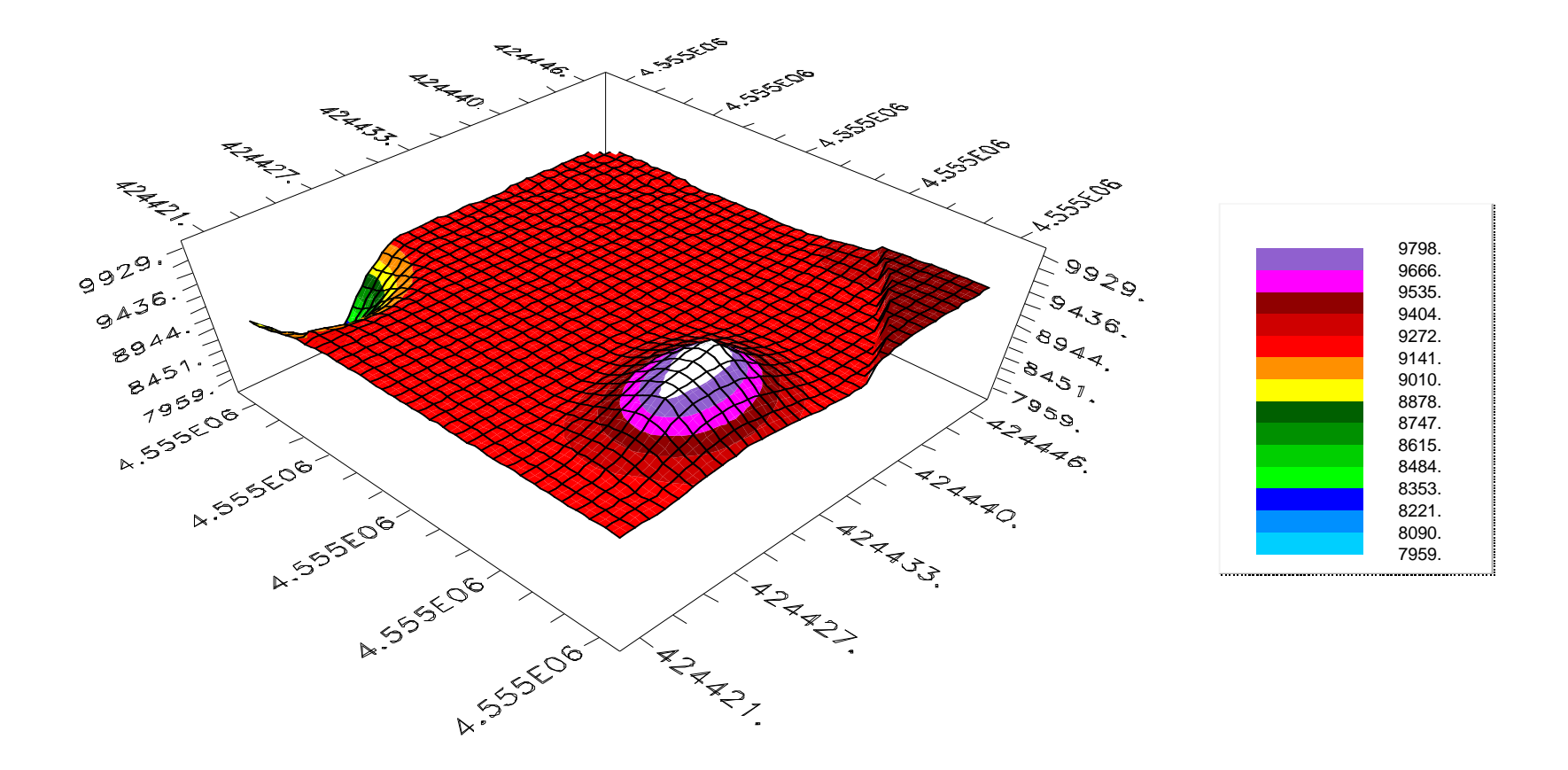

# **EK 1.6:** 5 Ocak 2008

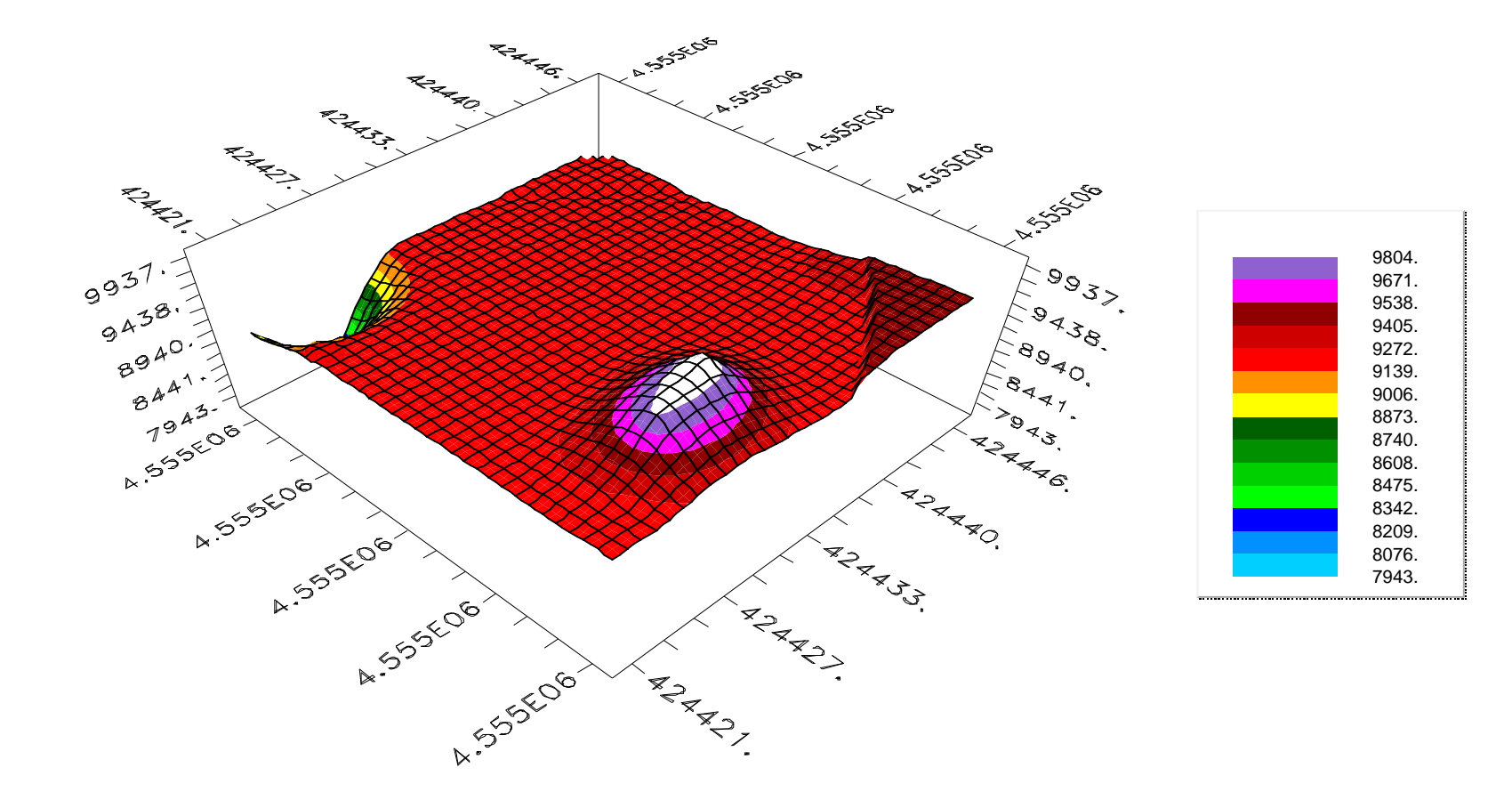

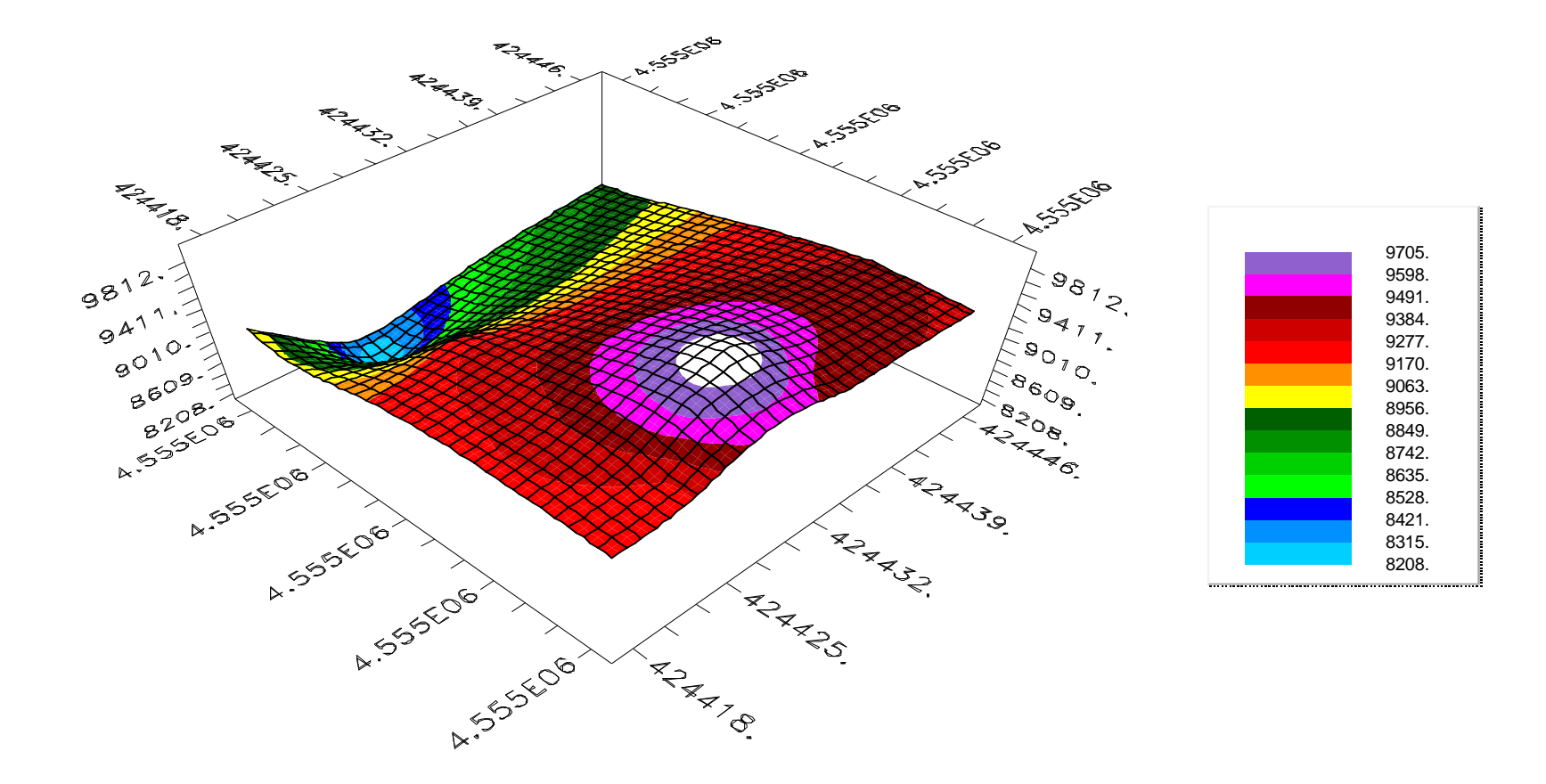

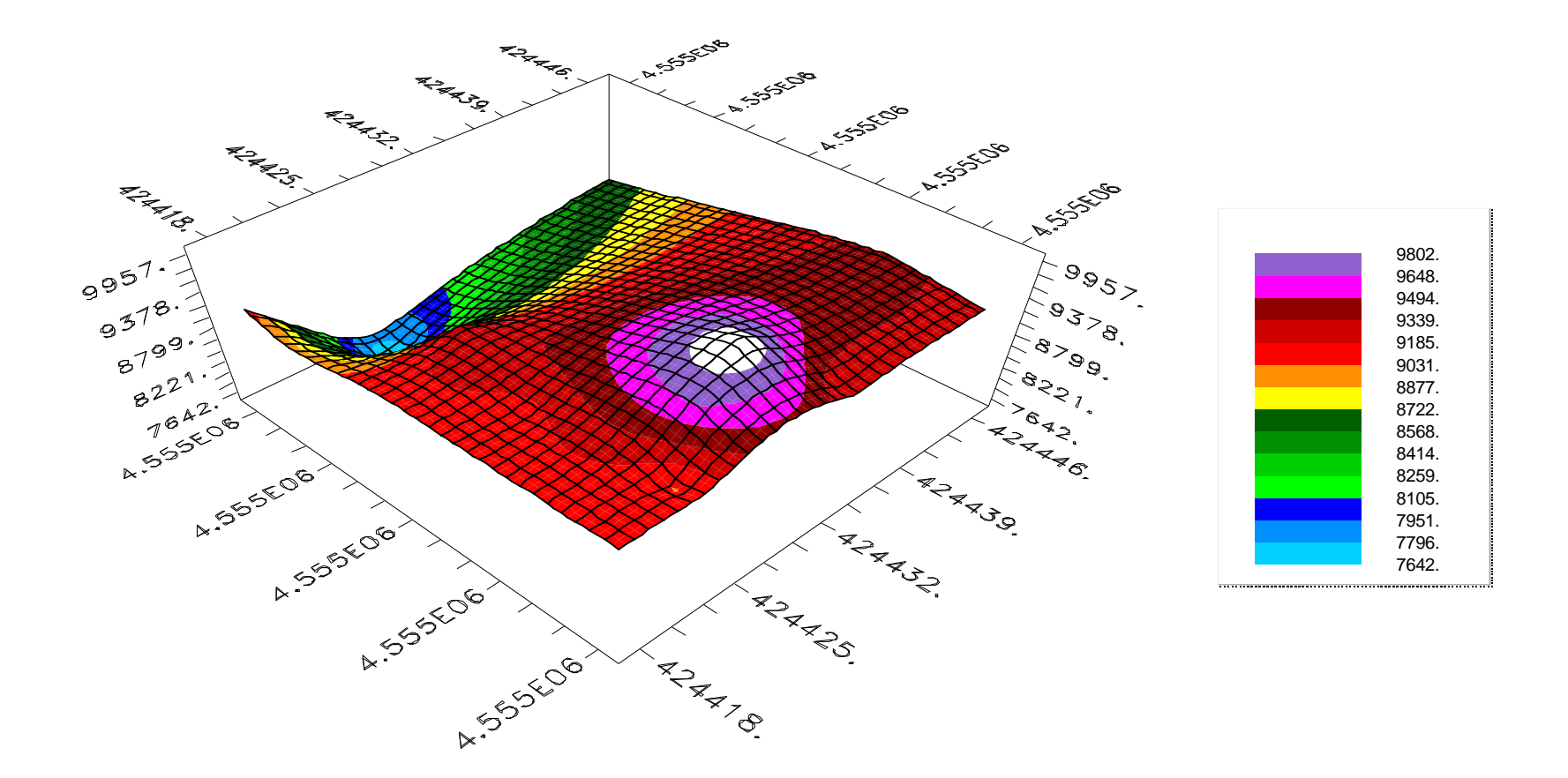

**EK 2 :** S6 için Gs+ 'dan elde edilen gün bazında oturma topoğrafyaları **EK 2.1 :** 18 Aralık 2008

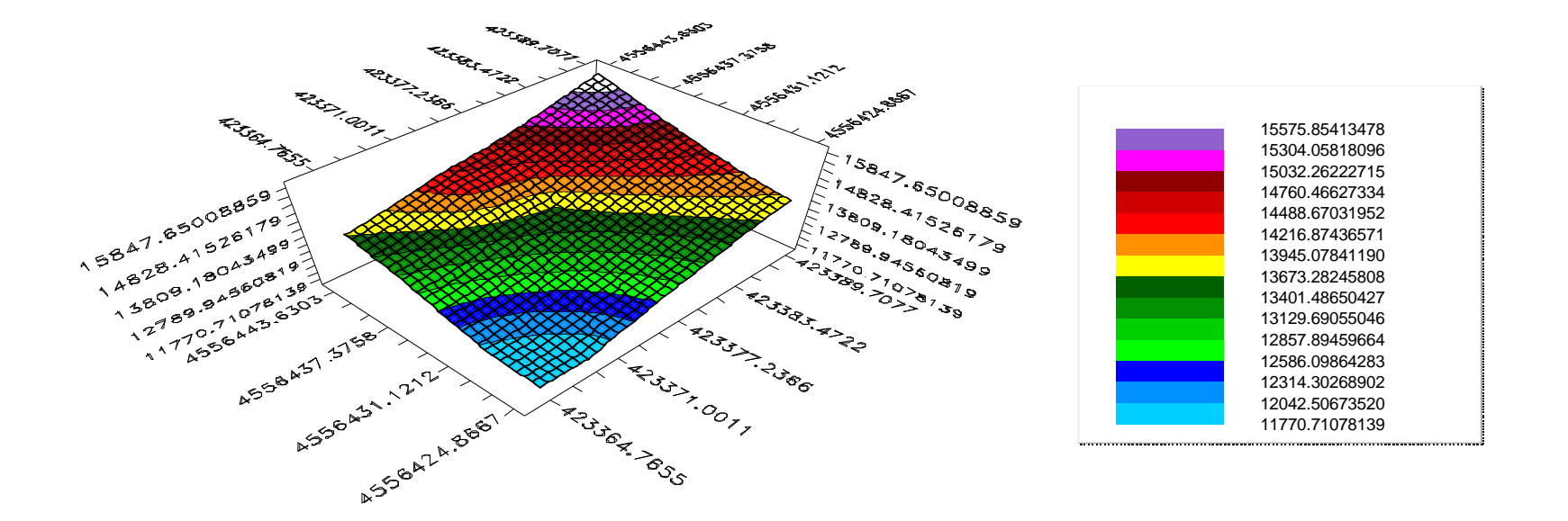

**EK 2.2 :** 20 Aralık 2008

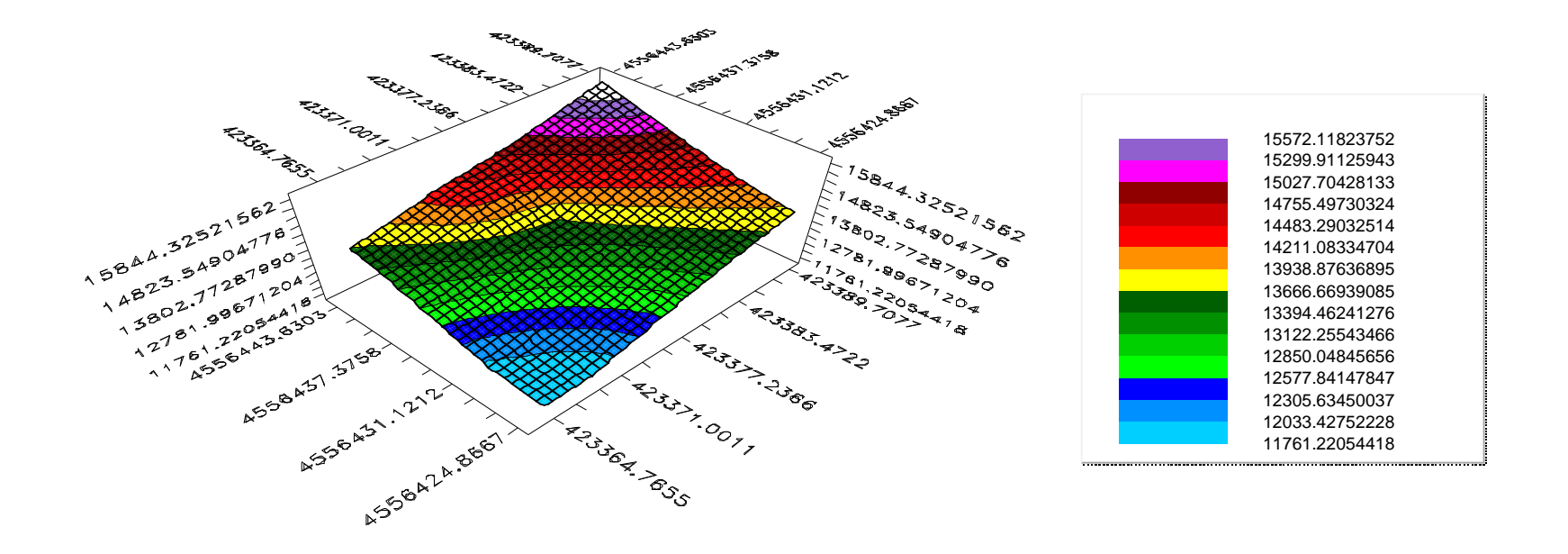

**EK 2.3 :** 23 Aralık 2008

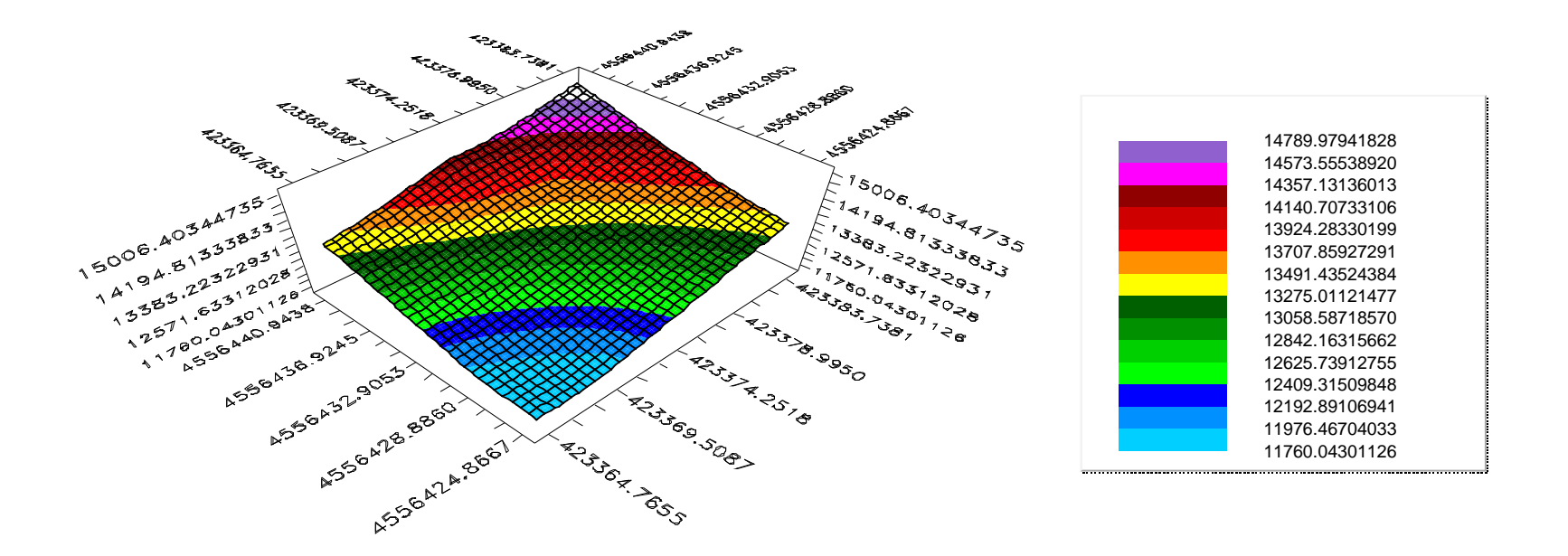

**EK 2.4 :** 25 Aralık 2008

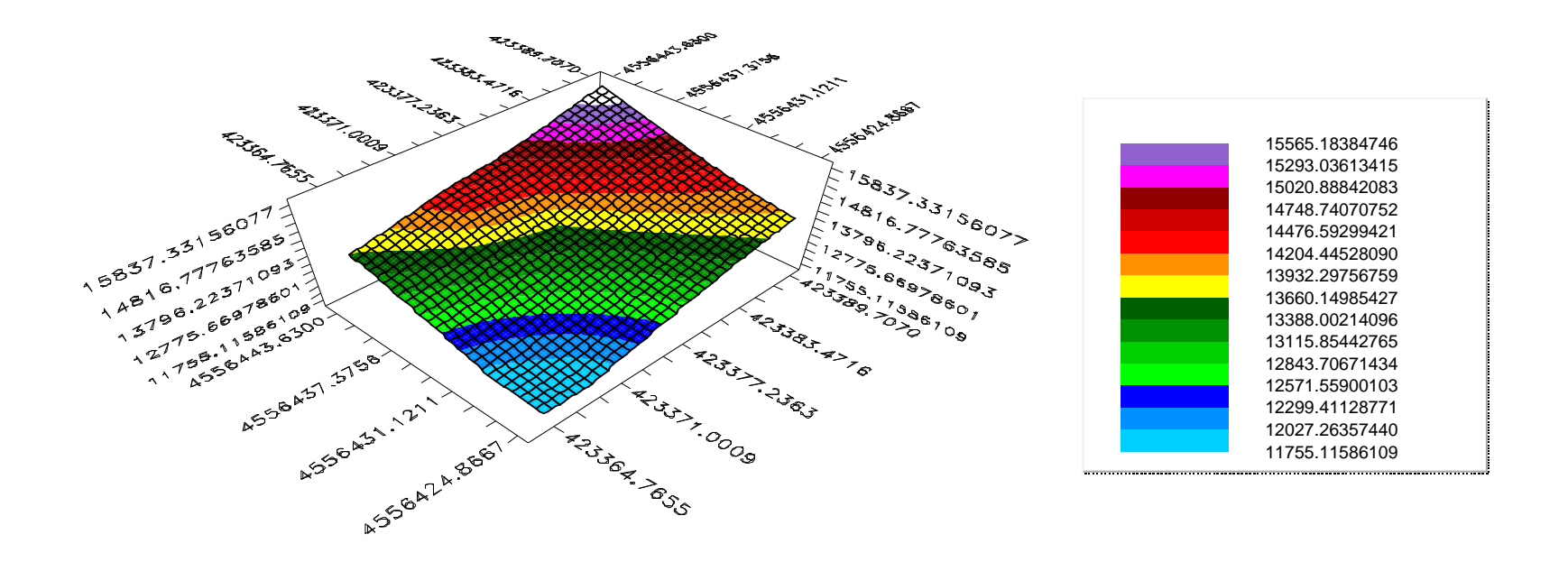

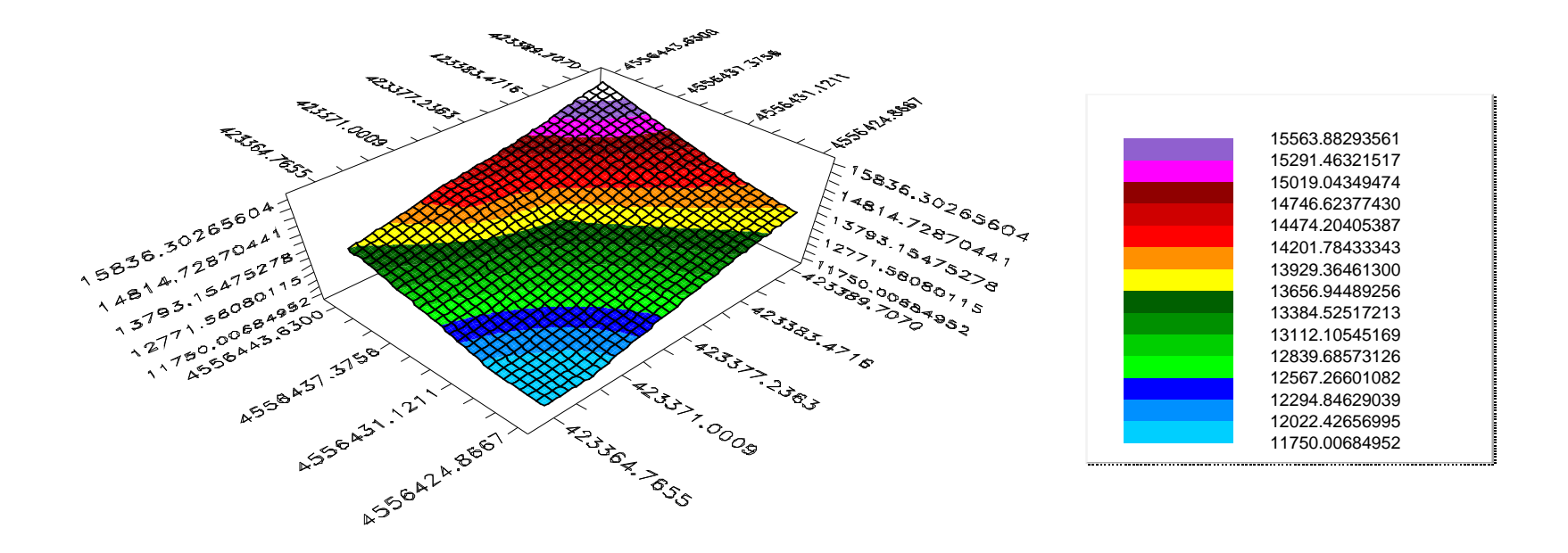

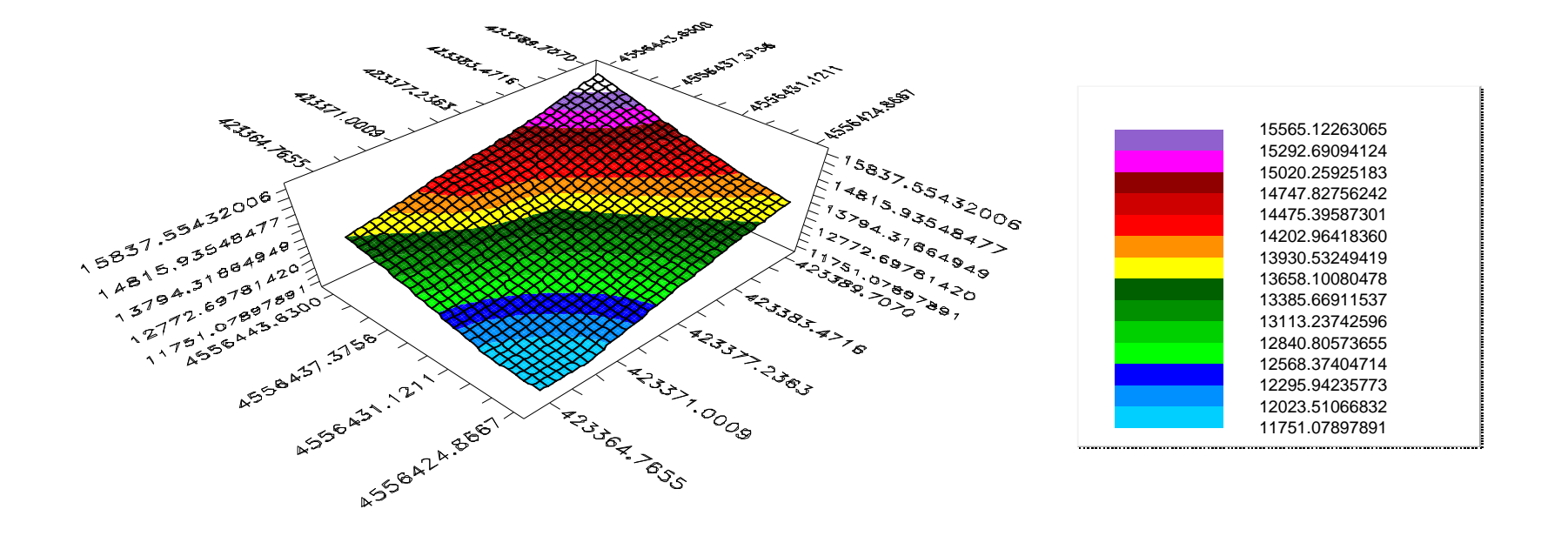

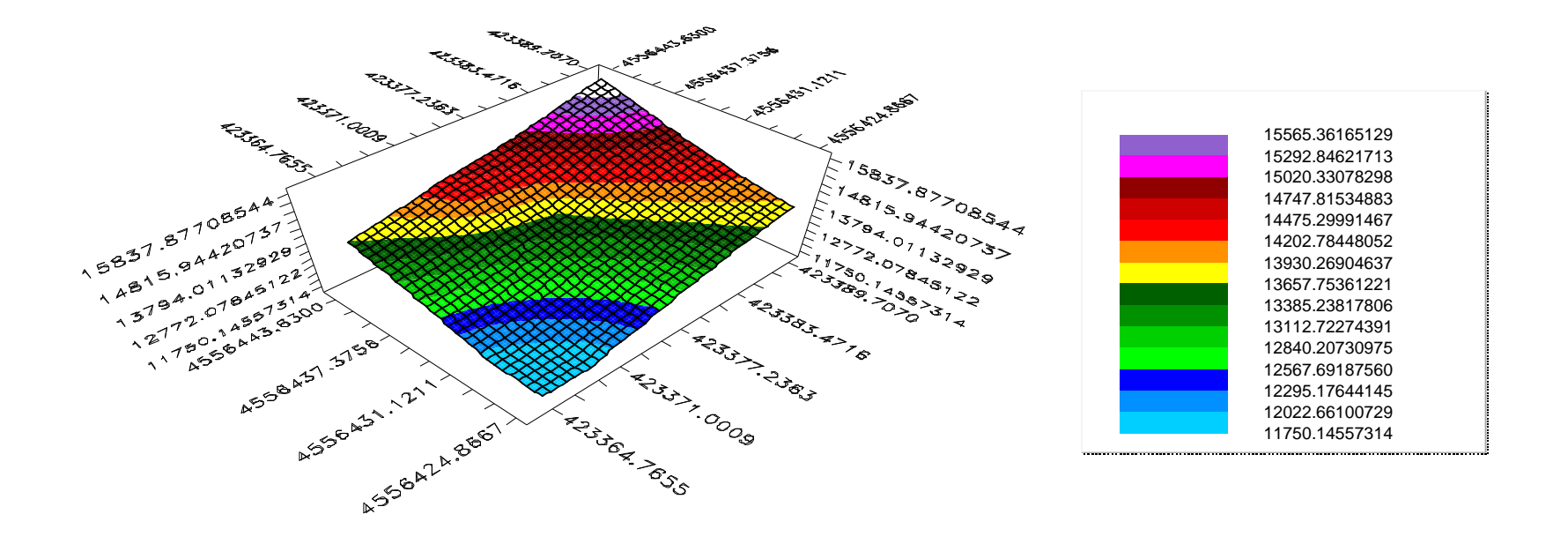

**EK 3 :Jeolojik kesitler** 

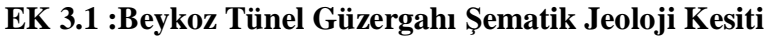

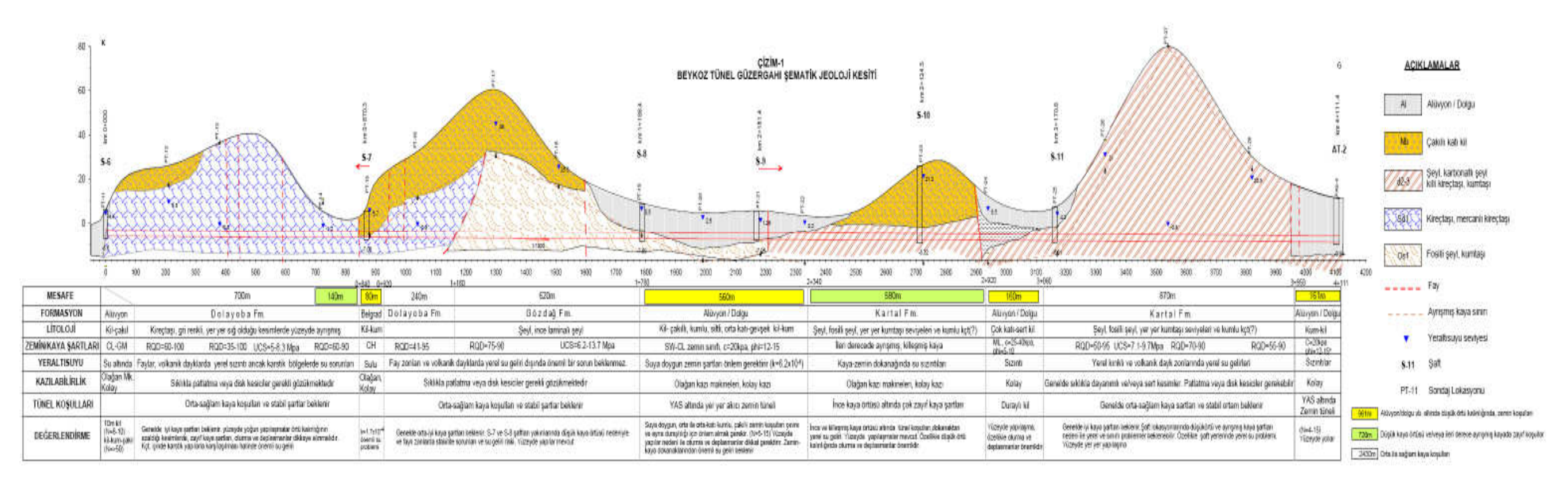

**EK 3.2 : Kavacık Tünel Güzergahı** Ş**ematik Jeoloji Kesiti** 

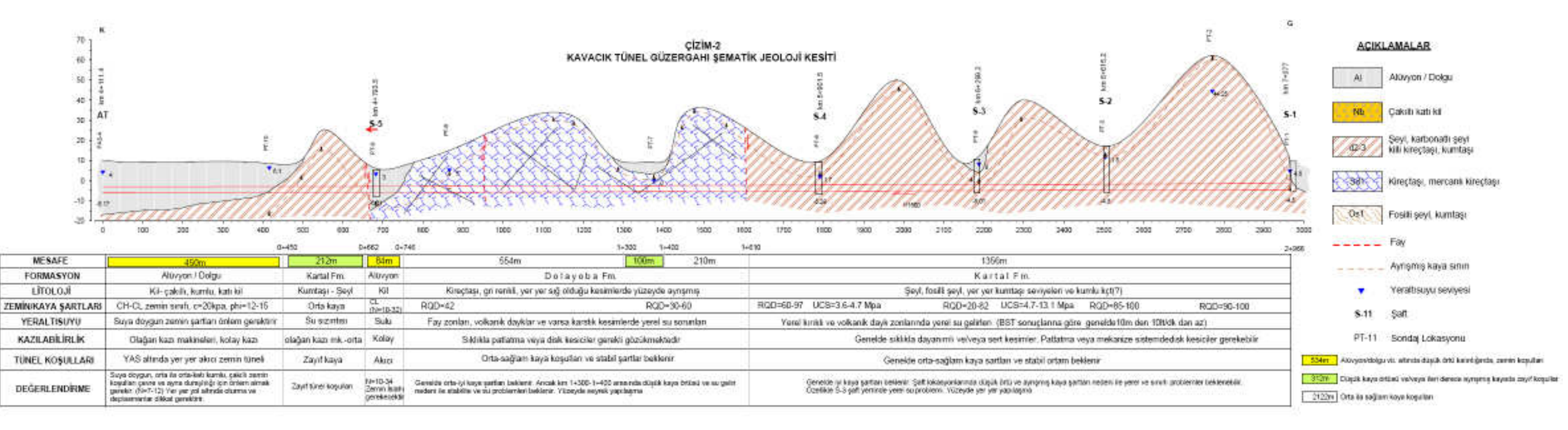

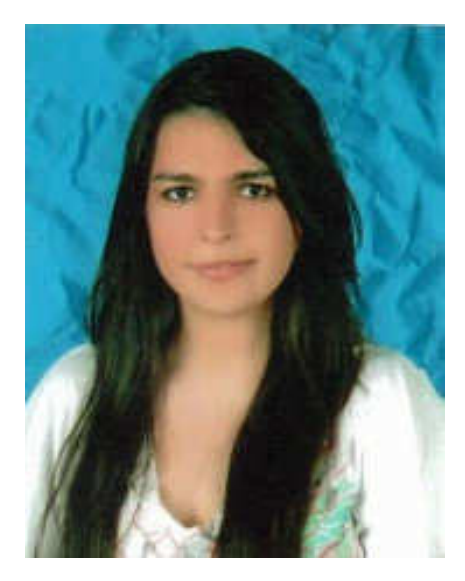

# **ÖZGEÇM**İŞ

### **Ahu ÜNSAL**

Ataköy 2. Kısım K/35 Daire:38 Bakırköy/İstanbul Gsm: (533) 612 56 24 E-mail: ahu\_unsal@hotmail.com

### **K**İŞİ**SEL B**İ**LG**İ**LER**

Uyruğu: T.C Doğum Yeri: İstanbul Doğum Tarihi: 24/10/1984

# Medeni Durum: Bekar

### **E**Ğİ**T**İ**M DURUMU**

2009-…: İstanbul Teknik Üniversitesi,Maden Mühendisliği (Yüksek Lisans) 2002-2008: İstanbul Üniversitesi,Maden Mühendisliği 1999-2002: Özel Kültür Fen Lisesi

1995-1999: Özel Uğur Koleji

#### **PROJE VE STAJLAR**

08/2005-09/2005: İstanbul Üniversitesi Cevher hazırlama laboratuar stajı

#### **TEZLER**

Lisans Tezi/2008: Kadıköy-Kartal raylı toplu taşıma sisteminin inşaatında yapılan patlatmalı kazıların çevreye olan etkilerinin araştırılması

#### **ULUSLARARASI YAYINLAR**

#### **Tuncdemir H., , Ünsal A. , Özkan M. , Bayram O. , Güçlücan Z. , Akgül M.**

2011: 'Geostatistical evaluation of volumetric surface settlements from surveying data in a weak rock tunnel,' World Tunnel Congress, Helsinki

### **YABANCI D**İ**L**

İngilizce: İleri seviyede

İtalyanca: Başlangıç seviyesinde

### **B**İ**LG**İ**SAYAR**

MS Ofis: Excel, Word, PowerPoint, Internet ,Gs+

# **SERT**İ**F**İ**KA B**İ**LG**İ**LER**İ

Torbay Language Center : 07/1997 Banbury Language Center : 07/1996 İtalyan Kültür Merkezi : 2005- 2006 İ**LG**İ **ALANLARI**

# Seyahat, tasarım